# LATEX 2*ε* Classes for the Journal of Machine Learning Research

Nicola L. C. Talbot

<http://www.dickimaw-books.com/>

2014-09-29 (version 1.19)

# **Contents**

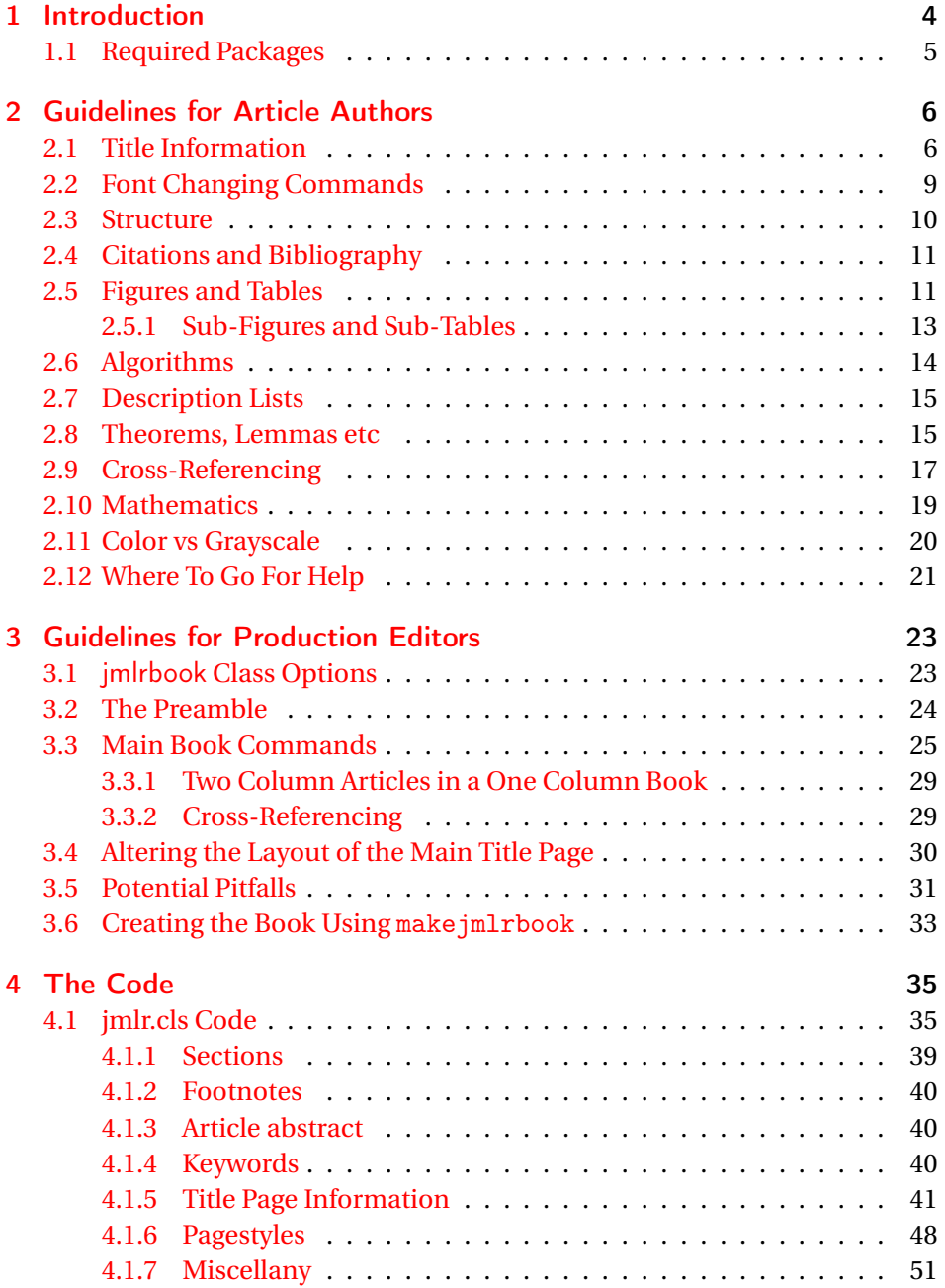

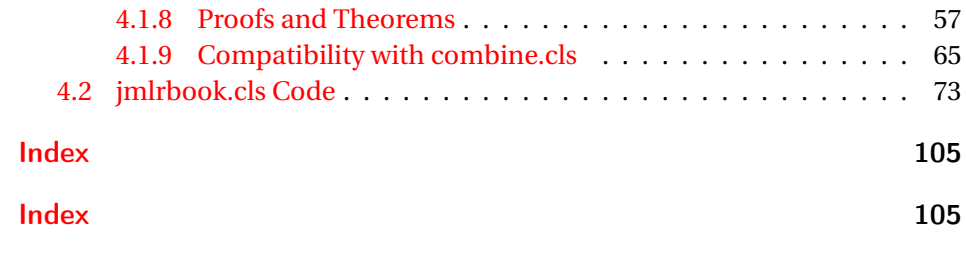

# <span id="page-3-0"></span>1 Introduction

The jmlr class is for articles that need to be formatted according to the Journal of Machine Learning Research style. This class is based on the jmlr2e and jmlrwcp2e packages but has been adapted to enable it to work better with the combine class to collate the articles into a book. Section [2](#page-5-0) describes how to use the jmlr class.

The jmlrbook class is for combining JMLR articles into a book. This class uses combine and hyperref, which are troublesome enough on their own but together are quite fragile. The jmlrbook class redefines some internals to get combine and hyperref to work together but some packages (e.g. subfig and pdfpages) are likely to mess everything up and cause errors. This is why the guidelines to authors are fairly stringent and why the jmlr class will give an error message if certain packages are loaded.<sup>[1](#page-3-1)</sup> The jmlrbook class works best with PDFET<sub>E</sub>X so authors should ensure that their articles can compile with PDFLATEX. Section [3](#page-22-0) describes how to use the jmlrbook class.

Note that the jmlr (and therefore jmlrbook) class automatically loads the hyperref package, but some packages need to be loaded before hyperref.

Anything that needs to be done before hyperref is loaded can be specified by defining the command

#### \jmlrprehyperref \\jmlrprehyperref

*before* the class is loaded. For example, to load the packages foo and bar before hyperref, you can do:

```
\newcommand{\jmlrprehyperref}{\usepackage{foo,bar}}
\documentclass{imlr}
```
There is a Java application called makejmlrbookgui that can compile all the individual papers from the book and generate the accompanying HTML files for the JMLR proceedings page. It can also create a grey nonhyperlinked PDF/X compliant print version of the book. The application can be downloaded from <http://www.dickimaw-books.com/apps/makejmlrbookgui/> where there is also a [troubleshooting section.](http://www.dickimaw-books.com/apps/makejmlrbookgui/manual/troubleshooting.html)

<span id="page-3-1"></span> $1$ Currently jmlr will check if subfig, pdfpages, geometry, psfig, epsfig, theorem, tabularx, amsthm and ntheorem are loaded and will throw an error. If other packages are found to be a problem, they will be added to the list.

There is also a Perl script called makejmlrbook, which is distributed with the jmlr and jmlrbook bundle, however it has been superseded by make jmlrbookgui. For those who still want to use it, make jmlrbook is described in Section [3.6.](#page-32-0)

# <span id="page-4-0"></span>1.1 Required Packages

The jmlr class is based on the article class and loads the following packages: amsmath, amssymb, natbib, url, graphicx and algorithm2e, hyperref, nameref, xcolor and xkeyval. Note that unlike the jmlr2e and jmlrwcp2e packages, this class file does not load the obsolete epsfig package.

The jmlrbook class additionally loads the combine class and the following packages: combnat, setspace and fink.

The make jmlrbookgui application requires Java (at least JRE 7), TEX, TEX4HT and Ghostscript. The make jmlrbook script requires Perl, TEX and TEX4ht.

# <span id="page-5-0"></span>2 Guidelines for Article Authors

Article authors should use the jmlr class. This class comes with example files jmlr-sample.tex and jmlrwcp-sample.tex, which can be used as templates.

The following class options are available:

nowcp The article is for the Journal of Machine Learning Research (default).

wcp The article is for JMLR Workshop and Conference Proceedings.

twocolumn Use two-column style.

onecolumn Use one-column style (default).

color Color version (see Section [2.11\)](#page-19-0).

gray Grayscale version (see Section [2.11\)](#page-19-0).

tablecaption=top in a table environment, \floatconts puts the caption at the top.

# <span id="page-5-1"></span>2.1 Title Information

The jmlr class uses different syntax from jmlr2e and jmlrwcp2e to specify the title information. In particular, it doesn't define \jmlrheading and \ShortHeading. Instead, the following commands should be used:

\jmlrvolume \jmlrvolume{〈*number*〉}

This specifies the volume number. For example:

\jmlrvolume{2}

\jmlryear \jmlryear{〈*year*〉}

This specifies the year. For example:

\jmlryear{2010}

tablecaption=bottom in a table environment, \floatconts puts the caption at the bottom.

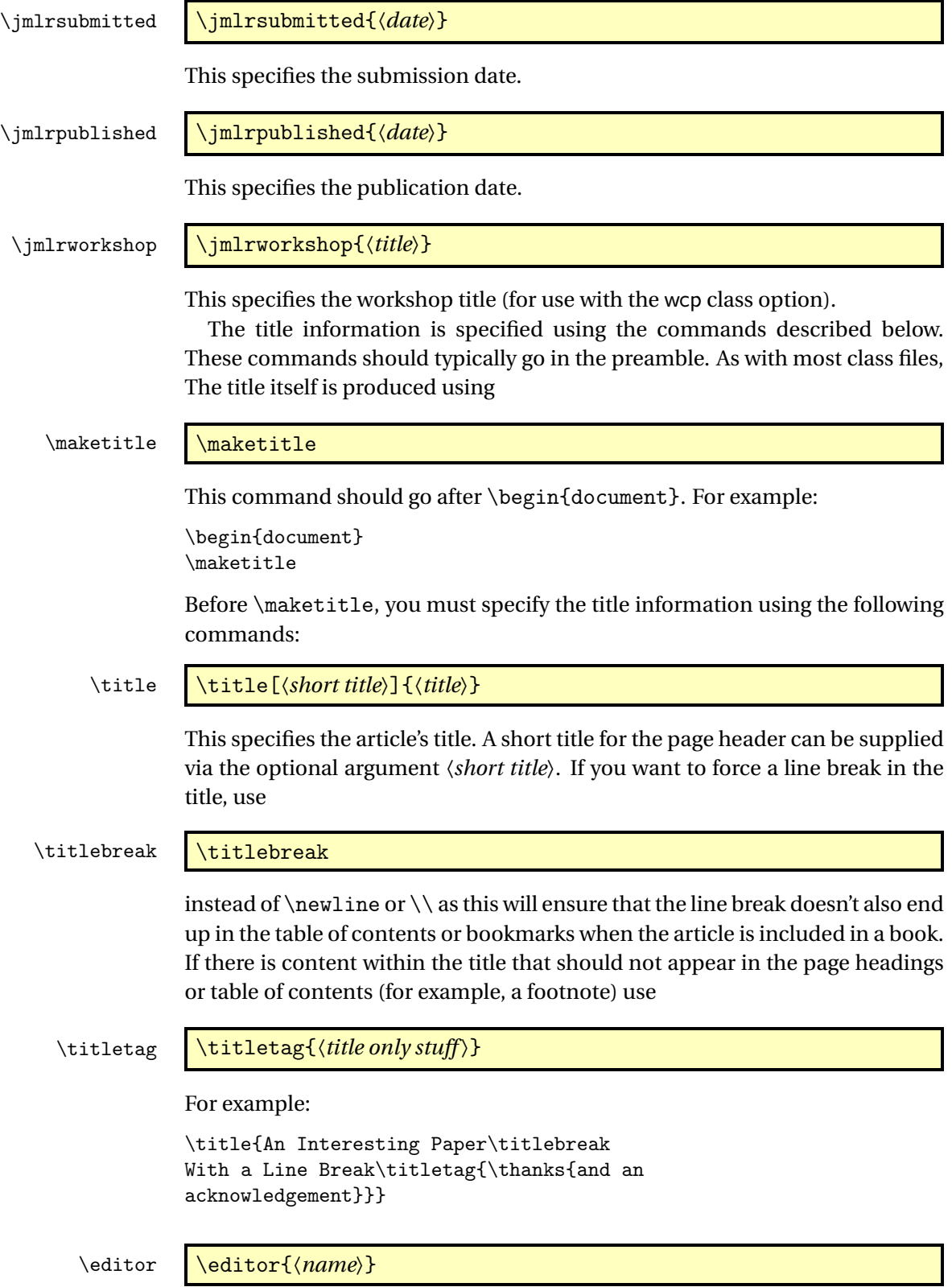

This specifies the editor's name. If there is more than one editor, use:

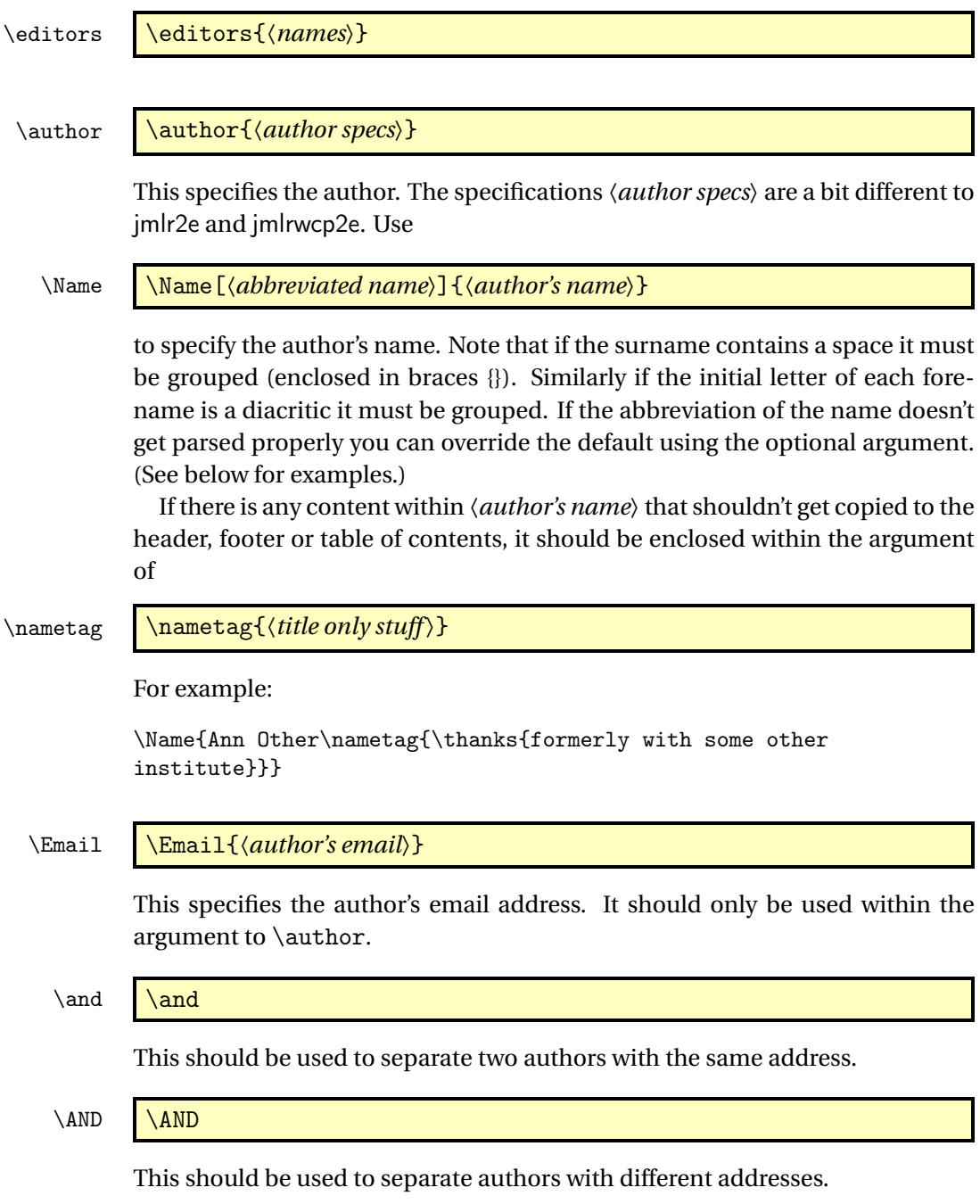

 $\mathbf{W}$ 

This should be used before an author's address or between authors with the same address where there are more that two authors.

\addr **\addr** 

This should be used at the start of the address.

Example 1 Two authors with the same address:

```
\author{\Name{Jane Doe} \Email{abc@sample.com}\and
  \Name{John {Basey Fisher}} \Email{xyz@sample.com}\\
  \addr Address}
```
In this example, the second author has a space in his surname so the surname needs to be grouped.

Example 2 Three authors with the same address:

```
\author{\Name{Fred Arnold {de la Cour}} \Email{an1@sample.com}\\
  \Name{Jack Jones} \Email{an3@sample.com}\\
  \Name{{\'E}louise {\'E}abhla Finchley} \Email{an2@sample.com}\\
  \addr Address}
```
In this example, the third author has an accent on her forename initials so grouping is required.

Example 3 Authors with a different address:

```
\author{\Name{John Smith} \Email{abc@sample.com}\\
  \addr Address 1
  \AND
  \Name{May Brown} \Email{xyz@sample.com}\\
  \addr Address 2
}
```
Example 4 The author is actually a company so there's no first name and surname:

```
\author{\Name[Some Company, Ltd]{Some Company, Ltd}\Email{xyz:some.com}\\
  \addr Address
\mathbf{r}
```
# <span id="page-8-0"></span>2.2 Font Changing Commands

Use the *E*Γ<sub>F</sub>X 2<sub>ε</sub> font changing commands, such as \bfseries or \textbf{*{text}*}, rather than the obsolete  $\text{MF}_X/2.09$  commands, such as \bf. (The obsolete font changing commands will produce a warning if used.)

\url \url{〈*address*〉}

This will typeset  $\langle address \rangle$  in a typewriter font. Special characters, such as  $\tilde{\ }$ , are correctly displayed. Example:

```
\url{http://theoval.cmp.uea.ac.uk/~nlct/}
```
### \mailto \mailto{〈*email address*〉}

This will typeset the given email address in a typewriter font. Note that this is not the same as \Email, which should only be used in the argument of \author.

# <span id="page-9-0"></span>2.3 Structure

abstract

\end{abstract}

〈*text*〉

\begin{abstract}

The abstract text should be displayed using the abstract environment.

keywords \begin{keywords}〈*keyword list*〉\end{keywords}

The keywords should be displayed using the keywords environment.

\acks \acks{\*text*}}

This displays the acknowledgements.

\section \section{\*title*}}

Section titles are created using \section. The heading is automatically numbered and can be cross-referenced using \label and \ref. Unnumbered sections can be produced using:

\section\* \section\*{\*title*}}

\subsection \subsection{\title\}

Sub-section titles are created using \subsection. Unnumbered sub-sections can be produced using:

\subsection\* \subsection\*{\*title*}}

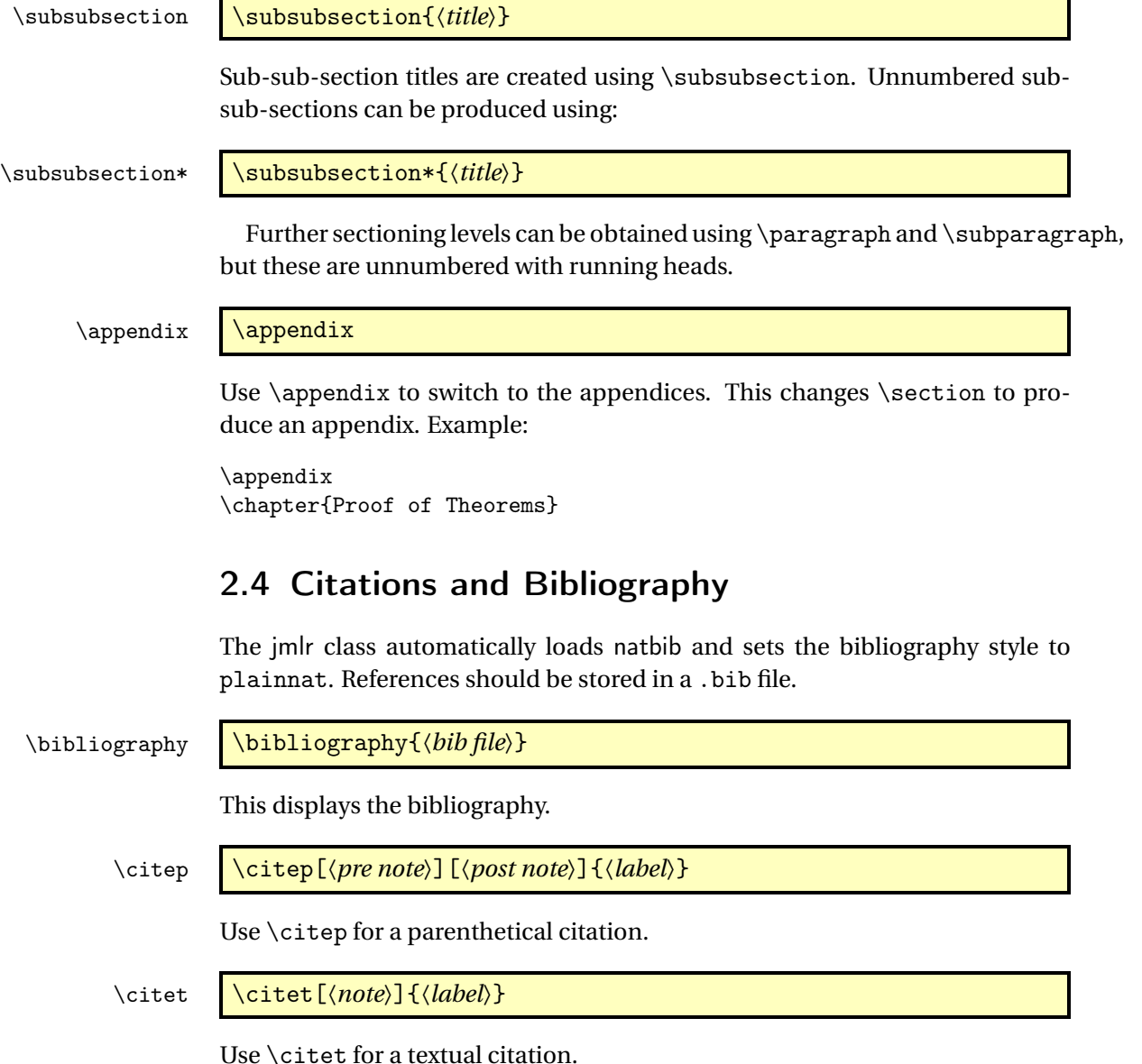

<span id="page-10-1"></span>2.5 Figures and Tables

<span id="page-10-0"></span>See the natbib documentation<sup>[1](#page-10-2)</sup> for further details.

Floats, such as figures, tables and algorithms, are moving objects and are supposed to float to the nearest convenient location. Please don't force them to go in a particular place. In general it's best to use the htbp specifier and don't put the float in the middle of a paragraph (that is, make sure there's a paragraph break above and below the float). Floats are supposed to have a little

<span id="page-10-2"></span><sup>1</sup><http://ctan.org/pkg/natbib>

extra space above and below them to make them stand out from the rest of the text. This extra space is put in automatically and shouldn't need modifying.

To ensure consistency, please *don't* try changing the format of the caption by doing something like:

```
\caption{\textit{A Sample Caption.}}
```
or

\caption{\em A Sample Caption.}

You can, of course, change the font for individual words or phrases. For example:

\caption{A Sample Caption With Some \emph{Emphasized Words}.}

The jmlr class provides the following command for displaying the contents of a figure or table:

\floatconts \floatconts{〈*label*〉}{〈*caption command*〉}{〈*contents*〉}

This ensures that the caption is correctly positioned and that the contents are centered. For example:

```
\begin{table}[htbp]
\floatconts
  {tab:example}% label
  {\caption{An Example Table}}% caption command
  {%
    \begin{tabular}{ll}
    \bfseries Dataset & \bfseries Result\\
    Data1 & 0.123456
    \end{tabular}
  }
\end{table}
```
The jmlr class automatically loads graphicx which defines:

\includegraphics \includegraphics[〈*options*〉]{〈*file name*〉}

where 〈*options*〉 is a comma-separated list of options.

For example, suppose you have an image called mypic.png in a subdirectory called images:

```
\begin{figure}[htbp]
\floatconts
  {fig:example}% label
  {\caption{An Example Figure}}% caption command
  {\includegraphics[width=0.5\textwidth]{images/mypic}}
\end{figure}
```
Note that you shouldn't specify the file extension when including the image. It's helpful if you can also provide a grayscale version of color images. This should be labeled as the color image but with -gray immediately before the extension. (The extension need not be the same as that of the color image.) For example, if you have an image called mypic.pdf, the grayscale can be called mypic-gray.pdf, mypic-gray.png or mypic-gray.jpg. See Section [2.11](#page-19-0) for further details.

### \includeteximage \includeteximage[〈*options*〉]{〈*file name*〉}

If your image file is made up of  $\mathbb{M}$ <sub>F</sub>X code (e.g. tikz commands) the file can be included using \includeteximage. The optional argument is a key=value comma-separated list where the keys are a subset of those provided by \includegraphics. The main keys are: width, height, scale and angle.

### <span id="page-12-0"></span>2.5.1 Sub-Figures and Sub-Tables

The subfig package causes a problem for jmlrbook so the jmlr class will give an error if it is used. Therefore the jmlr class provides its own commands for including sub-figures and sub-tables.

### \subfigure \subfigure[〈*title*〉][〈*valign*〉]{〈*contents*〉}

This makes a sub-figure where 〈*contents*〉 denotes the contents of the subfigure. This should also include the \label. The first optional argument 〈*title*〉 indicates a caption for the sub-figure. By default, the sub-figures are aligned at the base. This can be changed with the second optional argument 〈*valign*〉, which may be one of:  $t$  (top), c (centred) or b (base).

For example, suppose there are two images files, mypic1.png and mypic2.png, in the subdirectory images. Then they can be included as sub-figures as follows:

```
\begin{figure}[htbp]
\floatconts
  {fig:example2}% label for whole figure
  {\caption{An Example Figure.}}% caption for whole figure
  {%
    \subfigure{%
      \label{fig:pic1}% label for this sub-figure
      \includegraphics{images/mypic1}
    }\qquad % space out the images a bit
    \subfigure{%
      \label{fig:pic2}% label for this sub-figure
      \includegraphics{images/mypic2}
    }
  }
\end{figure}
```
\subtable \subtable[〈*title*〉][〈*valign*〉]{〈*contents*〉}

This is an analogous command for sub-tables. The default value for 〈*valign*〉 is t.

# <span id="page-13-0"></span>2.6 Algorithms

algorithm

\begin{algorithm} 〈*contents*〉 \end{algorithm}

Enumerated textual algorithms can be displayed using the algorithm environment. Within this environment, use \caption to set the caption (and \label to cross-reference it). Within the body of the environment you can use the enumerate environment.

enumerate\*

```
\begin{enumerate*}
\item 〈text〉
...
\end{enumerate*}
```
If you want to have nested enumerate environments but you want to keep the same numbering throughout the algorithm, you can use the enumerate\* environment, provided by the jmlr class. For example:

```
\begin{enumerate*}
  \item Set the label of vertex $s$ to 0
  \item Set $i=0$
  \begin{enumerate*}
    \item \label{step:locate}Locate all unlabelled vertices
          adjacent to a vertex labelled $i$ and label them $i+1$
    \item If vertex $t$ has been labelled,
    \begin{enumerate*}
      \item[] the shortest path can be found by backtracking, and
      the length is given by the label of $t$.
    \end{enumerate*}
    otherwise
    \begin{enumerate*}
      \item[] increment $i$ and return to step~\ref{step:locate}
    \end{enumerate*}
  \end{enumerate*}
\end{enumerate*}
\end{algorithm}
```
#### \begin{algorithm2e} 〈*contents*〉 \end{algorithm2e} algorithm2e

Pseudo code can be displayed using the algorithm2e environment, provided by the algorithm2e package, which is automatically loaded. For example:

```
\begin{algorithm2e}
\caption{Computing Net Activation}
\label{alg:net}
\dontprintsemicolon
\linesnumbered
\KwIn{$x_1, \ldots, x_n, w_1, \ldots, w_n$}
\KwOut{$y$, the net activation}
$y\leftarrow 0$\;
\For{$i\leftarrow 1$ \KwTo $n$}{
  \y \ \left\{\text{error } y + w_i * x_i * \right\};}
\end{algorithm2e}
```
See the algorithm[2](#page-14-2)e documentation<sup>2</sup> for more details.

# <span id="page-14-0"></span>2.7 Description Lists

altdescription

\begin{altdescription}{〈*widest label*〉} \item[〈*label*〉] 〈*item text*〉 \end{altdescription}

In addition to the standard description environment, the jmlr class also provides the altdescription environment. This has an argument that should be the widest label used in the list. For example:

```
\begin{altdescription}{differentiate}
\item[add] A method that adds two variables.
\item[differentiate] A method that differentiates a function.
\end{altdescription}
```
# <span id="page-14-1"></span>2.8 Theorems, Lemmas etc

The jmlr class provides the following theorem-like environments: theorem, example, lemma, proposition, remark, corollary, definition, conjecture and axiom. Within the body of those environments, you can use the proof environment to

<span id="page-14-2"></span><sup>2</sup><http://ctan.org/pkg/algorithm2e>

display the proof if need be. The theorem-like environments all take an optional argument, which gives the environment a title. For example:

```
\begin{theorem}[An Example Theorem]
\label{thm:example}
This is the theorem.
\begin{proof}
This is the proof.
\end{proof}
\end{theorem}
```
You can define your own numbered theorem-like environment using:

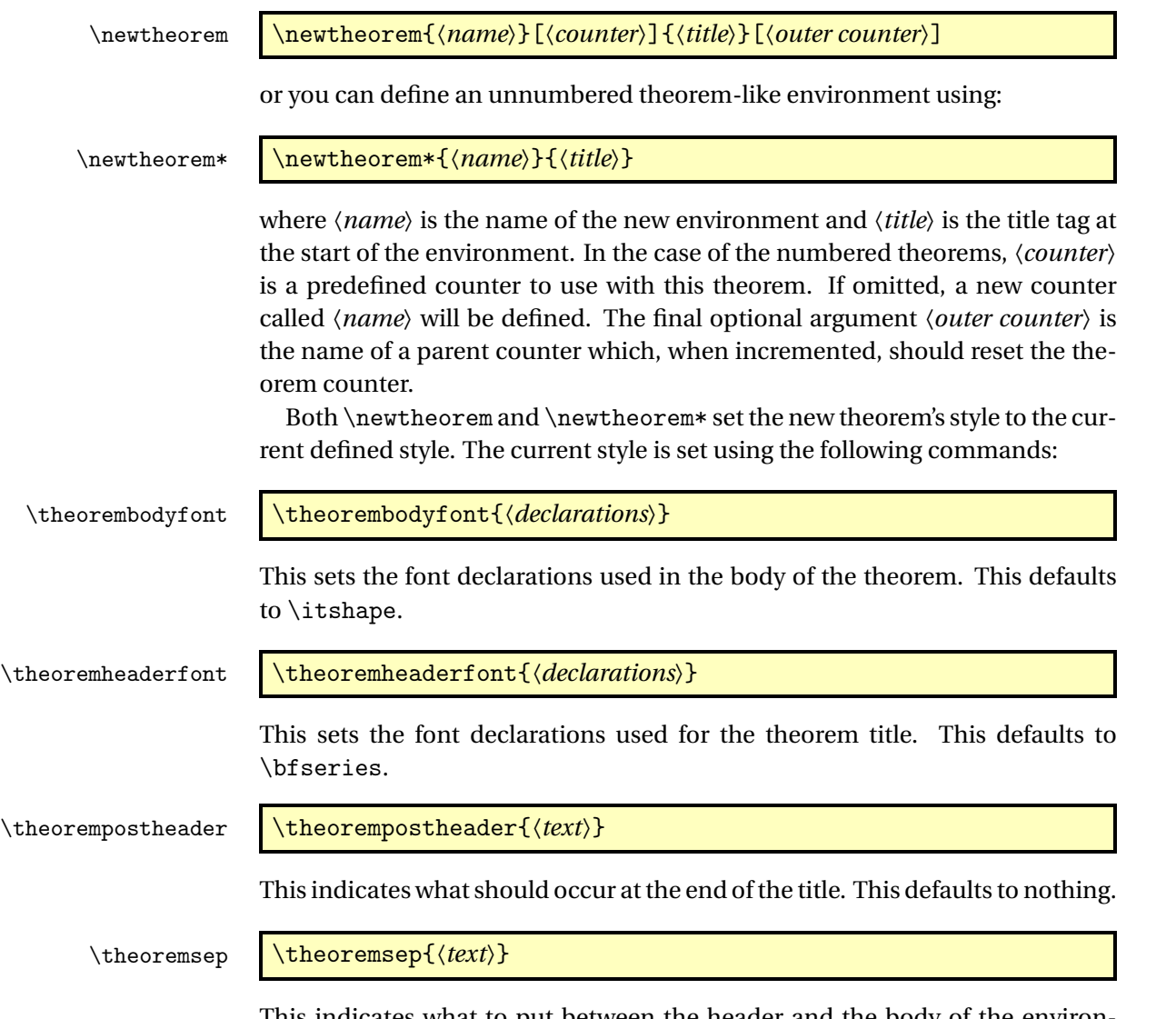

This indicates what to put between the header and the body of the environment. This defaults to nothing.

For example, to define an unnumbered theorem-like environment called "note" with the title "Note" followed by a colon and a new line between the title and the body of the note environment:

```
\theorembodyfont{\upshape}
\theoremheaderfont{\scshape}
\theorempostheader{:}
\theoremsep{\newline}
\newtheorem*{note}{Note}
```
Now it can be used in the document environment:

```
\begin{note}
This is an numbered theorem-like environment.
\end{note}
```
# <span id="page-16-0"></span>2.9 Cross-Referencing

Always use \label when cross-referencing, rather than writing the number explicitly. The jmlr class provides some convenience commands to assist referencing. These commands, described below, can all take a comma-separated list of labels.

\sectionref \sectionref{\*label list*}}

Used to refer to a section or sections. For example, if you defined a section as follows:

\chapter{Results}\label{sec:results}

you can refer to it as follows:

The results are detailed in \sectionref{sec:results}.

This command may also be used for sub-sections and sub-sub-sections.

\appendixref \appendixref{〈*label list*〉}

Used to refer to an appendix or multiple appendices.

\equationref \equationref{〈*label list*〉}

Used to refer to an equation or multiple equations.

\tableref \tableref{〈*label list*〉}

Used to refer to a table or multiple tables. This can also be used for sub-tables where the main table number is also required.

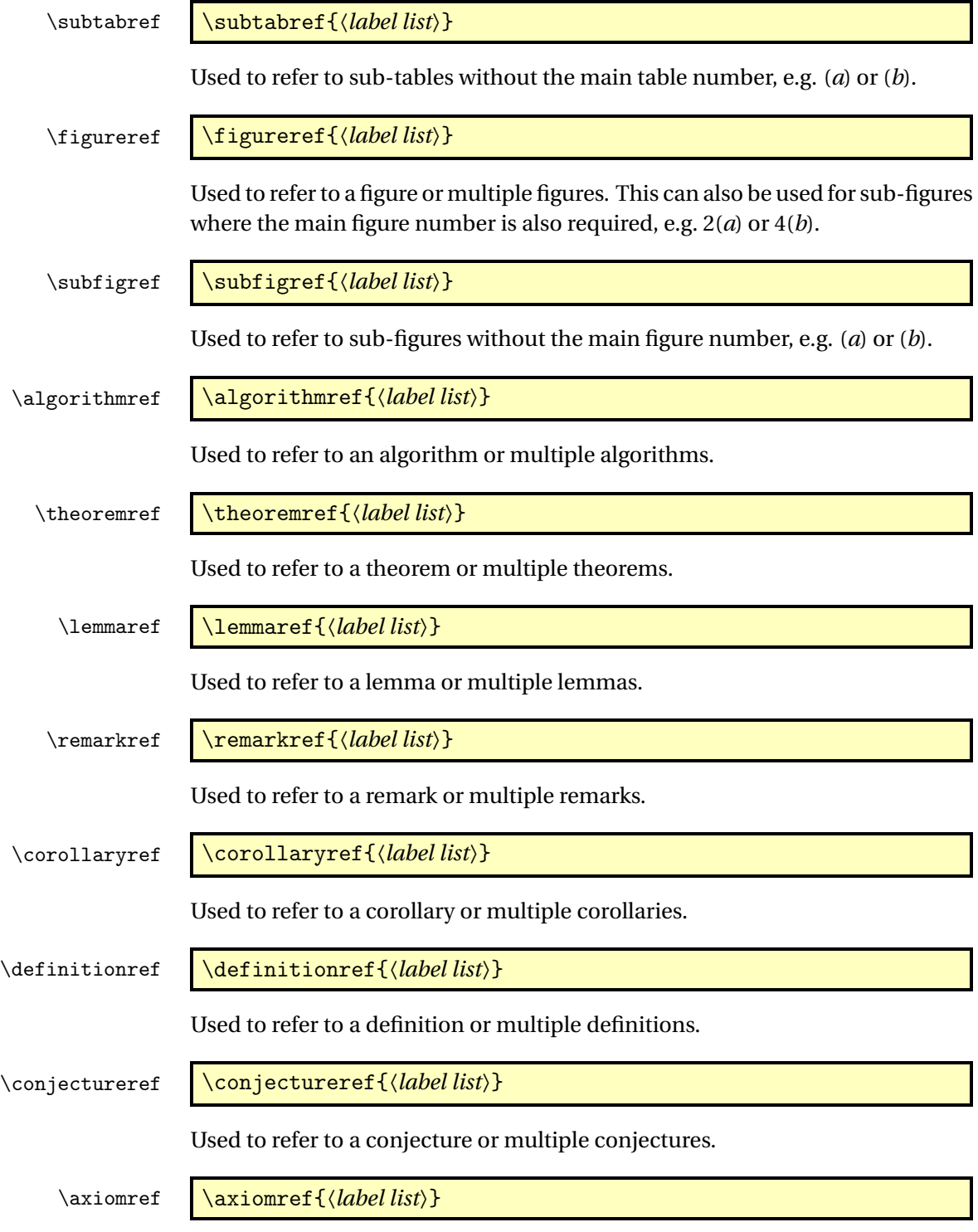

Used to refer to an axiom or multiple axioms.

### \exampleref \exampleref{〈*label list*〉}

Used to refer to an example or multiple examples.

# <span id="page-18-0"></span>2.10 Mathematics

The jmlr class loads the amsmath package so you can use any of the commands and environments defined in that package. A brief summary of some of the more common commands and environments is provided here. See the ams-math documentation<sup>[3](#page-18-1)</sup> for further details.

\set \set{\*text*}}

In addition to the commands provided by amsmath, the jmlr class also provides the \set command which can be used to typeset a set. For example:

```
The universal set is denoted $\set{U}$
```
Unnumbered single-line equations should be displayed using  $\[\$ and  $\]\]$ . For example:

 $\left[\E = m \ c^2\right]$ 

Numbered single-line equations should be displayed using the equation environment. For example:

```
\begin{equation}\label{eq:trigrule}
\cos^2\theta + \sin^2\theta \leq 1\end{equation}
```
Multi-lined numbered equations should be displayed using the align environment. For example:

```
\begin{align}
f(x) &= x^2 + x\label{eq:2} + x\label{eq:2}f'(x) &= 2x + 1\label{eq:df}
\end{align}
```
Unnumbered multi-lined equations should be displayed using the align\* environment. For example:

```
\begin{align*}
f(x) &= (x+1)(x-1)&= x^2 - 1\end{align*}
```
<span id="page-18-1"></span> $^3$ <http://ctan.org/pkg/amsmath>

If you want to mix numbered with unnumbered lines use the align environment and suppress unwanted line numbers with \nonumber. For example:

```
\begin{align}
y &= x^2 + 3x - 2x + 1\nonumber\&= x^2 + x + 1\label{eq:2}\end{align}
```
An equation that is too long to fit on a single line can be displayed using the split environment.

Text can be embedded in an equation using \text{〈*text*〉} or you can use \intertext{〈*text*〉} to interupt a multi-line environment such as align.

Predefined operator names are listed in [table 2.1.](#page-20-1) For additional operators, either use

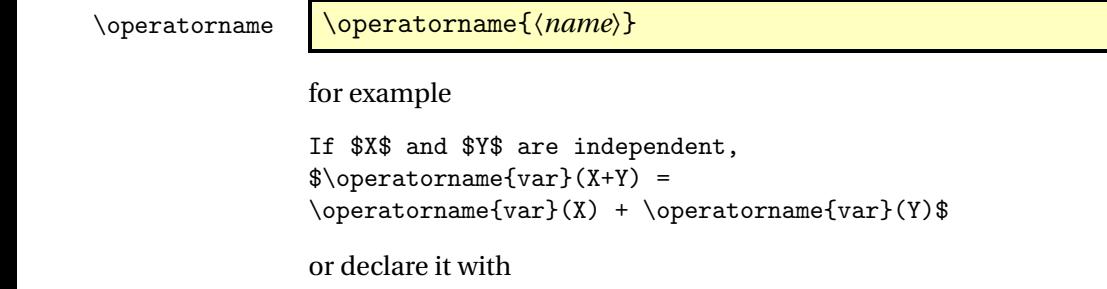

\DeclareMathOperator \DeclareMathOperator{〈*command*〉}{〈*name*〉}

for example

\DeclareMathOperator{\var}{var}

and then use this new command:

If \$X\$ and \$Y\$ are independent,  $\varphi(x+Y) = \varphi(X)+\varphi(Y)\$ 

If you want limits that go above and below the operator (like \sum) use the starred versions (\operatorname\* or \DeclareMathOperator\*).

## <span id="page-19-0"></span>2.11 Color vs Grayscale

It's helpful if authors supply grayscale versions of their articles in the event that the article is to be incorporated into a black and white printed book. With external PDF, PNG or JPG graphic files, you just need to supply a grayscale version of the file. For example, if the file is called myimage.png, then the gray version should be myimage-gray.png or myimage-gray.pdf or myimage-gray.jpg. You don't need to modify your code. The jmlr class checks for the existence of the grayscale version if it is print mode (provided you have used \includegraphics and haven't specified the file extension).

<span id="page-20-1"></span>Table 2.1: Predefined Operator Names (taken from amsmath documentation)

| \arccos   | arccos | \deg        | deg    | $\lg$           | lg                          | \projlim        | projlim |
|-----------|--------|-------------|--------|-----------------|-----------------------------|-----------------|---------|
| $\arcsin$ | arcsin | \det        | det    | \lim            | lim                         | $\setminus$ sec | sec     |
| \arctan   | arctan | \dim        | dim    | $\lambda$ iminf | liminf                      | $\sin$          | sin     |
| \arg      | arg    | $\exp$      | exp    | \limsup limsup  |                             | \sinh           | sinh    |
| $\cos$    | $\cos$ | $\gcd$      | gcd    | \ln             | ln                          | $\sup$          | sup     |
| \cosh     | cosh   | \hom        | hom    | $\log$          | log                         | $\tan$          | tan     |
| \cot      | cot    | $\inf$      | inf    | \max            | max                         | \tanh           | tanh    |
| \coth     | coth   | \injlim     | injlim | \min            | min                         |                 |         |
| $\csc$    | csc    | \ker        | ker    | \Pr             | Pr                          |                 |         |
|           |        | \varlimsup  | lim    | $\varinjlim$    | $\varinjlim$                |                 |         |
|           |        | $\vartheta$ | lim    | \varprojlim     | $\mathop{\underline{\lim}}$ |                 |         |

### \ifprint \ifprint{〈*true part*〉}{〈*false part*〉}

You can use \ifprint to determine which mode you are in. For example:

```
in \figureref{fig:nodes}, the
\ifprint{dark gray}{purple}
ellipse represents an input and the
\ifprint{light gray}{yellow} ellipse
represents an output.
```
Another example:

{\ifprint{\bfseries}{\color{red}}important text!}

You can use the class option gray to see how the document will appear in gray scale mode.

The xcolor class is loaded with the x11names option, so you can use any of the x11 predefined colors (listed in the xcolor documentation $^4$  $^4$ ).

# <span id="page-20-0"></span>2.12 Where To Go For Help

If you have a general ETEX query, the first place to go to is the UK TUG FAQ $^5\!$  $^5\!$  $^5\!$ .

If you are unfamiliar or just getting started with LATEX, there's a list of on-line introductions to ETEX at: [http://www.tex.ac.uk/cgi-bin/texfaq2html?](http://www.tex.ac.uk/cgi-bin/texfaq2html?label=man-latex) [label=man-latex](http://www.tex.ac.uk/cgi-bin/texfaq2html?label=man-latex)

There are also forums, mailing lists and newsgroups. For example, the  $\Delta E$ <sub>EX</sub> Community (<http://www.latex-community.org/>), the texhax mailing list (<http://tug.org/mailman/listinfo/texhax>) and comp.text.tex

<span id="page-20-2"></span><sup>4</sup><http://ctan.org/pkg/xcolor>

<span id="page-20-3"></span><sup>5</sup><http://www.tex.ac.uk/faq>

(archives available at <http://groups.google.com/group/comp.text.tex/>). The best place for queries about the jmlr class is the "Document Classes" section of the LATEX Community Forum, as there's a high chance I'll see it there and help if I can. (Emails directly to me tend to get lost in my overcrowded inbox.)

Documentation for packages or classes can be found using the texdoc application. For example:

### texdoc natbib

Alternatively, you can go to http://www.ctan.org/pkg/〈*name*〉 where 〈*name*〉 is the name of the package. For example: <http://www.ctan.org/pkg/natbib>

For a general guide to preparing papers (regardless of whether you are using LATEX or a word processor), see Kate L. Turabian, "A manual for writers of term papers, theses, and dissertations", The University of Chicago Press, 1996.

# <span id="page-22-0"></span>3 Guidelines for Production Editors

The jmlrbook class can be used to combine articles that use the jmlr document class into a book. The following sample files are provided: paper1/paper1.tex, paper2/paper2.tex, paper3/paper3.tex, jmlr-sample.tex, jmlrwcp-sample.tex, jmlrbook-sample.tex and proceedings-sample.tex. All but the last two are articles using the jmlr class. The last two (jmlrbook-sample.tex and proceedings-sample.tex) uses the jmlrbook class file to combine the articles into a book. Note that no modifications are needed to the files using the jmlr class when they are imported into the book. They can either be compiled as stand-alone articles or with the entire book.

Before you compile the book, make sure that all the articles compile as stand-alone documents (and run BibT<sub>EX</sub> where necessary). You can use the makejmlrbookgui application to compile the book and create associated HTML files. See <http://www.dickimaw-books.com/apps/makejmlrbookgui/> for details.

### <span id="page-22-1"></span>3.1 jmlrbook Class Options

- nowcp The imported pre-published articles were published in the Journal of Machine Learning Research (default).
- wcp The imported pre-published articles were published in the JMLR Workshop and Conference Proceedings.

If the book has a mixture of JMLR and JMLR WCP articles, you can switch between them using

\jmlrwcp \jmlrwcp and \jmlrnowcp \jmlrnowcp

Alternatively, you can set the name of the journal or conference proceedings using:

### \jmlrproceedings \jmlrproceedings{〈*short title*〉}{〈*long title*〉}

- color Color version (see Section [2.11\)](#page-19-0). Use this option for the on-line version with hyperlinks enabled (default).
- gray Grayscale version (see Section [2.11\)](#page-19-0). Use this option for the print version without hyperlinks.
- tablecaption=top in a table environment, \floatconts puts the caption at the top.
- tablecaption=bottom in a table environment, \floatconts puts the caption at the bottom.

letterpaper Set the paper size to letter (default).

**7×10** Set the paper size to  $7 \times 10$  inches.

10pt Use 10pt as the normal text size.

11pt Use 11pt as the normal text size (default).

12pt Use 12pt as the normal text size.

### <span id="page-23-0"></span>3.2 The Preamble

Any packages that the imported articles load (which aren't automatically loaded by jmlr) must be loaded in the book's preamble. For example, if one or more of the articles load the siunitx package, this package must be loaded in the book.

Commands that are defined in the imported articles will be local to that article unless they have been globally defined using \gdef or \global. Since most authors use \newcommand and \newenvironment (or \renewcommand and \renewenvironment) this shouldn't cause a conflict if more that one article has defined the same command or environment. For example, in the sample files supplied, both paper1/paper1.tex and paper2/paper2.tex have defined the command \samplecommand using \newcommand. As long as this command isn't also defined in the book, there won't be a conflict.

### \title \title[〈*PDF title*〉]{〈*book title*〉}

In the book preamble, \title sets the book title and the optional argument is used for the PDF title, which will be displayed when the reader views the PDF file's properties in their PDF viewer. (Note that in the imported articles, \title sets the article's title and the optional argument sets the short title for the page header and table of contents.)

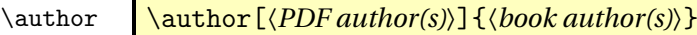

In the book preamble, \author sets the book's author (or editor) and the optional argument is used for the PDF author, which will be displayed when the reader views the PDF file's properties in their PDF viewer. (Note that in the imported articles, \author sets the article's author and the optional argument sets the short author list for the page header.)

\volume \volume{〈*number*〉}

This command sets the book's volume number. Omit if the book has no volume number.

\subtitle \subtitle{\sub-title}}

This command sets the book's subtitle. Omit if the book has no sub-title.

\logo \logo[〈*url*〉]{〈*image command*〉}

This sets the book's title image. Use \includegraphics and omit the file extension. If you provide a grayscale version as well as a color version, the grayscale version will be used for the print version of the book. (See Section [2.11](#page-19-0) for further details.) The optional argument, if present, is used by makejmlrbookgui to make the logo a link to 〈*url*〉 on the index HTML page, otherwise it's ignored.

\team \team{\*team title*}}

This can be used to set the name of the editorial team. This command may be omitted if not required.

\productioneditor \productioneditor{〈*name*〉}

This command may be used to name the production editor. The command may be omitted if not required.

See Section [3.4](#page-29-0) for details on how to modify the layout of the title page.

# <span id="page-24-0"></span>3.3 Main Book Commands

All commands that are provided by the jmlr class are also available with the jmlrbook class, but some commands might behave differently depending on whether they are in the main part of the book or within the imported articles. In the main part of the book you can use the following commands:

\maketitle \maketitle

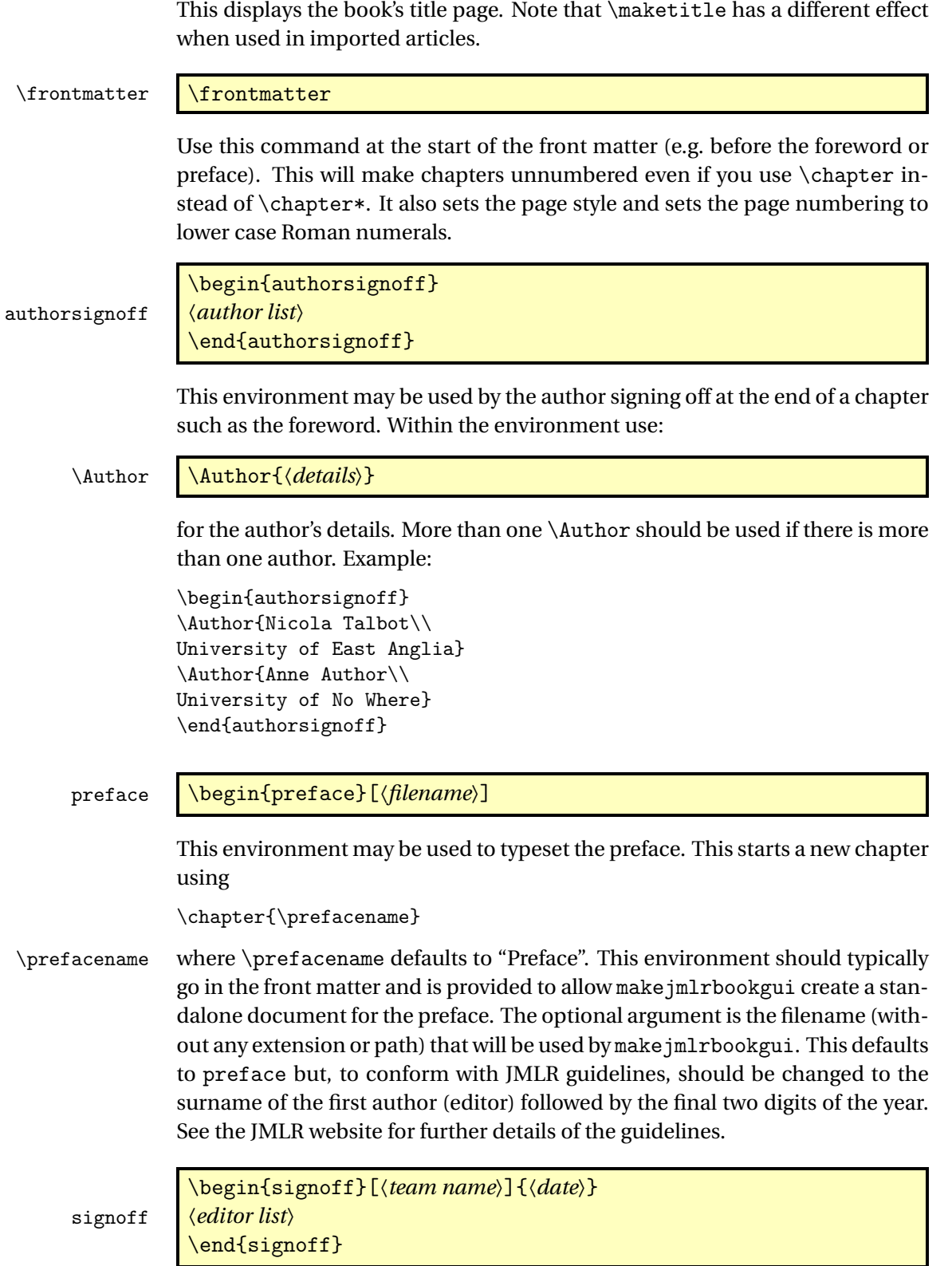

This environment may be used by the editorial team when signing off a chapter such as the preface. If the optional argument is omitted, "The Editorial Team" is used. If you are using the preface environment described above, the signoff environment must go inside the preface environment.

Within the signoff environment use:

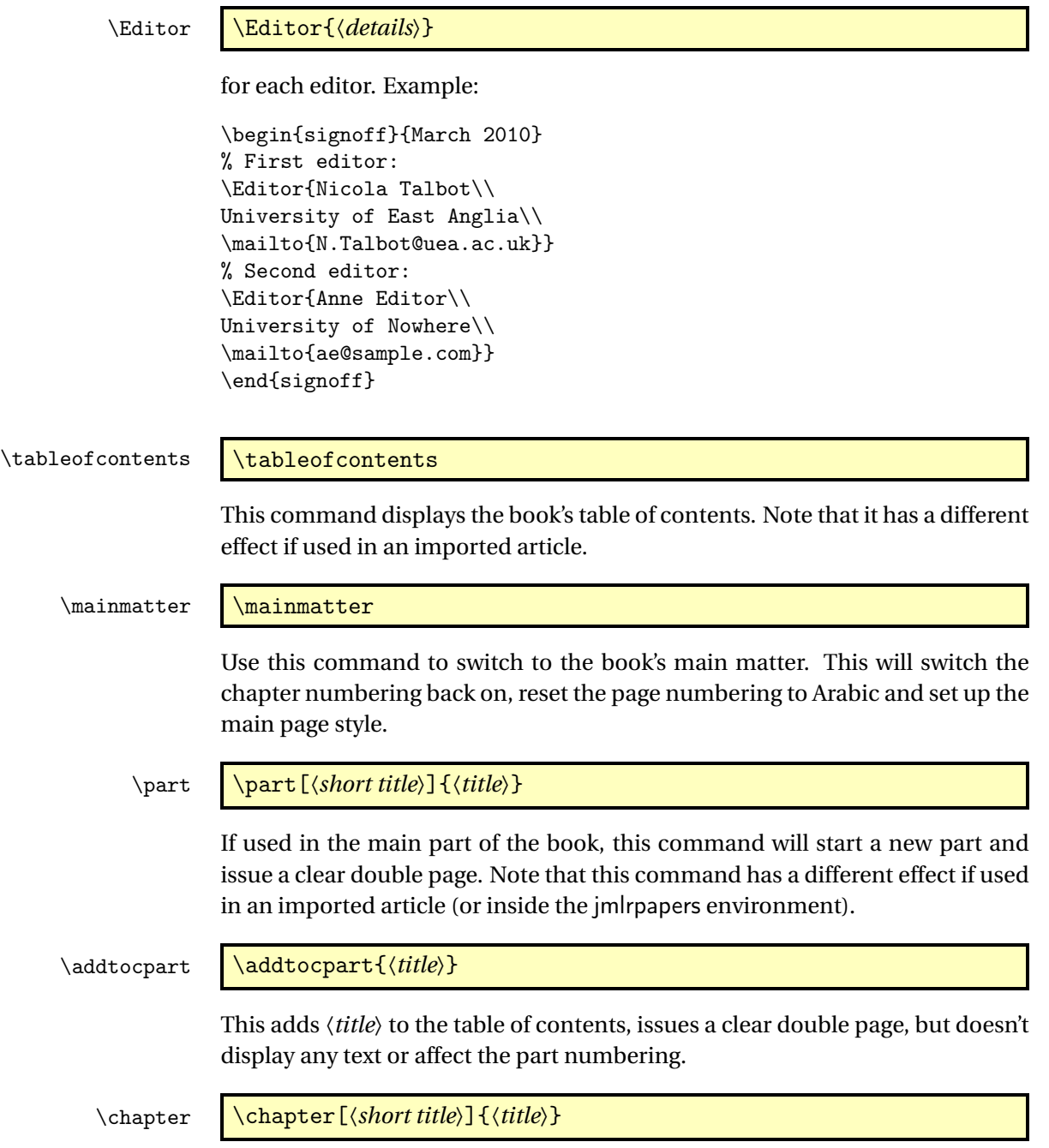

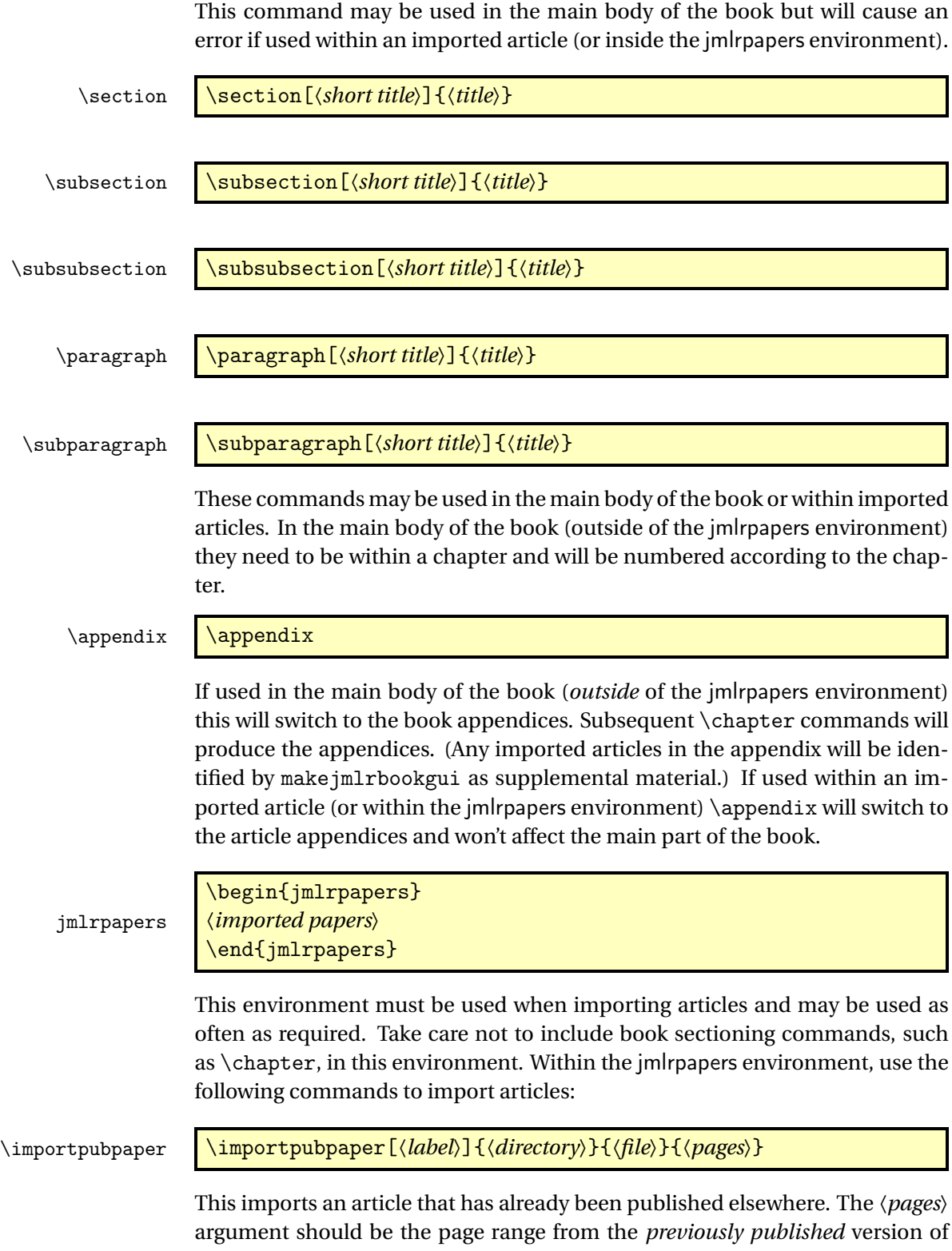

this article. This may not necessarily be the same as the page range of the article in the book. The directory the imported file is contained in is given by 〈*directory*〉. If the file is in the same directory as the book, use a dot. The file name is given by 〈*file*〉. The article is also given a label, specified by the optional argument. This is 〈*directory*〉/〈*file*〉 by default. The label is used as a prefix to labels in the imported articles which ensures that cross-references are unique. You can also use this label to reference the article elsewhere in the book (see Section [3.3.2\)](#page-28-1)

### \importpaper \importpaper[〈*label*〉]{〈*directory*〉}{〈*file*〉}

Imports an article that is being published in the book. The arguments are the same as above except that there is no page range (the page range is computed automatically).

### \importarticle \importarticle[〈*label*〉]{〈*directory*〉}{〈*file*〉}

This imports an article that hasn't been published elsewhere. There is no page range, but the other arguments are the same as those describe above for \importpubpaper.

Example: to import a previously published paper paper1/paper1.tex and an unpublished paper paper2/paper2.tex:

```
\begin{jmlrpapers}
\importpubpaper{paper1}{paper1}{23--45}
\importarticle{paper2}{paper2}
\end{jmlrpapers}
```
### <span id="page-28-0"></span>3.3.1 Two Column Articles in a One Column Book

The jmlrbook class column style will override the column style of the imported articles. You can use the twocolumn class option to jmlrbook, but this will make the whole book with two columns. If you only want the imported articles to be in two columns, then put \twocolumn in the jmlrpapers environment to switch on two column formatting. The effect will be localised to the end of the environment.

### <span id="page-28-1"></span>3.3.2 Cross-Referencing

You can cross-reference other parts of the book using the standard \label/\ref mechanism, but if you want to reference something within an imported article, you must prefix the label with the label given when importing the article (that is, the optional argument to \importpubpaper, \importpaper or \importarticle). For example, if you want to reference a section labelled

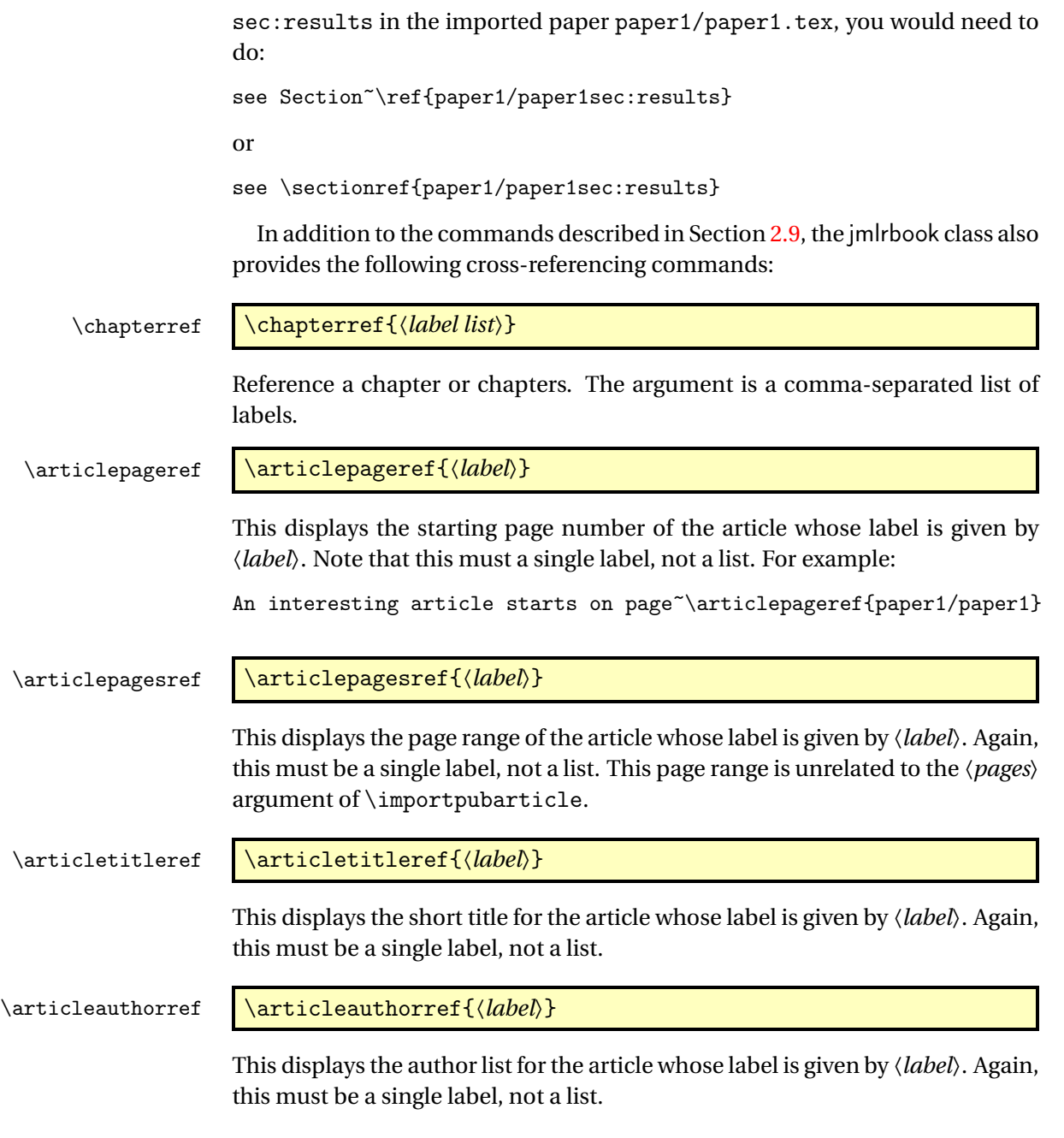

# <span id="page-29-0"></span>3.4 Altering the Layout of the Main Title Page

\titlebody \titlebody

The main body of the book's title page is given by the command \titlebody. Within the definition of this command, you can use:

### \SetTitleElement \SetTitleElement{〈*element*〉}{〈*pre*〉}{〈*post*〉}

where *〈element*〉 can be: title, volume, issue<sup>l</sup>, subtitle, logo, team, author, date, productioneditor. The 〈*pre*〉 and 〈*post*〉 arguments specify what to do before and after the element. Note that \SetTitleElement does nothing if that element hasn't been set. For example, if \volume has been omitted or \volume{} is used, then

\SetTitleElement{volume}{\mainvolumefont}{\postmainvolume}

will do nothing (so you don't end up with **Volume :**).

### \IfTitleElement \IfTitleElement{〈*element*〉}{〈*true part*〉}{〈*false part*〉}

This does 〈*true part*〉if〈*element*〉 has been set otherwise it does 〈*false part*〉. For example, \postmainvolume is defined as:

```
\newcommand{\postmainvolume}{%
  \IfTitleElement{subtitle}{}{:}\par\relax
}
```
This means that it will only print a colon after the volume number if the subtitle has been set.

The default definition of \titlebody is:

```
\newcommand{\titlebody}{%
 \SetTitleElement{title}{\maintitlefont}{\postmaintitle}%
 \SetTitleElement{volume}{\mainvolumefont}{\postmainvolume}%
 \SetTitleElement{subtitle}{\mainsubtitlefont}{\postmainsubtitle}%
 \SetTitleElement{logo}{\mainlogofont}{\postmainlogo}%
 \SetTitleElement{team}{\mainteamfont}{\postmainteam}%
 \SetTitleElement{author}{\mainauthorfont}{\postmainauthor}%
 \SetTitleElement{productioneditor}{\mainproductioneditorfont}%
    {\postmainproductioneditor}%
```
#### }

## <span id="page-30-0"></span>3.5 Potential Pitfalls

The combine class and hyperref package are individually both easily broken by packages that change certain internals and they don't ordinarily work together. The jmlrbook class applies patches to the internal referencing mechanism to make them work together, but it's a fairly fragile alliance. Some packages are known to break it, for example subfig, pdfpages and geometry. This is why the jmlr class checks for known problem packages and generates an error message to dissuade authors from using them. It's likely that there are other packages

<span id="page-30-1"></span><sup>&</sup>lt;sup>1</sup>The default title page layout doesn't use issue, but if required it can be set with \issue{〈*number*〉}

that may cause a problem and, as they are found, they will be added to the check list. Also, it's possible for an author to disable the package checking mechanism if they are determined to use a particular package.

In the event that an article has loaded a problem package, the editors will have to decide whether to ask the author to change the article so that it doesn't cause a problem or to make the changes themselves or to find a way of fudging things to get it to work. It depends on the level of  $E\ddot{F}EX$  expertise amongst the editors and the time available.

Another problem that can arise is when different articles use packages that conflict. For example, one article uses package foo and another uses package bar. Each article compiles okay as a stand-alone article, but when combined foo and bar conflict. Another problem may occur when articles load the same package but with conflicting package options. To reduce the chance of this occurring, the jmlr class loads some commonly used packages. For example, it loads the algorithm2e package with the algo2e and ruled options and provides the algorithm environment in addition to algorithm2e's algorithm2e environment. Different versions of the same package can also be a problem. To help counteract the problem caused by different papers using different versions of the algorithm2e package, jmlrbook defines most of the old style commands if they don't exist.

Articles that use different input encodings can also cause a problem. For example, if one article uses utf8 and another uses latin1. If the authors have directly entered a diacritic or ligature, such as  $\acute{e}$  or  $\dot{\mathbf{z}}$ , instead of using a  $\mathbb{E}$ FEX command, such as  $\vee$  e or  $\ae$ , then this will cause an error on compiling the book.[2](#page-31-0) The choice then is to either change all non-keyboard characters with the appropriate  $\mathbb{F}^X$  commands or to use the \inputencoding command, supplied by the inputenc package, to switch the encoding at the start of each article. One thing to watch out for are bib files that contain a mixture of encodings caused by copying and pasting from different sources. Version 0.4.2b of makejmlrbookgui provides a function to search for characters outside the range 0x20 (space) and 0x7E (tilde).

Authors who use \nonumber within an equation environment can mess up the hyperlinks. Remove \nonumber and change the equation environment to  $\setminus$ [...  $\setminus$ ] (or just make it a numbered equation).

If the article changes the graphics path using \graphicspath, jmlrbook won't find the graphics if the imported articles aren't in the same directory as the book.

The makejmlrbookgui application provides some diagnostic tools, which can help detect some common problems. It's manual also has a [troubleshoot](http://www.dickimaw-books.com/apps/makejmlrbookgui/manual/troubleshooting.html)[ing section.](http://www.dickimaw-books.com/apps/makejmlrbookgui/manual/troubleshooting.html)

<span id="page-31-0"></span> $^2$  and may also cause a problem for the editor's text editor.

### <span id="page-32-0"></span>3.6 Creating the Book Using makejmlrbook

The make jmlrbook script has been superseded by the make jmlrbookgui application, which can be downloaded from <http://www.dickimaw-books.com/apps/makejmlrbookgui/>.

The makejmlrbook Perl script is designed to make it easier to produce the print and online versions of the book, as well as producing an HTML index of all the imported articles with links to the abstracts and PDFs of individual articles. Note that for it to work properly, the articles must be imported using \importarticle, \importpaper or \importpubpaper, and the imported articles must use the jmlr class. Note that I have only tested makejmlrbook on Linux.

On UNIX style systems, the script can be invoked from a terminal using:

makejmlrbook [〈*options*〉] 〈*filename*〉

If that doesn't work, or you aren't using a UNIX style operating system, the script can be invoked from a terminal or command prompt using:

perl makejmlrbook [〈*options*〉] 〈*filename*〉

The mandatory argument  $\langle$  *filename* $\rangle$  is the name of the master T<sub>F</sub>X file containing the book. It must use the jmlrbook class. You may omit the .tex extension. For example, if the file is called proceedings.tex, you can call make jmlrbook as follows:

```
perl makejmlrbook proceedings
```
This will create the files proceedings-print.pdf (the print version) and proceedings-online.pdf (the online version). It will also create a directory (folder) called html in which the HTML files and individual article PDFs will be placed.

The options to makejmlrbook are as follows:

--online Generate the color on-line version (default).

--noonline Don't generate the color on-line version.

--print Generate the grayscale print version (default).

- --noprint Don't generate the grayscale print version.
- --html Generate the HTML files and the individual article PDFs (default). *Caveat: TeX4HT no longer works with the* jmlr *class.*

--nohtml Don't generate the HTML files and the individual article PDFs.

- --logourl 〈*url*〉 Make the logo on the HTML index page link to 〈*url*〉.
- --extractpreface Extract the preface as a standalone document with links in the HTML index. (Only has an effect if combined with --html option.) This will only work if the preface has been put inside the preface environment with the signoff environment that each editor with \Editor.

--noextractpreface Don't try extracting the preface. (Default.)

--batchtex Run T<sub>F</sub>X in batch mode.

- --nobatchtex Don't run T<sub>E</sub>X in batch mode (default).
- --quieter Reduce chatter to STDOUT (doesn't eliminate all messages). This also runs TEX in batch mode.
- --noquieter Don't reduce messages to STDOUT (default).
- --version Display the version number and exit.

--help List all available options.

There are also some more advanced options, but these haven't been fully tested:

- --latexapp  $\langle \textit{name} \rangle$  Application used to call LATEX. Defaults to "pdflatex".
- --latexopt  $\langle$ *string* Options to pass to LT<sub>E</sub>X.
- --format 〈*string*〉 Output format (defaults to "pdf"). This may need to be changed if you change the ET<sub>F</sub>X application.
- --bibtexapp 〈*name*〉 Application use to process the bibliography. Defaults to "bibtex".
- --bibtexopt  $\langle$ *string* $\rangle$  Options to pass to BibT<sub>E</sub>X.

# <span id="page-34-0"></span>4 The Code

# <span id="page-34-1"></span>4.1 jmlr.cls Code

This class is based on the jmlr2e package but was modified to make sure it works with jmlrbook which uses both combine and hyperref.

Declare class and required TeX format:

1 \NeedsTeXFormat{LaTeX2e}

2 \ProvidesClass{jmlr}[2014/09/29 v1.19 (NLCT) Journal of Machine Learning Research]

Need xkeyval package to have key=value class options

3 \RequirePackage{xkeyval}

```
4 \RequirePackage{calc}
```

```
5 \RequirePackage{etoolbox}
```
Some packages need to be loaded before hyperref so provide a hook to do this:

### \jmlrprehyperref

```
6 \providecommand*{\jmlrprehyperref}{}
```
The following conditionals are provided to make this class play nicely with combine and aren't required for articles.

7 \newif\if@openright 8 \newif\if@mainmatter \@mainmattertrue

\ifgrayscale Determine whether to select grayscale alternatives

```
9 \@ifundefined{ifgrayscale}{
10 \newif\ifgrayscale
11 \grayscalefalse
12 }{}
13 \DeclareOptionX{color}{\grayscalefalse
14 \PassOptionsToPackage{color}{xcolor}}
15 \DeclareOptionX{gray}{\grayscaletrue
16 \PassOptionsToPackage{gray}{xcolor}}
```
draft

```
17 \DeclareOptionX{draft}{\setlength\overfullrule{5pt}}
```
#### final

```
18 \DeclareOptionX{final}{\setlength\overfullrule{0pt}}
```

```
\iftablecaptiontop Determine if the table captions should go at the top.
                     19 \newif\iftablecaptiontop
                     20 \tablecaptiontoptrue
                     21 \DeclareOptionX{tablecaptiontop}{\tablecaptiontoptrue}
                     22 \DeclareOptionX{tablecaptionbottom}{\tablecaptiontopfalse}
                     23
                     24 \define@choicekey{jmlr.cls}{tablecaption}[\val\nr]{top,bottom}{%
                     25 \ifcase\nr\relax
                     26 \tablecaptiontoptrue
                     27 \or
                     28 \tablecaptiontopfalse
                     29 \forallfi
                     30 }
        \ifjmlrhtml Determine if we are using TeX4ht:
                     31 \newif\ifjmlrhtml
                     32 \jmlrhtmlfalse
                     33 \DeclareOptionX{html}{\jmlrhtmltrue}
                     34 \DeclareOptionX{nohtml}{\jmlrhtmlfalse}
                     Normal font size (default is 11pt).
                     35 \def\pt@size{11pt}
                     36 \DeclareOptionX{10pt}{\renewcommand{\pt@size}{10pt}}
                     37 \DeclareOptionX{11pt}{\renewcommand{\pt@size}{11pt}}
                     38 \DeclareOptionX{12pt}{\renewcommand{\pt@size}{12pt}}
 \@jmlrproceedings The name of the proceedings.
                     39 \newcommand*{\@jmlrproceedings}{Journal of Machine Learning Research}
mlrabbrvproceedings The abbreviated name of the proceedings.
                     40 \newcommand*{\@jmlrabbrvproceedings}{JMLR}
  \jmlrproceedings Sets the title and abbreviation of the proceedings
                     41 \newcommand*{\jmlrproceedings}[2]{%
                     42 \renewcommand*{\@jmlrabbrvproceedings}{#1}%
                     43 \renewcommand*{\@jmlrproceedings}{#2}%
                     44 }
             \nowcp
                     45 \newcommand*{\jmlrnowcp}{%
                     46 \jmlrproceedings{JMLR}{Journal of Machine Learning Research}%
                     47 }
               \wcp
                     48 \newcommand*{\jmlrwcp}{%
                     49 \jmlrproceedings{JMLR W\&CP}{JMLR: Workshop and Conference Proceedings}%
                     50 }
```
This isn't an article for a workshop:

\DeclareOptionX{nowcp}{\jmlrnowcp}

This is an article for a workshop

\DeclareOptionX{wcp}{\jmlrwcp}

The default paper size is letter, but provide  $7 \times 10$ in alternative:

\newif\ifviiXx

```
54 \viiXxfalse
```
\DeclareOptionX{7x10}{\viiXxtrue}

\DeclareOptionX{letterpaper}{\PassOptionsToPackage{letterpaper}{typearea}}

Pass all remaining options to article class:

\DeclareOptionX\*{\PassOptionsToClass{\CurrentOption}{article}}

Execute required options:

\ExecuteOptions{twoside,letterpaper}

Process options:

\ProcessOptionsX

Load article class.

\LoadClass[\pt@size]{article}

Can't use geometry package because it doesn't play nicely with the combine class.

```
61 \ifviiXx
62 \setlength{\paperwidth}{7in}
63 \setlength{\paperheight}{10in}
64 \setlength{\textwidth}{5.25in}
65 \setlength{\textheight}{8.2in}
66 \setlength{\topmargin}{0.4in}
67 \setlength{\headheight}{0.2in}
68 \setlength{\headsep}{0.2in}
69 \setlength{\hoffset}{-1in}
70 \setlength{\voffset}{-1in}
71 \setlength{\evensidemargin}{0.75in}
72 \setlength{\oddsidemargin}{1.0in}
73 \else
74 \setlength{\oddsidemargin}{0.25in}
75 \setlength{\evensidemargin}{0.25in}
76 \setlength{\marginparwidth}{0.07 true in}
77 \setlength{\topmargin}{-0.5in}
78 \addtolength{\headsep}{0.25in}
79 \setlength{\textheight}{8.5 true in}
80 \setlength{\textwidth}{6.0 true in}
```
 $81 \mid f$ i

Need to add jmlr end document hook before natbib adds a \clearpage to it.

\AtEndDocument{\@jmlrenddoc}

Required packages:

\RequirePackage{amsmath}

```
84 \RequirePackage{amssymb}
```

```
85 \RequirePackage{natbib}
```

```
86 \RequirePackage{graphicx}
```

```
87 \RequirePackage{url}
```

```
88 \RequirePackage[x11names]{xcolor}
```
Allow old command names in the event that the proceedings contains a mixture of papers that use old and new versions. (This means that editors need to install the newer version.)

\RequirePackage[algo2e,ruled]{algorithm2e}

Do all the stuff that needs to be done before hyperref is loaded:

\jmlrprehyperref

Do stuff that has to come immediately before hyperref is loaded:

\@ifundefined{@pre@hyperref}{}{\@pre@hyperref}

Load hyperref:

```
92 \RequirePackage{hyperref}
93 \RequirePackage{nameref}
```

```
94 % Do stuff that has to come immediately after \sty{hyperref} and
95 % \sty{nameref} are loaded:
96 %\changes{1.16}{2012/05/15}{added \cs{@post@hyperref}}
97 \@ifundefined{@post@hyperref}{}{\@post@hyperref}
```
Set up hyperref options:

```
98 \hypersetup{colorlinks,
```
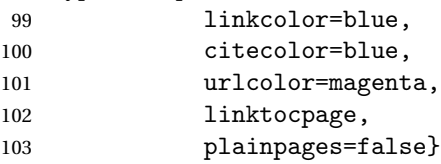

If this is the print version, need to disable the hyperlinks:

```
104 \ifgrayscale
```

```
105 \hypersetup{draft}
```
\fi

Float parameters: the following settings were copied from jmlr2e.sty

```
107 \renewcommand{\topfraction}{0.95} % let figure take up nearly whole page
108 \renewcommand{\textfraction}{0.05} % let figure take up nearly whole page
widows/orphans
```

```
109 \widowpenalty=10000\relax
110 \clubpenalty=10000\relax
```
Set two-sided format

\@twosidetrue

Put marginal notes on the outside of the page

\@mparswitchtrue

Use the plainnat bibliography style and set up the required punctuation.

```
113 \bibliographystyle{plainnat}
114 \bibpunct{(}{)}{;}{a}{,}{,}
```
# 4.1.1 Sections

# \section

```
115 \renewcommand{\section}{\@startsection{section}{1}{\z@}%
116 {-0.24in \@plus -1ex \@minus -.2ex}%
117 {0.10in \@plus.2ex}%
118 {\normalfont\rmfamily\bfseries\large\raggedright}%
119 }
```
### \subsection

 \renewcommand\subsection{\@startsection{subsection}{2}{\z@}% {-0.20in \@plus -1ex \@minus -.2ex}% {0.08in \@plus .2ex}% {\normalfont\rmfamily\bfseries\normalsize\raggedright}% }

#### \subsubsection

 \renewcommand\subsubsection{\@startsection{subsubsection}{3}{\z@}% {-0.18in \@plus -1ex \@minus -.2ex}% {0.08in \@plus .2ex}% 128 {\normalfont\normalsize\rmfamily\mdseries\scshape\raggedright}% }

#### \paragraph

 \renewcommand\paragraph{\@startsection{paragraph}{4}{\z@}% {1.5ex plus 0.5ex minus .2ex}% {-1em}% {\normalfont\normalsize\rmfamily\bfseries}% }

#### \subparagraph

\renewcommand\subparagraph{\@startsection{subparagraph}{5}{\z@}%

{1.5ex plus 0.5ex minus .2ex}%

{-1em}%

{\normalfont\normalsize\rmfamily\bfseries\itshape}}

# \@seccntformat Redefine the way the section number appears in the section heading.

\renewcommand\*\@seccntformat[1]{%

- \csname pre#1num\endcsname
- \csname the#1\endcsname.\enskip
- }

# 4.1.2 Footnotes

```
\@makefntext Redefine \@makefntext so that the text between the footnote symbol and the
              footnote text can be redefined. (It looks odd having a full stop after a symbol.)
             143 \renewcommand*{\@makefntext}[1]{%
             144 \@setpar
             145 {%
             146 \@@par
             147 \@tempdima\hsize
             148 \advance \@tempdima -15pt\relax
             149 \parshape \@ne 15pt \@tempdima
             150 }%
             151 \par
             152 \parindent 2em\noindent
             153 \hbox to \z@ {\hss {\@thefnmark }\footnoteseptext\hfil }#1%
             154 }
```
\footnoteseptext The separation text between the footnote symbol and the footnote text. 155\newcommand\*{\footnoteseptext}{. }

#### \thanks

```
156 \renewcommand*{\thanks}[1]{%
157 \footnotemark
158 \protected@xdef\@thanks{\@thanks
159 \protect\footnotetext{#1}}%
160 }
```
# 4.1.3 Article abstract

This code has been taken from jmlr2e.sty but with  $\bf b$ f updated to  $\bf b$ fseries

#### abstract

```
161 \ifjmlrhtml
162 \renewenvironment{abstract}{\HCode{<h3>}Abstract\HCode{</h3>}}{}%
163 \else
164 \renewenvironment{abstract}
165 {{\centering\large\bfseries Abstract\par}\vspace{0.7ex}%
166 \bgroup
167 \leftskip 20pt\rightskip 20pt\small\noindent\ignorespaces}%
168 {\par\egroup\vskip 0.25ex}
169 \fi
```
# 4.1.4 Keywords

This code has been taken from jmlr2e.sty but with \bf updated to \bfseries.

keywords

170 \newenvironment{keywords}

```
171 {\bgroup\leftskip 20pt\rightskip 20pt \small\noindent{\bfseries
172 Keywords:} \ignorespaces}%
173 {\par\egroup\vskip 0.25ex}
```
# 4.1.5 Title Page Information

This code has been taken from jmlr2e.sty. Title stuff, borrowed in part from aaai92.sty

```
174 \newlength \aftertitskip \newlength \beforetitskip
175 \newlength\interauthorskip \newlength\aftermaketitskip
Changeable parameters.
```

```
176 \setlength\aftertitskip{0.1in plus 0.2in minus 0.2in}
177 \setlength\beforetitskip{0.05in plus 0.08in minus 0.08in}
178 \setlength\interauthorskip{0.08in plus 0.1in minus 0.1in}
179 \setlength\aftermaketitskip{0.3in plus 0.1in minus 0.1in}
```
\titlebreak Acts like new line in the paper title, but with jmlrbook acts like a space in the table of contents and bookmarks.

180\newcommand\*{\titlebreak}{\newline}

#### \titletag

\newcommand\*{\titletag}[1]{}

```
\title Override definition of \title to allow for an optional argument (short title)
```

```
182 \renewcommand*{\title}[2][\@title]{%
```
- \def\@shorttitle{#1}%
- \def\@title{#2}%

```
185 \jmlrtitlehook
```

```
186 }
```
\@shorttitle The short title of the document is initialised to \jobname to ensure a basic document will compile even if no title is set.

187\newcommand\*{\@shorttitle}{\jobname}

```
\jmlrtitlehook
```
\newcommand\*{\jmlrtitlehook}{}

\author Override definition of \author to allow for an optional argument (list of authors for page heading)

```
189 \renewcommand*{\author}[2][]{%
```
- \def\@author{#2}%
- \def\@sauthor{#1}%
- \ifx\@sauthor\@empty
- \else
- \let\@shortauthor\@sauthor
- \fi
- \jmlrauthorhook

```
197 }
```

```
\jmlrauthorhook
                 198 \newcommand*{\jmlrauthorhook}{}
  \@shortauthor
                 199 \newcommand*{\@shortauthor}{}
  \@firstauthor
                 200 \newcommand*{\@firstauthor}{}
 \@firstsurname
                 201 \newcommand*{\@firstsurname}{}
    \jmlrlength
                 202 \newlength\jmlrlength
 \jmlrmaketitle Make the title
                 203 \def\jmlrmaketitle{%
                 204 \jmlrpremaketitlehook
                 205 \def\@jmlr@authors@sep{, }%
                 206 \par
                 207 \begingroup
                 208 \def\footnoteseptext{ }%
                 209 \def\thempfn{\textsuperscript{\thefootnote}}%
                 210 \def\thefootnote{\fnsymbol{footnote}}%
                 211 \if@twocolumn
                 212 \twocolumn[\@jmlrmaketitle]%
                 213 \else
                 214 \@jmlrmaketitle
                 215 \overline{15}216 \@thanks
                 217 \endgroup
                 218 \label{jmlrstart}%
                 219 \ifx\@sauthor\@empty
                 220 \settowidth{\jmlrlength}{\@evenhead}%
                 221 \ifdim\jmlrlength>\textwidth
                 222 \def\@shortauthor{\@firstsurname\space et al.}%
                 223 \ifmmode \big\vert \else 223 \fi
                 224 \fi
                 225 \settowidth{\jmlrlength}{\@titlefoot}%
                 226 \ifdim\jmlrlength>\textwidth
                 227 \def\@jmlrauthors{\@firstauthor\space \emph{et al}}%
                 228 \fi
                 229 \jmlrmaketitlehook
                 230 \thispagestyle{jmlrtps}%
                 231 \setcounter{footnote}{0}%
                 232 \let\maketitle\relax \let\@maketitle\relax
                 233 \gdef\@thanks{}\gdef\@author{}\let\thanks\@gobble
```

```
234 \def\@jmlr@authors@sep{ \& }%
235 }
```
\jmlrmaketitlehook

236 \newcommand\*{\jmlrmaketitlehook}{}

### \jmlrpremaketitlehook

237 \newcommand\*{\jmlrpremaketitlehook}{}

Provide a different title layout for HTML

### \jmlrhtmlmaketitle

 \newcommand{\jmlrhtmlmaketitle}{% \ifx\@jmlr@authors\@empty 240 \sbox\jmlrbox{\let\addr\relax\@author}%  $\overline{1}$  \noindent\HCode{<h2>}\@title\HCode{</h2>} \noindent\@jmlr@authors 244 }

\jmlrbox Define a save box

245 \newsavebox\jmlrbox

\maketitle If we're creating HTML, set \maketitle to \jmlrhtmlmaketitle, otherwise set it to \jmlrmaketitle  $246$  \ifjmlrhtml 247 \let\maketitle\jmlrhtmlmaketitle

```
248 \else
249 \let\maketitle\jmlrmaketitle
250 \setminus fi
```
Author and editor information.

```
251 \def\@startauthor{\noindent \normalsize\bfseries}
252 \def\@endauthor{}
253\def\@starteditor{\noindent \small {\bfseries \@edname:~}}
254 \def\@endeditor{\normalsize}
```
Provide hooks to make it easier to adapted with combine class.

# \jmlrpretitle

255\def\jmlrpretitle{\vskip\beforetitskip\begin{center}\Large\bfseries}

#### \jmlrposttitle

256 \def\jmlrposttitle{\par\end{center}\vskip\aftertitskip}

#### \nametag

257 \newcommand\*{\nametag}[1]{}

#### \jmlrpreauthor

```
258 \def\jmlrpreauthor{%
259 \bgroup
260 \def\nametag##1{##1}%
261 \def\and{\unskip\enspace{\normalfont and}\enspace}%
262 \def\addr{\mdseries\small\itshape}%
263 \def\name{\ClassError{jmlr}{Use \string\Name{Author's Name} not \string\name}{}}%
264 \def\email{\ClassError{jmlr}{Use \string\Email{address} not \string\email}{}}%
265 \def\AND{\@endauthor\normalfont\hss \vskip \interauthorskip
266 \@startauthor}%
267 \@startauthor
268 }
```
#### \@email

\def\@email{\hfill\small\mdseries\scshape}%

#### \@name

\def\@name{\normalsize\upshape\bfseries}%

\@parsename Parse a name. Appends forename to \@forenames and stores surname in \@surname.

\def\@parsename#1 #2\end@parsename{%

- \def\@tmp{#2}%
- \ifx\@tmp\@nnil
- 274 \def\@surname{#1}%
- \let\@nextparsename\@parsenamenoop
- \else \@getinitial#1-\relax\relax\end@getinitial
- \ifx\@forenames\@empty
- 279 \def\@forenames{#1}%
- 280 \protected@edef\@initials{\@initial}%
- \else
- \expandafter\toks@\expandafter{\@forenames}%
- 283 \edef\@forenames{\space\the\toks@}%
- \expandafter\toks@\expandafter{\@initials}%
- 285 \protected@edef\@initials{\the\toks@\@initial}%
- \fi
- \let\@nextparsename\@parsename
- \fi
- \@nextparsename#2\end@parsename }
- \def\@parsenamenoop#1\end@parsename{}

#### \@getinitial

\def\@getinitial#1#2-#3#4\end@getinitial{%

- \def\@jmlr@tmp{#3}%
- \if\@jmlr@tmp\relax
- 295  $\def\@in\@in\@int\@in\@if\@in\@if\@in\@if\@in\@if\@in\@if\@in\@if\@in\@if\@in\@if\@in\@if\@in\@if\@in\@if\@in\@if\@in\@if\@in\@if\@in\@if\@in\@if\@in\@if\@in\@if\@in\@if\@in\@if\@in\@if\@in\@if\@in\@if\@in\@if\@in\@if\@in\@if\@in\@if\@in\@if\@in\@if\@in\@if\@in\@if\@in\@if\@in\@if\@in\@if\$

```
296 \else
297 \def\@initial{#1.-#3.}%
298 \setminusfi
299 }
```
\Name Get the author's name and add surname to \@shortauthors. (Surnames with "von" parts or with spaces in should be enclosed in braces)

```
300 \neq \text{Name}[2][]301 \def\@authorlist{#1}%
302 \def\@forenames{}%
303 \def\@surname{}%
304 \def\nametag##1{}%
305 \@parsename#2 \@nil\end@parsename
306 \ifx\@shortauthor\@empty
307 \ifx\@sauthor\@empty
308 \global\let\@shortauthor\@surname
309 \global\let\@firstsurname\@surname
310 \fi
311 \ifx\@authorlist\@empty
312 \protected@xdef\@jmlrauthors{\@initials\space\@surname}%
313 \else
314 \protected@xdef\@jmlrauthors{\@authorlist}%
315 \fi
316 \global\let\@firstauthor\@jmlrauthors
317 \else
318 \ifx\@sauthor\@empty
319 \expandafter\toks@\expandafter{\@shortauthor}%
320 \protected@xdef\@shortauthor{\the\toks@\space\@surname}%
321 \fi
322 \ifx\@authorlist\@empty
323 \ifx\@jmlrauthors\@empty
324 \protected@xdef\@jmlrauthors{\@initials\space\@surname}%
325 \else
326 \protected@xdef\@jmlrauthors{\@jmlrauthors
327 \noexpand\@jmlr@authors@sep
328 \@initials\space\@surname}%
329 \qquad \qquad \text{if }330 \else
331 \ifx\@jmlrauthors\@empty
332 \protected@xdef\@jmlrauthors{\@authorlist}%
333 \else
334 \protected@xdef\@jmlrauthors{\@jmlrauthors
335 \noexpand\@jmlr@authors@sep
336 \@authorlist
337 }%
338 \fi
339 \fi
340 \quad \text{if}341 \def\nametag##1{##1}%
```

```
342 \@name #2%
343 }
```

```
\jmlrabbrnamelist Display list of names in abbreviated form. (Mainly designed for use with make-
                     jmlrbook for the preface authors.) The author should be grouped if the name
                     contains a comma.
```

```
344 \newcommand*{\jmlrabbrnamelist}[1]{%
345 \def\nametag##1{}%
346 \def\@jmlr@authors@sep{, }%
347 \def\@jmlr@namelist{}%
348 \@for\@thisname:=#1\do{%
349 \expandafter\@jmlrabbrname\expandafter{\@thisname}%
350 \ifx\@jmlr@namelist\@empty
351 \protected@edef\@jmlr@namelist{%
352 \@initials\space\@surname
353 }%
354 \else
355 \protected@edef\@jmlr@namelist{%
356 \@jmlr@namelist
357 \noexpand\@jmlr@authors@sep
358 \@initials\space\@surname
359 }%
360 \fi
361 }%
362 \def\@jmlr@authors@sep{ \& }%
363 \@jmlr@namelist
364 }
```
# \@jmlrabbrname

```
365 \newcommand*{\@jmlrabbrname}[1]{%
366 \def\@initials{}%
367 \def\@surname{}%
368 \def\@forenames{}%
369 \@parsename#1 \@nil\end@parsename
370 }
```
# \Email

```
371\newcommand*{\Email}[1]{{\@email #1}}
```
## \jmlrpostauthor

```
372 \def\jmlrpostauthor{\@endauthor\egroup
373 \par
374 \vskip \aftermaketitskip
375 \noindent
376 \ifx\@editor\@empty
377 \else
378 \@starteditor \@editor \@endeditor
379 \fi
```

```
380 \vskip \aftermaketitskip
                 381 }
\@jmlrmaketitle
                 382 \def\@jmlrmaketitle{\vbox{\hsize\textwidth
                 383 \linewidth\hsize
                 384 \jmlrpretitle
                 385 {%
                 386 \def\titletag##1{##1}%
                 387 \@title
                 388 }%
                 389 \jmlrposttitle
                 390 \jmlrpreauthor \@author \jmlrpostauthor
                 391 }}
\kernelmachines Convenience command
                 392 \newcommand*\kernelmachines{(for
                 393 {\textsc{http://www.kernel-machines.org}})}
    \editorname Label for the editor
                 394 \newcommand*{\editorname}{Editor}
   \editorsname Label for the editor
                 395 \newcommand*{\editorsname}{Editors}
       \@edname This will either be Editor or Editors depending on whether \editor or \editors
                 is used. Defaults to \editorname
                 396 \let\@edname\editorname
       \@editor The editor or editors are stored in \@editor
                 397 \def\@editor{}
        \editor A single editor
                398 \def\editor#1{%
                 399 \global\let\@edname\editorname
                 400 \gdef\@editor{#1}%
                 401 }
       \editors Multiple editors
                 402 \def\editors#1{%
                 403 \global\let\@edname\editorsname
                 404 \gdef\@editor{#1}%
                 405 }
```
# 4.1.6 Pagestyles

```
This is taken from jmlr2e.sty
\firstpageno Set the page counter.
             406 \def\firstpageno#1{\setcounter{page}{#1}}
  \startpage If \startpage has been defined, use its value for the first page.
             407 \@ifundefined{startpage}{}{\firstpageno{\startpage}}
                Label end page.
\@jmlrenddoc Label end page
             408 \newcommand*{\@jmlrenddoc}{%
             409 \phantomsection
             410 \protected@edef\@currentlabelname{end of \@shorttitle}%
             411 \label{jmlrend}\null
             412 \global\let\@reprint\@empty
             413 }
 \@titlefoot
             414 \newcommand*{\@titlefoot}{\scriptsize\copyright\space\@jmlryear
             415 \space\@jmlr@authors.\hfill
             416 \@reprint
             417 }
    \reprint
             418 \let\@reprint\@empty
             419 \newcommand{\reprint}[1]{%
             420 \gdef\@reprint{Reprinted with permission for JMLR#1}}
 \ps@jmlrtps Title page style
             421 \newcommand\ps@jmlrtps{%
             422 \let\@mkboth\@gobbletwo
             423 \def\@oddhead{\scriptsize \@jmlrproceedings
             424 \ifx\@jmlrvolume\@empty
             425 \else
             426 \space\@jmlrvolume
             427 \ifx\@jmlrissue\@empty\else(\@jmlrissue)\fi
             428 \ifx\@jmlrpages\@empty
             429 \ifx\@jmlryear\@empty
             430 \else
             431 \if\@jmlrissue\@empty,\fi
             432 \qquad \qquad \text{if }433 \text{e} \text{e} \text{e}434 : %
             435 \setminusfi
             436 \fi
             437 \ifx\@jmlrpages\@empty
```

```
438 \else
            439 \ifx\@jmlrvolume\@empty\space\fi
            440 \@jmlrpages
            441 \ifx\@jmlryear\@empty\else,\fi
            442 \fi
            443 \ifx\@jmlryear\@empty\else\space\@jmlryear\fi
            444 \hfill
            445 \ifx\@jmlrworkshop\@empty
            446 \ifx\@jmlrsubmitted\@empty
            447 \else
            448 Submitted \@jmlrsubmitted
            449 \ifx\@jmlrpublished\@empty\else;\fi
            450 \forallfi
            451 \ifx\@jmlrpublished\@empty
            452 \else
            453 \space Published \@jmlrpublished
            454 \fi
            455 \else
            456 \space\@jmlrworkshop
            457 \fi
            458 }%
            459 \let\@evenhead\@oddhead
            460 \def\@oddfoot{\@titlefoot}%
            461 \let\@evenfoot\@oddfoot
            462 }
 \ps@jmlrps Page style for subsequent pages
            463 \def\ps@jmlrps{%
            464 \let\@mkboth\@gobbletwo
            465 \def\@oddhead{\hfill {\small\scshape \@shorttitle} \hfill}%
            466 \def\@oddfoot{\hfill \small\rmfamily \thepage \hfill}%
            467 \def\@evenhead{\hfill {\small\scshape \@shortauthor} \hfill}%
            468 \def\@evenfoot{\hfill \small\rmfamily \thepage \hfill}%
            469 }%
             Set the page style:
            470 \pagestyle{jmlrps}
             Set the heading information:
\@jmlrvolume The volume number:
            471 \providecommand*{\@jmlrvolume}{}
 \jmlrvolume
            472 \newcommand*{\jmlrvolume}[1]{\renewcommand*{\@jmlrvolume}{#1}}
\@jmlrissue The issue number:
            473 \providecommand*{\@jmlrissue}{}
```
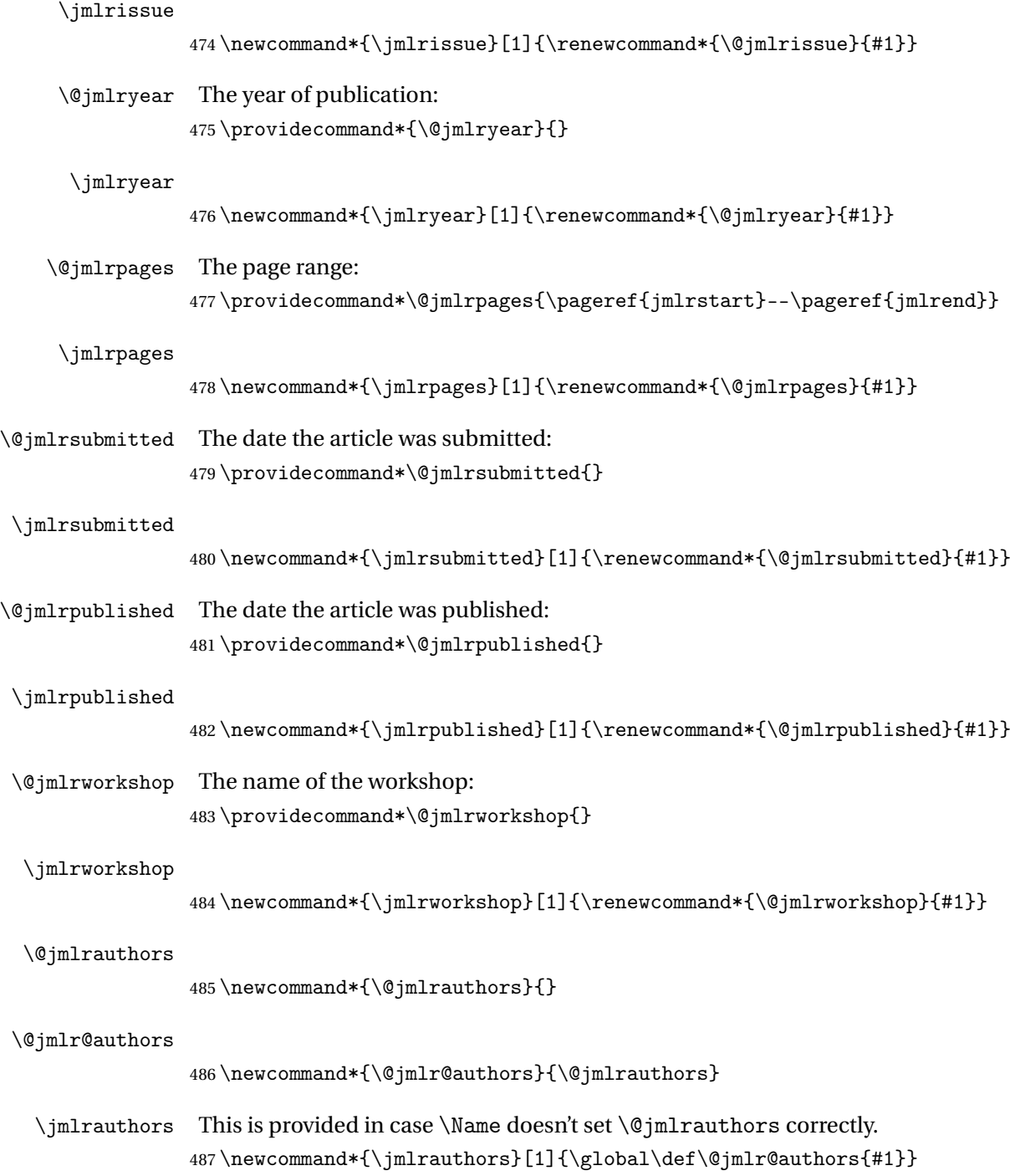

# 4.1.7 Miscellany

This code was taken from jmlr2e.sty.

Define macros for figure captions and table titles

```
488 \def\figurecaption#1#2{\noindent\hangindent 40pt
489 \hbox to 36pt {\small\slshape #1 \hfil}
490 \ignorespaces {\small #2}}
```
Figurecenter prints the caption title centered.

```
491 \def\figurecenter#1#2{\centerline{{\slshape #1} #2}}
492 \def\figurecenter#1#2{\centerline{{\small\slshape #1} {\small #2}}}
```
Allow "hanging indents" in long captions

#### \@makecaption

```
493 \long\def\@makecaption#1#2{%
494 \vskip 10pt
495 \setbox\@tempboxa\hbox{#1: #2}%
496 \ifdim \wd\@tempboxa >\hsize % IF longer than one line:
497 \begin{list}{#1:}{%
498 \settowidth{\labelwidth}{#1:}
499 \setlength{\leftmargin}{\labelwidth}
500 \addtolength{\leftmargin}{\labelsep}
501 }\item #2 \end{list}\par % Output in quote mode
502 \else % ELSE center.
503 \hbox to\hsize{\hfil\box\@tempboxa\hfil}
504 \fi}
```
Define strut macros for skipping spaces above and below text in a tabular environment.

```
505 \def\abovestrut#1{\rule[0in]{0in}{#1}\ignorespaces}
506 \def\belowstrut#1{\rule[-#1]{0in}{#1}\ignorespaces}
```

```
\acks Acknowledgments
```
507 \long\def\acks#1{\section\*{Acknowledgments}#1}

Research Note

### \researchnote

508 \long\def\researchnote#1{\noindent {\LARGE\itshape Research Note} #1}

#### \set

509\newcommand\*{\set}[1]{\ensuremath{\mathcal{#1}}}

Convenient macros for cross-referencing.

```
510 \newcommand*{\@jmlr@reflistsep}{, }
511 \newcommand*{\@jmlr@reflistlastsep}{ and }
512 \newcommand*{\sectionrefname}{Section}
```

```
513 \newcommand*{\sectionsrefname}{Sections}
```

```
514 \newcommand*{\equationrefname}{Equation}
515 \newcommand*{\equationsrefname}{Equations}
516 \newcommand*{\tablerefname}{Table}
517 \newcommand*{\tablesrefname}{Tables}
518 \newcommand*{\figurerefname}{Figure}
519 \newcommand*{\figuresrefname}{Figures}
520 \newcommand*{\algorithmrefname}{Algorithm}
521 \newcommand*{\algorithmsrefname}{Algorithms}
522 \newcommand*{\theoremrefname}{Theorem}
523 \newcommand*{\theoremsrefname}{Theorems}
524 \newcommand*{\lemmarefname}{Lemma}
525 \newcommand*{\lemmasrefname}{Lemmas}
526 \newcommand*{\remarkrefname}{Remark}
527 \newcommand*{\remarksrefname}{Remarks}
528 \newcommand*{\corollaryrefname}{Corollary}
529 \newcommand*{\corollarysrefname}{Corollaries}
530 \newcommand*{\definitionrefname}{Definition}
531 \newcommand*{\definitionsrefname}{Definitions}
532 \newcommand*{\conjecturerefname}{Conjecture}
533 \newcommand*{\conjecturesrefname}{Conjectures}
534 \newcommand*{\axiomrefname}{Axiom}
535 \newcommand*{\axiomsrefname}{Axioms}
536 \newcommand*{\examplerefname}{Example}
537 \newcommand*{\examplesrefname}{Examples}
538 \newcommand*{\appendixrefname}{Appendix}
539 \newcommand*{\appendixsrefname}{Appendices}
540 \newcommand*{\partrefname}{Part}
541 \newcommand*{\partsrefname}{Parts}
```
\objectref Cross-reference a particular structural element. The first argument is the list of labels, the second argument is a control sequence containing the singular tag, the third argument a control sequence containing the plural tag, the fourth argument is text to go before the reference number, e.g. an opening bracket, and the fifth argument is text to go after the reference number, e.g. a closing bracket.

```
542 \DeclareRobustCommand*{\objectref}[5]{%
```

```
543 \let\@objectname\@empty
```

```
544 \def\@objectref{}%
```

```
545 \let\@prevsep\@empty
```

```
546 \@for\@thislabel:=#1\do{%
```

```
547 \toks@{\@prevsep}%
```

```
548 \protected@edef\@objectref{\@objectref\the\toks@
```

```
549 #4\ref{\@thislabel}#5}%
```

```
550 \ifx\@objectname\@empty
```

```
551 \let\@objectname#2% singular tag
```

```
552 \else
```

```
553 \let\@objectname#3% plural tag
```

```
554 \let\@prevsep\@jmlr@reflistsep
```

```
555 \fi
```

```
556 }%
557 \ifx\@objectname#3% plural tag
558 \let\@prevsep\@jmlr@reflistlastsep
559 \fi
560 \@objectname~\@objectref
561 }
```
## \sectionref

```
562 \newcommand*{\sectionref}[1]{%
563 \objectref{#1}{\sectionrefname}{\sectionsrefname}{}{}}
```
#### \equationref

```
564 \newcommand*{\equationref}[1]{%
565 \objectref{#1}{\equationrefname}{\equationsrefname}()}
```
#### \tableref

```
566 \newcommand*{\tableref}[1]{%
567 \objectref{#1}{\tablerefname}{\tablesrefname}{}{}}
```
#### \figureref

 \newcommand\*{\figureref}[1]{% \objectref{#1}{\figurerefname}{\figuresrefname}{}{}}

### \algorithmref

```
570 \newcommand*{\algorithmref}[1]{%
571 \objectref{#1}{\algorithmrefname}{\algorithmsrefname}{}{}}
```
#### \theoremmref

```
572 \newcommand*{\theoremref}[1]{%
573 \objectref{#1}{\theoremrefname}{\theoremsrefname}{}{}}
```
#### \lemmaref

```
574 \newcommand*{\lemmaref}[1]{%
575 \objectref{#1}{\lemmarefname}{\lemmasrefname}{}{}}
```
#### \remarkref

```
576 \newcommand*{\remarkref}[1]{%
577 \objectref{#1}{\remarkrefname}{\remarksrefname}{}{}}
```
#### \corollaryref

 \newcommand\*{\corollaryref}[1]{% \objectref{#1}{\corollaryrefname}{\corollarysrefname}{}{}}

# \definitionref

```
580 \newcommand*{\definitionref}[1]{%
581 \objectref{#1}{\definitionrefname}{\definitionsrefname}{}{}}
```
# \conjectureref \newcommand\*{\conjectureref}[1]{% 583 \objectref{#1}{\conjecturerefname}{\conjecturesrefname}{}{}} \axiomref \newcommand\*{\axiomref}[1]{% 585 \objectref{#1}{\axiomrefname}{\axiomsrefname}{}{}} \exampleref \newcommand\*{\exampleref}[1]{% \objectref{#1}{\examplerefname}{\examplesrefname}{}{}} \appendixref \newcommand\*{\appendixref}[1]{% 589 \objectref{#1}{\appendixrefname}{\appendixsrefname}{}{}} \partref \newcommand\*{\partref}[1]{% \objectref{#1}{\partrefname}{\partsrefname}{}{}} \floatconts The first argument is the label, the second argument contains the caption (using \caption) and the third argument is the contents of the float \newcommand{\floatconts}[3]{% \@ifundefined{\@captype conts}{\tableconts{#1}{#2}{#3}}% {\csname\@captype conts\endcsname{#1}{#2}{#3}}% } \tableconts \newcommand{\tableconts}[3]{% \iftablecaptiontop

```
598 #2\label{#1}\vskip\baselineskip
599 {\centering #3\par}%
600 \else
601 {\centering #3\par}%
602 \vskip\baselineskip
603 #2\label{#1}%
604 \setminusfi
605 }
```
# \figureconts

```
606 \newcommand{\figureconts}[3]{%
607 {\centering #3\par}%
608 \vskip\baselineskip
609 #2\label{#1}%
610 }
```
#### \algocfconts

```
611 \newcommand{\algocfconts}[3]{%
```
- \@algocf@pre@ruled
- #2\label{#1}\kern2pt\hrule height.8pt depth0pt\kern2pt%
- #3\@algocf@pre@ruled

}

\includeteximage Provide a command like \includegraphics that includes a file containing LATEX picture code (e.g. pgf).

\newcommand\*{\includeteximage}[2][]{%

- \def\Gin@req@sizes{%
- \Gin@req@height\Gin@nat@height
- \Gin@req@width\Gin@nat@width}%
- \begingroup
- \@tempswafalse

```
622 \let\input@path\Ginput@path
```
\toks@{\InputIfFileExists{#2}{}{\@warning{File '#1' not found}}}%

```
624 \setkeys{Gin}{#1}%
```

```
625 \Gin@esetsize
```
\the\toks@

```
627 \endgroup
```

```
628 }
```
\ifprint Provide command to check if this is the printed greyscale version or the online colour version.

```
629 \providecommand{\ifprint}[2]{\ifgrayscale#1\else#2\fi}
```
Modify \includegraphics so that it can pick up the greyscale version of images if this is the print version.

```
630 \ifjmlrhtml
631 \else
632 \let\@org@Ginclude@graphics\Ginclude@graphics
633 \def\Ginclude@graphics#1{%
634 \begingroup
635 \let\input@path\Ginput@path
636 \ifprint{\filename@parse{#1-gray}}{\filename@parse{#1}}%
637 \ifx\filename@ext\relax
638 \@for\Gin@temp:=\Gin@extensions\do{%
639 \ifx\Gin@ext\relax
640 \Gin@getbase\Gin@temp
641 \{f_i\}%
642 \else
643 \ifprint{\filename@parse{#1}}{}%
644 \Gin@getbase{\Gin@sepdefault\filename@ext}%
645 \ifx\Gin@ext\relax
646 \@warning{File '#1' not found}%
647 \def\Gin@base{\filename@area\filename@base}%
648 \edef\Gin@ext{\Gin@sepdefault\filename@ext}%
```

```
649 \fi
650 \setminusfi
651 \ifx\Gin@ext\relax
652 \ifprint{\@org@Ginclude@graphics{#1}}%
653 \{ \%654 \@latex@error{File '#1' not found}%
655 {I could not locate the file with any of these extensions:^^J%
656 \Gin@extensions^^J\@ehc}%
657 } \frac{9}{6}658 \else
659 \@ifundefined{Gin@rule@\Gin@ext}%
660 {\ifx\Gin@rule@*\@undefined
661 \@latex@error{Unknown graphics extension: \Gin@ext}\@ehc
662 \else
663 \expandafter\Gin@setfile\Gin@rule@*{\Gin@base\Gin@ext}%
664 \quad \qquad \qquad \qquad f_i665 {\expandafter\expandafter\expandafter\Gin@setfile
666 \csname Gin@rule@\Gin@ext\endcsname{\Gin@base\Gin@ext}}%
667 \fi
668 \endgroup}
669 \fi
```
The algorithm environment should float like a figure or table. It should use the same counter as the algorithm2e environment.

```
670 \newenvironment{algorithm}[1][htbp]%
671 {%
672 \begin{algocf}[#1]%
673 \renewcommand\@makecaption[2]{%
674 \hskip\AlCapHSkip
675 \parbox[t]{\hsize}{\algocf@captiontext{##1}{##2}}%
676 }%
677 }%
678 {%
679 \end{algocf}%
680 }
```
Set the algorithm margin to zero.

```
681 \setlength\algomargin{0pt}
```
\artappendix Switch to appendices in an article

```
682 \newcommand{\artappendix}{\par
```

```
683 \setcounter{section}{0}
684 \setcounter{subsection}{0}
685 \def\thesection{\Alph{section}}
```

```
686 \def\theHsection{\theHchapter.\Alph{section}}
687 \def\presectionnum{Appendix~}%
688 }
```
The default assumes a stand-alone article.

\appendix

689 \let\appendix\artappendix

```
\booklinebreak Provided for book production editors to fine tune the book line breaking. Does
                 nothing in the standalone article.
                 690 \newcommand{\booklinebreak}[1][]{}
```
# 4.1.8 Proofs and Theorems

This code is taken from jmlr2e.sty

```
\BlackBox End of proof marker
          691 \newcommand{\BlackBox}{\rule{1.5ex}{1.5ex}}
```
proof Proof environment

```
692 \newenvironment{proof}{\par\noindent{\bfseries\upshape
693 Proof\ }}{\hfill\BlackBox\\[2mm]}
```
Since theorem, ntheorem and amsthm all cause problems with this class, provide a simple alternative.

```
\theorembodyfont \theorembodyfont{〈font declarations〉}
                  694 \newcommand*{\theorembodyfont}[1]{%
                  695 \renewcommand*{\@theorembodyfont}{#1}%
                  696 }
                  697 \newcommand*{\@theorembodyfont}{\normalfont\itshape}%
\theoremheaderfont \theoremheaderfont{〈font declarations〉}
                  698 \newcommand*{\theoremheaderfont}[1]{%
                  699 \renewcommand*{\@theoremheaderfont}{#1}%
                  700 }
                  701 \newcommand*{\@theoremheaderfont}{\normalfont\bfseries }%
       \theoremsep \theoremsep{〈separation code〉}
                  702 \newcommand*{\theoremsep}[1]{%
                  703 \renewcommand*{\@theoremsep}{#1}%
                  704 }
                  705 \newcommand*{\@theoremsep}{}%
```
\theorempostheader \theorempostheader{〈*text*〉}

```
706 \newcommand*{\theorempostheader}[1]{%
707 \renewcommand*{\@theorempostheader}{#1}%
708 }
709 \newcommand*{\@theorempostheader}{}%
```
\newtheorem

\let\jmlr@org@newtheorem\newtheorem

 \renewcommand\*{\newtheorem}{\@ifstar\jmlr@snewtheorem\jmlr@newtheorem} Define starred version:

\newtheorem\*{〈*env-name*〉}{〈*title tag*〉}

```
712 \newcommand*{\jmlr@snewtheorem}[2]{%
713 \cslet{jmlr@thm@#1@body@font}{\@theorembodyfont}%
714 \cslet{jmlr@thm@#1@header@font}{\@theoremheaderfont}%
715 \cslet{jmlr@thm@#1@sep}{\@theoremsep}%
716 \cslet{jmlr@thm@#1@postheader}{\@theorempostheader}%
717 \newenvironment{#1}%
718 {%
719 \trivlist
720 \item
721 [%
722 \hskip\labelsep{\csuse{jmlr@thm@#1@header@font}#2%
723 \csuse{jmlr@thm@#1@postheader}%
724 }%
725 ]%
726 \mbox{}\csuse{jmlr@thm@#1@sep}%
727 \csuse{jmlr@thm@#1@body@font}%
728 }%
729 {%
730 \endtrivlist
731 }%
732 }
```
Unstarred version needs adjusting to take the style into account:

# \@othm

```
733 \newcommand{\jmlr@newtheorem}[1]{%
734 \cslet{jmlr@thm@#1@body@font}{\@theorembodyfont}%
735 \cslet{jmlr@thm@#1@header@font}{\@theoremheaderfont}%
736 \cslet{jmlr@thm@#1@sep}{\@theoremsep}%
737 \cslet{jmlr@thm@#1@postheader}{\@theorempostheader}%
738 \jmlr@org@newtheorem{#1}%
739 }
```
\@xthm

```
740 \renewcommand*{\@xthm}[2]{%
741 \def\@jmlr@currentthm{#1}%
```

```
742 \@begintheorem{#2}{\csname the#1\endcsname}%
```
\ignorespaces

}

# \@ythm

\def\@ythm#1#2[#3]{%

- \def\@jmlr@currentthm{#1}%
- \@opargbegintheorem{#2}{\csname the#1\endcsname}{#3}%
- \ignorespaces

}

#### \@begintheorem

```
750 \renewcommand*{\@begintheorem}[2]{%
751 \ifdef{\@jmlr@currentthm}%
752 {%
753 \letcs{\jmlr@this@theoremheader}{jmlr@thm@\@jmlr@currentthm @header@font}%
754 \letcs{\jmlr@this@theorembody}{jmlr@thm@\@jmlr@currentthm @body@font}%
755 \letcs{\jmlr@this@theoremsep}{jmlr@thm@\@jmlr@currentthm @sep}%
756 \letcs{\jmlr@this@theorempostheader}%
757 {jmlr@thm@\@jmlr@currentthm @postheader}%
758 }%
759 {%
760 \let\jmlr@this@theorembody\@theorembodyfont
```

```
761 \let\jmlr@this@theoremheader\@theoremheaderfont
```
\let\jmlr@this@theoremsep\@theoremsep

```
763 \let\jmlr@this@theorempostheader\@theorempostheader
```

```
764 }%
765 \trivlist
```

```
766 \item
```

```
767 [%
```

```
768 \hskip\labelsep{\jmlr@this@theoremheader #1\ #2%
```
769 \jmlr@this@theorempostheader}%

- ]%
- 771 \mbox{}\jmlr@this@theoremsep
- \jmlr@this@theorembody }

# \@opargbegintheorem

```
774 \renewcommand*{\@opargbegintheorem}[3]{%
775 \ifdef{\@jmlr@currentthm}%
776 {%
777 \letcs{\jmlr@this@theoremheader}{jmlr@thm@\@jmlr@currentthm @header@font}%
778 \letcs{\jmlr@this@theorembody}{jmlr@thm@\@jmlr@currentthm @body@font}%
779 \letcs{\jmlr@this@theoremsep}{jmlr@thm@\@jmlr@currentthm @sep}%
780 \letcs{\jmlr@this@theorempostheader}%
781 {jmlr@thm@\@jmlr@currentthm @postheader}%
782 }%
```
 {% \let\jmlr@this@theorembody\@theorembodyfont \let\jmlr@this@theoremheader\@theoremheaderfont \let\jmlr@this@theoremsep\@theoremsep \let\jmlr@this@theorempostheader\@theorempostheader }% \trivlist \item[\hskip\labelsep{\jmlr@this@theoremheader #1\ #2\ (#3)% \jmlr@this@theorempostheader}]% \mbox{}\jmlr@this@theoremsep \jmlr@this@theorembody }

### example

\newtheorem{example}{Example}

#### theorem

\newtheorem{theorem}{Theorem}

# lemma

\newtheorem{lemma}[theorem]{Lemma}

#### proposition

\newtheorem{proposition}[theorem]{Proposition}

#### remark

\newtheorem{remark}[theorem]{Remark}

#### corollary

\newtheorem{corollary}[theorem]{Corollary}

# definition

\newtheorem{definition}[theorem]{Definition}

### conjecture

\newtheorem{conjecture}[theorem]{Conjecture}

# axiom

\newtheorem{axiom}[theorem]{Axiom}

\vec Redefine \vec to produce a bold symbol \renewcommand\*{\vec}[1]{\boldsymbol{#1}}

# enumerate\* Define an enumerate style environment where the nested environments all use the same counter. It uses the enumi counter. \newenvironment{enumerate\*}% {%

```
807 \ifnum\@enumdepth=0\relax
808 \setcounter{enumi}{0}%
809 \setminusfi
810 \ifnum\@enumdepth>\thr@@
811 \@toodeep
812 \else
813 \advance\@enumdepth\@ne
814 \def\@enumctr{enumi}%
815 \list
816 {\labelenumi}%
817 {\@nmbrlisttrue\def\@listctr{enumi}%
818
\def\makelabel##1{\hss\llap{##1}}}%
819 \fi
820 }%
821 {\endlist}
```
altdescription Define a description like environment where the indent is computed from the widest label. The optional argument is the widest label.

```
822 \newenvironment{altdescription}[1]%
823 {\list{}%
824 {%
825 \settowidth{\labelwidth}{\altdescriptionlabel{#1}}%
826 \setlength{\labelsep}{15pt}%
827 \setlength{\leftmargin}{2\labelsep}%
828 \addtolength{\leftmargin}{\labelwidth}%
829 \setlength{\rightmargin}{\labelsep}%
830 \let\makelabel\altdescriptionlabel
831 }%
832 }%
833 {\endlist}
834
835\newcommand*{\altdescriptionlabel}[1]{\normalfont\bfseries #1\hfill}
```

```
\mailto Syntax: \mailto{〈address〉}
```
836\newcommand\*{\mailto}[1]{\texttt{#1}}

The subfig package breaks jmlrbook.cls, so define \subfig here. (This is fairly primitive.)

\c@subfigure Define subfigure counter:

```
837 \newcounter{subfigure}
838 \@addtoreset{subfigure}{figure}
```
\thesubfigure

```
839 \renewcommand*{\thesubfigure}{\alph{subfigure}}
```
\p@subfigure

```
840 \renewcommand*{\p@subfigure}{\expandafter\@p@subfigure}
841 \newcommand*{\@p@subfigure}[1]{%
```

```
842 \protect\@subfigurelabel{\thefigure}{\thesubfigure}%
                   843 }
  \@subfigurelabel Define how label appears.
                   844 \newcommand*\@subfigurelabel[2]{#1\subfigurelabel{#2}}
        \subfigref Reference the sub-figure without including the figure number.
                   845 \newcommand*\@subfigref[1]{%
                   846 {%
                   847 \def\@subfigurelabel##1##2{\subfigurelabel{##2}}%
                   848 \ref{#1}%
                   849 }%
                   850 }
                   851 \newcommand*{\subfigref}[1]{%
                   852 \let\@objectname\@empty
                   853 \def\@objectref{}%
                   854 \let\@prevsep\@empty
                   855 \@for\@thislabel:=#1\do{%
                   856 \toks@{\@prevsep}%
                   857 \protected@edef\@objectref{\@objectref\the\toks@
                   858 \protect\@subfigref{\@thislabel}}%
                   859 \ifx\@objectname\@empty
                   860 \let\@objectname\@nil
                   861 \else
                   862 \let\@objectname\relax
                   863 \let\@prevsep\@jmlr@reflistsep
                   864 \fi
                   865 }%
                   866 \ifx\@objectname\relax
                   867 \let\@prevsep\@jmlr@reflistlastsep
                   868 \fi
                   869 \@objectref
                   870 }
   \subfigurelabel
                   871 \newcommand*{\subfigurelabel}[1]{(\emph{#1})}
  \@subfloatcapbox Box to store subfloat caption.
                   872 \newsavebox\@subfloatcapbox
\@subfloatcontsbox Box to store subfloat contents.
                   873 \newsavebox\@subfloatcontsbox
        \subfigure
                   874 \newcommand*{\subfigure}[1][]{%
                   875 \bgroup
                   876 \def\@subfigcap{#1}%
                   877 \@subfigure
```

```
878 }
```

```
879 \newcommand*{\@subfigure}[2][b]{%
                880 \advance\c@figure by 1\relax
                881 \refstepcounter{subfigure}%
                882 \sbox\@subfloatcapbox{\subfigurelabel{\thesubfigure}%
                883 \ifx\@subfigcap\@empty
                884 \else
                885 \space\@subfigcap
                886 \fi}%
                887 \sbox\@subfloatcontsbox{#2}%
                888 \settowidth{\@tempdima}{\usebox\@subfloatcontsbox}%
                889 \settowidth{\@tempdimb}{\usebox\@subfloatcapbox}%
                890 \ifdim\@tempdimb>\@tempdima
                891 \settowidth\@tempdimb{\subfigurelabel{\thesubfigure}\space}%
                892 \addtolength{\@tempdima}{-\@tempdimb}%
                893 \sbox\@subfloatcapbox{\subfigurelabel{\thesubfigure}\space
                894 \parbox[t]{\@tempdima}{\@subfigcap}}%
                895 \fi
                896 \begin{tabular}[#1]{@{}c@{}}%
                897 \usebox\@subfloatcontsbox\\\usebox\@subfloatcapbox
                898 \end{tabular}%
                899 \egroup
                900 }
                   Sub-tables:
    \c@subtable Define subtable counter:
                901 \newcounter{subtable}
                902 \@addtoreset{subtable}{table}
   \thesubtable
                903 \renewcommand*{\thesubtable}{\alph{subtable}}
    \p@subtable
                904 \renewcommand*{\p@subtable}{\expandafter\@p@subtable}
                905 \newcommand*{\@p@subtable}[1]{%
                906 \protect\@subtablelabel{\thetable}{\thesubtable}%
                907 }
\@subtablelabel Define how label appears.
                908 \newcommand*\@subtablelabel[2]{#1\subtablelabel{#2}}
     \subtabref Reference the sub-table without including the table number.
                909 \newcommand*\@subtabref[1]{%
                910 {%
                911 \def\@subtablelabel##1##2{\subtablelabel{##2}}%
                912 \ref{#1}%
                913 }%
                914 }
                915\newcommand*{\subtabref}[1]{%
```

```
916 \let\@objectname\@empty
917 \def\@objectref{}%
918 \let\@prevsep\@empty
919 \@for\@thislabel:=#1\do{%
920 \toks@{\@prevsep}%
921 \protected@edef\@objectref{\@objectref\the\toks@
922 \protect\@subtabref{\@thislabel}}%
923 \ifx\@objectname\@empty
924 \let\@objectname\@nil
925 \else
926 \let\@objectname\relax
927 \let\@prevsep\@jmlr@reflistsep
928 \fi
929 }%
930 \ifx\@objectname\relax
931 \let\@prevsep\@jmlr@reflistlastsep
932 \fi
933 \@objectref
934 }
```
#### \subtablelabel

935\newcommand\*{\subtablelabel}[1]{(\emph{#1})}

#### \subtable

```
936 \newcommand*{\subtable}[1][]{%
937 \def\@subtabcap{#1}%
938 \@subtable
939 }
940 \newcommand*{\@subtable}[2][t]{%
941 \refstepcounter{subtable}%
942 \sbox\@subfloatcapbox{\subtablelabel{\thesubtable}%
943 \ifx\@subtabcap\@empty
944 \else
945 \space\@subtabcap
946 \fi}%
947 \sbox\@subfloatcontsbox{#2}%
948 \settowidth{\@tempdima}{\usebox\@subfloatcontsbox}%
949 \settowidth{\@tempdimb}{\usebox\@subfloatcapbox}%
950 \ifdim\@tempdimb>\@tempdima
951 \settowidth\@tempdimb{\subtablelabel{\thesubtable}\space}%
952 \addtolength{\@tempdima}{-\@tempdimb}%
953 \sbox\@subfloatcapbox{\subtablelabel{\thesubtable}\space
954 \parbox[t]{\@tempdima}{\@subtabcap}}%
955 \fi
956 \begin{tabular}[#1]{@{}c@{}}%
957 \usebox\@subfloatcapbox\\\usebox\@subfloatcontsbox
958 \end{tabular}
959 }
```
# 4.1.9 Compatibility with combine.cls

Define chapters to make this class play nicely with combine. These definitions are just copied from book.cls

```
960 \newcounter{chapter}
961\renewcommand\thechapter{\@arabic\c@chapter}
962 \newcommand\@chapapp{\chaptername}
```
Add sections to the chapter reset.

```
963 \@addtoreset{section}{chapter}
```
### \chaptermark

964 \newcommand\*\chaptermark[1]{}

Chapters should only be defined when we're combining documents into a book.

## \bookchapter

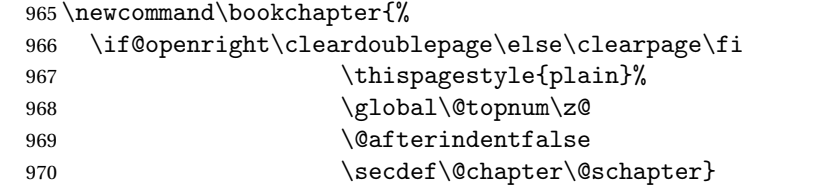

# \artchapter Disable chapters for articles.

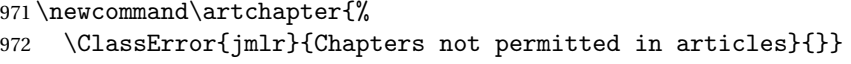

# \chapter The default assumes a stand-alone document.

973 \let\chapter\artchapter

Label for the chapter entries in the toc. 974 \def\@chaptoclabel{chapter}

\@chapter Numbered chapters

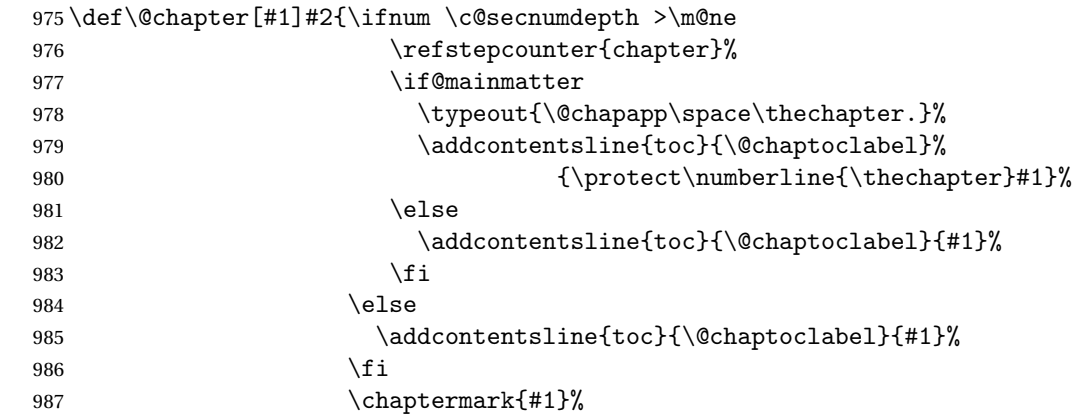

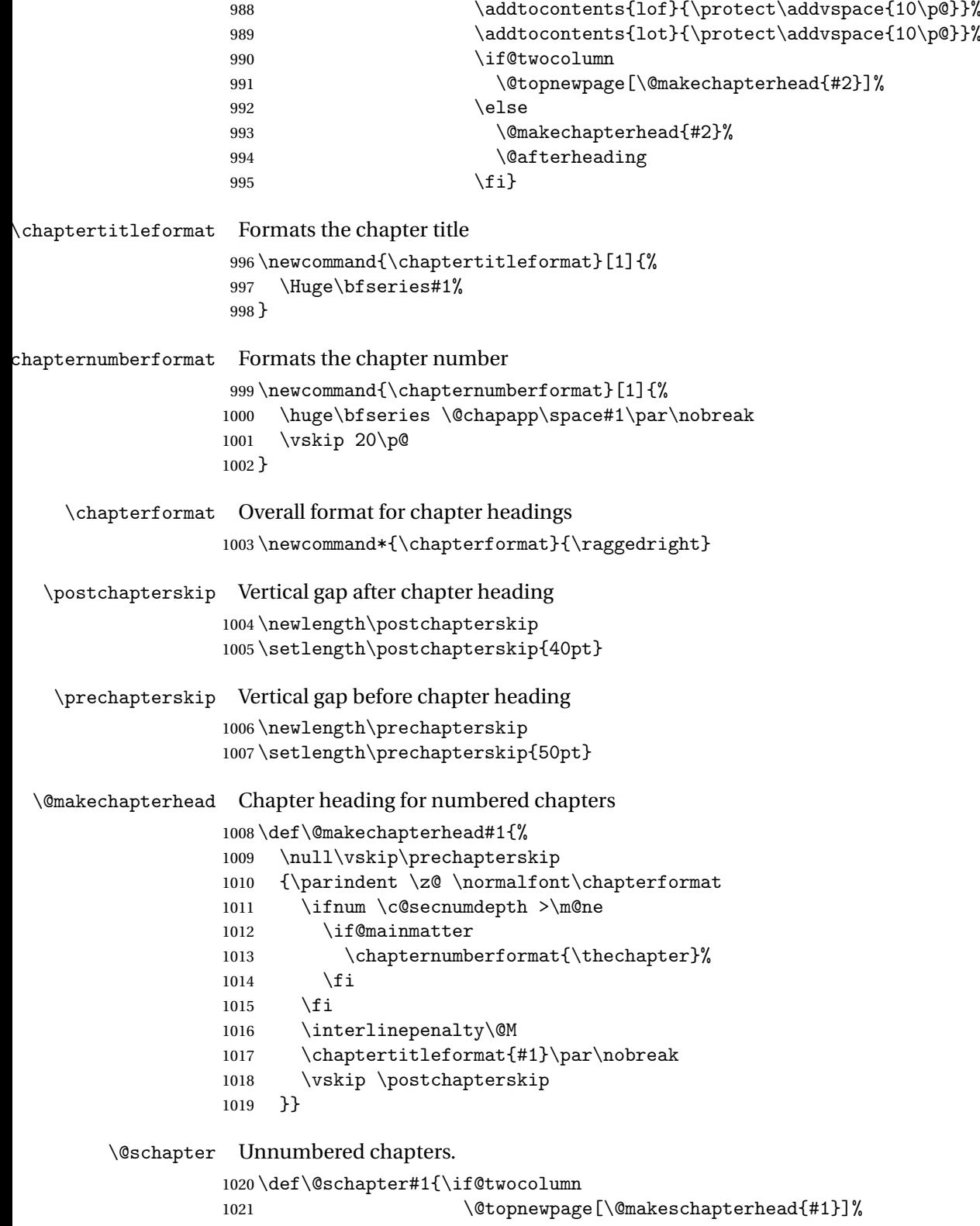

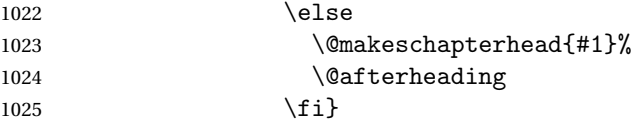

\@makeschapterhead Layout for unnumbered chapter headings

 \def\@makeschapterhead#1{% \vspace\*{\prechapterskip}% {\parindent \z@ \normalfont\chapterformat \interlinepenalty\@M 1031 \chaptertitleformat{#1}\par\nobreak 1032 \vskip \postchapterskip }}

\l@chapter Format for chapter entry in toc

```
1034 \newcommand*\l@chapter[2]{%
1035 \ifnum \c@tocdepth >\m@ne
1036 \addpenalty{-\@highpenalty}%
1037 \vskip 1.0em \@plus\p@
1038 \setlength\@tempdima{1.5em}%
1039 \begingroup
1040 \parindent \z@ \rightskip \@pnumwidth
1041 \parfillskip -\@pnumwidth
1042 \leavevmode \large\bfseries
1043 \advance\leftskip\@tempdima
1044 \hskip -\leftskip
1045 #1\nobreak\hfil \nobreak\hb@xt@\@pnumwidth{\hss #2}\par
1046 \penalty\@highpenalty
1047 \endgroup
1048 \fi}
```
\l@appendix Make appendix entries in the toc the same as that for chapters by default \let\l@appendix\l@chapter

\chaptername

\newcommand\chaptername{Chapter}

\frontmatter Start the front matter (in book) \newcommand\frontmatter{% \cleardoublepage \@mainmatterfalse \renewcommand\*{\theHchapter}{front-\thechapter}% \pagenumbering{roman}% \morefrontmatter } \newcommand\morefrontmatter{}

```
\mainmatter Start the main matter (in book)
                   1059 \newcommand\mainmatter{%
                   1060 \cleardoublepage
                   1061 \@mainmattertrue
                    1062 \setcounter{chapter}{0}%
                    1063 \renewcommand*{\theHchapter}{\thechapter}%
                    1064 \pagenumbering{arabic}%
                    1065 \moremainmatter
                    1066 }
                   1067 \newcommand\moremainmatter{}
        \backmatter Start the back matter (in book)
                   1068 \newcommand\backmatter{%
                   1069 \if@openright
                   1070 \cleardoublepage
                   1071 \else
                   1072 \clearpage
                   1073 \foralli
                    1074 \@mainmatterfalse}
  \booktocpreamble
                    1075 \newcommand*{\booktocpreamble}{}
 \booktocpostamble
                    1076 \newcommand*{\booktocpostamble}{}
\booktableofcontents This is for the main table of contents when using the combine class file, and is
                     not for use in individual articles.
                    1077 \newcommand\booktableofcontents{%
                   1078 \if@twocolumn
                   1079 \@restonecoltrue\onecolumn
                    1080 \else
                    1081 \@restonecolfalse
                    1082 \fi
                    1083 \chapter*{\contentsname
                    1084 \@mkboth{\MakeUppercase\contentsname}{\MakeUppercase\contentsname}}%
                    1085 \booktocpreamble
                    1086 \@starttoc{toc}%
                    1087 \booktocpostamble
                    1088 \if@restonecol
                    1089 \twocolumn
                    1090 \else
                    1091 \clearpage
                    1092 \fi
                    1093 \@mkboth{}{}%
                   1094 }
```
\arttableofcontents Table of contents for individual articles. \let\arttableofcontents\tableofcontents \artpart A part in an article

```
1096 \newcommand{\artpart}{%
```

```
1097 \def\toclevel@part{0}%
1098 \if@noskipsec \leavevmode\fi
1099 \par
1100 \addvspace{4ex}%
1101 \@afterindentfalse
1102 \secdef\@artpart\@sartpart
1103 }
1104 \let\@artpart\@part
1105 \let\@sartpart\@spart
```
\bookpart A part in a book forming a collection of articles

\newcommand\bookpart{%

```
1107 \def\toclevel@part{-1}%
1108 \if@openright
1109 \cleardoublepage
1110 \else
1111 \clearpage
1112 \fi
1113 \thispagestyle{plain}%
1114 \if@twocolumn
1115 \onecolumn
1116 \@tempswatrue
1117 \else
1118 \@tempswafalse
1119 \fi
1120 \preparthook
```

```
1121 \secdef\@bookpart\@sbookpart}
```
\parttitleformat Format of the title for a part (in a book)

```
1122 \newcommand{\parttitleformat}[1]{%
1123 \Huge\bfseries#1%
1124 }
```
# Part labels

\newcommand\*{\@parttoclabel}{part}

\@partapp

\def\@partapp{\partname}

\partnumberformat Format of the part number (in a book)

```
1127 \newcommand{\partnumberformat}[1]{%
1128 \Huge\bfseries \@partapp\nobreakspace#1\par\nobreak
1129 \vskip 20\p@
1130 }
```
1131\newcommand{\preparthook}{\null\vfil} \partformat Overall format of part 1132\newcommand\*{\partformat}{\centering} \@bookpart Numbered book part format 1133 \def\@bookpart[#1]#2{% 1134 \ifnum \c@secnumdepth >-2\relax 1135 \refstepcounter{part}% 1136 \addcontentsline{toc}{\@parttoclabel}{\protect\numberline{\thepart}#1}% 1137 \else 1138 \addcontentsline{toc}{\@parttoclabel}{#1}%  $1139$  \fi 1140 \markboth{}{}% 1141 {\interlinepenalty \@M 1142 \normalfont\partformat 1143 \ifnum \c@secnumdepth >-2\relax 1144 \partnumberformat{\thepart}%  $1145$  \fi 1146 \parttitleformat{#2}\par}% 1147 \postparthook} \@sbookpart Unnumbered book part format 1148 \def\@sbookpart#1{% 1149 {\interlinepenalty \@M 1150 \normalfont\partformat 1151 \parttitleformat{#1}\par}% 1152 \postparthook} \postparthook Hook after part heading 1153 \def\postparthook{\vfil\newpage 1154 \if@twoside 1155 \if@openright 1156 \null 1157 \thispagestyle{empty}% 1158 \newpage  $1159$  \fi  $1160 \quad \text{if}$ 1161 \if@tempswa 1162 \twocolumn 1163  $\{f_i\}$ \bookappendix Switch to appendices in book 1164 \newcommand\bookappendix{\par 1165 \setcounter{table}{0}%

- 1166 \setcounter{figure}{0}%
- 1167 \zeroextracounters

\preparthook Hook at the start of a part (in a book)

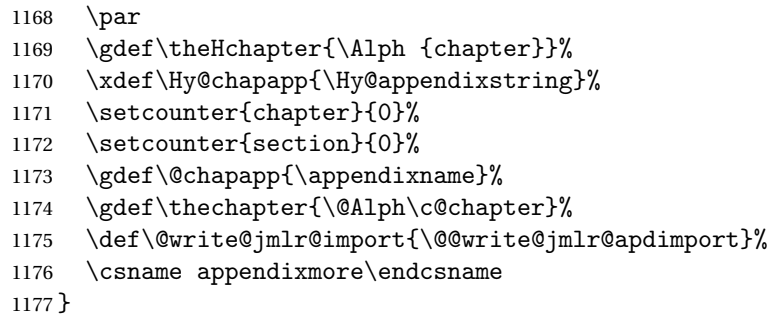

Define commands to switch between book/article modes

#### \jmlrbookcommands Switch to book commands

\newcommand\*{\jmlrbookcommands}{%

- \let\part\bookpart
- \let\chapter\bookchapter
- \let\appendix\bookappendix
- \let\tableofcontents\booktableofcontents
- \def\thesection{\thechapter.\arabic{section}}%
- }

# \jmlarticlecommands Switch to article commands

\newcommand\*{\jmlrarticlecommands}{%

- \let\part\artpart
- \let\chapter\artchapter
- \let\appendix\artappendix
- \let\tableofcontents\arttableofcontents
- \def\thesection{\arabic{section}}%

}

Check for packages that are known to cause problems when combining articles into a book.

# \@jmlr@check@packages

 \newcommand\*{\@jmlr@check@packages}{% \@ifpackageloaded{epsfig}{% \ClassError{jmlr}{Obsolete package 'epsfig' detected. 1195 \MessageBreak Please use \string\includegraphics\space to include images instead}{}}{}% \@ifpackageloaded{psfig}{% \ClassError{jmlr}{Obsolete package 'psfig' detected. 1200 \MessageBreak Please use \string\includegraphics\space to include images instead}{}}{}% \@ifpackageloaded{subfig}{% \ClassError{jmlr}{Package 'subfig' detected.\MessageBreak This will cause a conflict if the article is incorporated

```
1206 \MessageBreak
                   1207 into a book using jmlbook.cls.
                   1208 \MessageBreak
                   1209 Please use \string\subfigure\space and
                   1210 \string\subtable\space instead}{}}{}%
                   1211 \@ifpackageloaded{theorem}{%
                   1212 \ClassError{jmlr}{Package 'theorem' detected.\MessageBreak
                   1213 This can cause a conflict with other packages used by jmlr}{}}{}%
                   1214 \@ifpackageloaded{ntheorem}{%
                   1215 \ClassError{jmlr}{Package 'ntheorem' detected.\MessageBreak
                   1216 This can cause a conflict with other packages used by jmlr}{}}{}%
                   1217 \@ifpackageloaded{amsthm}{%
                   1218 \ClassError{jmlr}{Package 'amsthm' detected.\MessageBreak
                   1219 This package conflicts with the jmlr class}{}}{}%
                   1220 \@ifpackageloaded{pdfpages}{Package 'pdfpages' detected.\MessageBreak
                   1221 This can cause a problem for jmlrbook.}{}%
                   1222 \@ifpackageloaded{geometry}{Package 'geometry' detected.\MessageBreak
                   1223 This can cause a problem for jmlrbook.}{}%
                   1224 \@ifpackageloaded{tabularx}{%
                   1225 \ClassError{jmlr}{Package 'tabularx' detected.\MessageBreak
                   1226 This will break footnote links.}{}}{}%
                   1227 }
                   1228 \AtBeginDocument{%
                   1229 \@jmlr@check@packages
                   1230 \let\@jmlr@check@packages\relax
                   1231 }
\jmlrSuppressPackageChecks Don't check for potentially problematic packages. (If I find this in any paper
                     sent to me for inclusion in a book, it will annoy me.)
                   1232 \newcommand*{\jmlrSuppressPackageChecks}{%
                   1233 \let\@jmlr@check@packages\relax
                   1234 }
                     Discourage authors from using obsolete commands:
   \obsoletefontcs
                   1235 \DeclareRobustCommand*{\obsoletefontcs}[1]{%
                   1236 \ClassWarning{jmlr}{Obsolete command
                   1237 \expandafter\string\csname#1\endcsname\space detected}%
                   1238 \csname #1 \endcsname
                   1239 }
                \bf
                   1240 \renewcommand*{\bf}{%
                   1241 \obsoletefontcs{bf}%
                   1242 }
                \lambdait
                   1243 \renewcommand*{\it}{%
```
```
1244 \obsoletefontcs{it}%
   1245 }
\setminussc
   1246 \renewcommand*{\sc}{%
   1247 \obsoletefontcs{sc}%
   1248 }
   1249 \renewcommand*{\rm}{%
   1250 \obsoletefontcs{rm}%
   1251 }
```
## \rm

# $\sqrt{\text{sf}}$

```
1252 \renewcommand*{\sf}{%
1253 \obsoletefontcs{sf}%
1254 }
```
# \tt

```
1255 \renewcommand*{\tt}{%
1256 \obsoletefontcs{tt}%
1257 }
```
# 4.2 jmlrbook.cls Code

Class file for books composed of articles using the jmlr class.

```
1258 \NeedsTeXFormat{LaTeX2e}
```

```
Declare class:
```
\ProvidesClass{jmlrbook}[2014/09/29 v1.19 (NLCT) JMLR Book Style]

Need xkeyval package to have key=value class options

```
1260 \RequirePackage{xkeyval}
```
Requires double spacing for the title page

\RequirePackage{setspace}

Requires fink package to determine if the preface is in the main document or in a separate file.

\RequirePackage{fink}

```
Some packages need to be loaded before hyperref so provide a hook to do this:
1263\providecommand*{\jmlrprehyperref}{}
```
\ifgrayscale Determine whether to select color or grayscale

```
1264 \newif\ifgrayscale
1265 \grayscalefalse
```
# draft

\DeclareOptionX{draft}{\setlength\overfullrule{5pt}}

## <span id="page-73-0"></span>final

```
1267 \DeclareOptionX{final}{\setlength\overfullrule{0pt}}
```
# color

1268 \DeclareOptionX{color}{\grayscalefalse}

## gray

1269 \DeclareOptionX{gray}{\grayscaletrue}

Pass letterpaper and 7x10 to jmlr.

## letterpaper

1270 \DeclareOptionX{letterpaper}{\PassOptionsToClass{\CurrentOption}{jmlr}}

#### 7x10

1271 \DeclareOptionX{7x10}{\PassOptionsToClass{\CurrentOption}{jmlr}}

Pass html and nohtml to jmlr. (Used by makejmlrbookgui)

#### html

1272 \DeclareOptionX{html}{\PassOptionsToClass{\CurrentOption}{jmlr}}

#### nohtml

1273 \DeclareOptionX{nohtml}{\PassOptionsToClass{\CurrentOption}{jmlr}}

Pass wcp and nowcp options to jmlr.

#### wcp

1274 \DeclareOptionX{wcp}{\PassOptionsToClass{\CurrentOption}{jmlr}}

#### nowcp

1275 \DeclareOptionX{nowcp}{\PassOptionsToClass{\CurrentOption}{jmlr}}

Pass tablecaptiontop and tablecaptionbottom options to jmlr.

## tablecaptiontop

1276 \DeclareOptionX{tablecaptiontop}{\PassOptionsToClass{\CurrentOption}{jmlr}}

#### tablecaptionbottom

1277 \DeclareOptionX{tablecaptionbottom}{\PassOptionsToClass{\CurrentOption}{jmlr}}

Pass font size commands to jmlr

# 10pt

1278 \DeclareOptionX{10pt}{\PassOptionsToClass{\CurrentOption}{jmlr}}

#### 11pt

1279\DeclareOptionX{11pt}{\PassOptionsToClass{\CurrentOption}{jmlr}}

<span id="page-74-0"></span>12pt

```
1280 \DeclareOptionX{12pt}{\PassOptionsToClass{\CurrentOption}{jmlr}}
```
# pdfxa

```
1281 \define@boolkey{jmlrbook.cls}[jmlr]{pdfxa}[true]{}
1282 \jmlrpdfxafalse
```
# Process options

1283 \ProcessOptionsX

If \jmlrgrayscale has been defined, let it override the class options. If it is defined, it should be set to 0 for the online version and any other number for the grayscale print version.

```
1284 \@ifundefined{jmlrgrayscale}{}%
1285 {%
1286 \ifnum\jmlrgrayscale=0\relax
1287 \grayscalefalse
1288 \else
1289 \gravscaletrue
1290 \fi
1291 }
```
This next bit is a modification of pdfx. It's only used for the print version when the pdfxa option is used.

```
1292 \newcommand*{\jmlrwritepdfinfo}{%
1293 \protected@write\@auxout{}{\string\jmlrbook@info{\xmpAuthor}{\xmpTitle}}%
1294 }
1295 \ifgrayscale
1296 \ifjmlrpdfxa
1297 \def\convertDate{\getYear}
1298 {\catcode'\D=12
1299 \gdef\getYear D:#1#2#3#4{\edef\xYear{#1#2#3#4}\getMonth}
1300 }
1301 \def\getMonth#1#2{\edef\xMonth{#1#2}\getDay}
1302 \def\getDay#1#2{\edef\xDay{#1#2}\getHour}
1303 \def\getHour#1#2{\edef\xHour{#1#2}\getMin}
1304 \def\getMin#1#2{\edef\xMin{#1#2}\getSec}
1305 \def\getSec#1#2{\edef\xSec{#1#2}\getTZh}
1306 {%
1307 \catcode<sup>'</sup>\Z=12
1308 \qquad \qquad \text{Lmpz}1309 }
1310 \def\hash{\expandafter\@gobble\string\#}%
1311 \def\amp{\expandafter\@gobble\string\&}%
1312 \def\xmpAmp{\amp\hash x0026;}%
1313 \def\sep{</rdf:li><rdf:li>}
1314 \def\TextCopyright{\amp\hash x00A9;}
1315 \def\Title#1{\gdef\xmpTitle{#1}}
1316 \let\xmpTitle\@empty
```

```
1317 \def\Author#1{\gdef\xmpAuthor{#1}}
1318 \let\xmpAuthor\@empty
1319 \def\Keywords#1{\gdef\xmpKeywords{#1}}
1320 \let\xmpKeywords\@empty
1321 \let\xmpSubject\xmpKeywords
1322 \def\Creator#1{\gdef\xmpCreator{#1}}
1323 \def\xmpCreator{\@pdfcreator}
1324 \def\Producer#1{\gdef\xmpProducer{#1}}
1325 \def\xmpProducer{pdfTeX}
1326 \def\Volume#1{\gdef\xmpVolume{#1}}
1327 \let\xmpVolume\@empty
1328 \def\Issue#1{\gdef\xmpIssue{#1}}
1329 \let\xmpIssue\@empty
1330 \def\CoverDisplayDate#1{\gdef\xmpCoverDisplayDate{#1}}
1331 \let\xmpCoverDisplayDate\@empty
1332 \def\CoverDate#1{\gdef\xmpCoverDate{#1}}
1333 \let\xmpCoverDate\@empty
1334 \def\Copyright#1{\gdef\xmpCopyright{#1}}
1335 \let\xmpCopyright\@empty
1336 \def\Doi#1{\gdef\xmpDoi{#1}}
1337 \let\xmpDoi\@empty
1338 \def\Lastpage#1{\gdef\xmpLastpage{#1}}
1339 \let\xmpLastpage\@empty
1340 \def\Firstpage#1{\gdef\xmpFirstpage{#1}}
1341 \let\xmpFirstpage\@empty
1342 \def\Journaltitle#1{\gdef\xmpJournaltitle{#1}}
1343 \let\xmpJournaltitle\@empty
1344 \def\Journalnumber#1{\gdef\xmpJournalnumber{#1}}
1345 \let\xmpJournalnumber\@empty
1346 \def\Org#1{\gdef\xmpOrg{#1}}
1347 \let\xmpOrg\@empty
1348 \def\CreatorTool#1{\gdef\xmpCreatorTool{#1}}
1349 \def\xmpCreatorTool{\xmpProducer}
1350 \def\AuthoritativeDomain#1{\gdef\xmpAuthoritativeDomain{#1}}
1351 \let\xmpAuthoritativeDomain\@empty
1352 \def\findUUID#1{\edef\tmpstring{\pdfmdfivesum{#1}}
1353 \expandafter\eightofnine\tmpstring\end}
1354 \def\eightofnine#1#2#3#4#5#6#7#8#9\end{%
1355 \xdef\eightchars{#1#2#3#4#5#6#7#8}
1356 \fouroffive#9\end}
1357 \def\fouroffive#1#2#3#4#5\end{\xdef\ffourchars{#1#2#3#4}
1358 \sfouroffive#5\end}
1359 \def\sfouroffive#1#2#3#4#5\end{\xdef\sfourchars{#1#2#3#4}
1360 \tfouroffive#5\end}
1361 \def\tfouroffive#1#2#3#4#5\end{\xdef\tfourchars{#1#2#3#4}
1362 \xdef\laststring{#5}}
1363 \def\uuid{\eightchars-%
1364 \ffourchars-%
1365 \sfourchars-%
```
<span id="page-76-0"></span>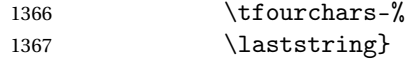

\getTZh This is a modification of the command from pdfx that also works for zero and negative hours.

```
1368 \def\getTZh#1{%
1369 \def\TZprefix{#1}%
1370 \ifx\TZprefix\tmpz
1371 \def\xTZsign{+}%
1372 \def\xTZh{00}%
1373 \def\xTZm{00}%
1374 \let\getTZnext\doConvDate
1375 \else
1376 \let\xTZsign\TZprefix
1377 \let\getTZnext\getTZhm
1378 \fi
1379 \getTZnext
1380 }
```
\getTZm This is a modified version of the command from pdfx.

```
1381 \def\getTZhm#1#2'#3#4'{%
1382 \edef\xTZh{#1#2}%
1383 \edef\xTZm{#3#4}%
1384 \doConvDate
1385 }
```
\doConvDate Defines the date using information derived from parsing \pdfcreationdate

```
1386 \def\doConvDate{%
1387 \edef\convDate{\xYear-\xMonth-\xDay
1388 T\xHour:\xMin:\xSec\xTZsign\xTZh:\xTZm}%
1389 }
```
\@pre@hyperref This macro contains a trimmed down version of pdfx.

```
1390 \newcommand{\@pre@hyperref}{%
1391 \IfFileExists{FOGRA39L.icc}%
1392 {%
1393 \pdfminorversion=3
1394 \pdfpageattr{/MediaBox[0 0 595 793]
1395 /BleedBox[0 0 595 793]
1396 /TrimBox[25 20 570 773]}%
1397 \findUUID{\jobname.pdf}%
1398 \edef\xmpdocid{\uuid}%
1399 \findUUID{\pdfcreationdate}%
1400 \edef\xmpinstid{\uuid}%
1401 \InputIfFileExists{\jobname.xmpdata}{}{}%
1402 \RequirePackage{xmpincl}%
1403 \expandafter\convertDate\pdfcreationdate
1404 \def\@pctchar{\expandafter\@gobble\string\%}
1405 \def\@bchar{\expandafter\@gobble\string\\}
```

```
1406 \immediate\pdfobj stream attr{/N 4} file{FOGRA39L.icc}
1407 \edef\OBJ@CVR{\the\pdflastobj}
1408 \pdfcatalog{/OutputIntents [ <<
1409 /Type/OutputIntent
1410 /S/GTS_PDFX
1411 /OutputCondition (FOGRA39)
1412 /OutputConditionIdentifier (FOGRA39 \@bchar(ISO Coated v2
1413 300\@pctchar\space \@bchar(ECI\@bchar)\@bchar))
1414 /DestOutputProfile \OBJ@CVR\space 0 R
1415 /RegistryName(http://www.color.org)
1416 \rightarrow > ]1417 \input glyphtounicode.tex
1418 \input glyphtounicode-cmr.tex
1419 \pdfgentounicode=1
1420 \RequirePackage[draft,pdftex,pdfpagemode=UseNone,bookmarks=false]{hyperref}%
1421 }%
1422 \{ \%1423 \ClassError{jmlrbook}{Can't find 'FOGRA39L.icc'}%
1424 {Download ISOcoated\string_v2\string_330\string_bas.icc from
1425 http://www.colormanagement.org/en/isoprofile.html
1426 Rename it FOGRA39L.icc and put it in the pdfx folder}%
1427 }%
1428 }
1429 \renewcommand*{\jmlrwritepdfinfo}{%
1430 \begingroup
1431 \let\&=\xmpAmp
1432 \IfFileExists{pdfx-1a.xmp}{%
1433 \pdfcompresslevel=0
1434 \immediate\pdfobj stream attr {/Type /Metadata /Subtype /XML}
1435 file{pdfx-1a.xmpi}
1436 \pdfcatalog{/Metadata \the\pdflastobj\space 0 R}
1437 }%
1438 {}%
1439 \endgroup
1440 \protected@write\@auxout{}{\string\jmlrbook@info{\xmpAuthor}{\xmpTitle}}%
1441 \pdfinfo{
1442 /Author(\xmpAuthor)%
1443 /Title(\xmpTitle)%
1444 /Creator(\xmpProducer)%
1445 / CreationDate(\convDate)%
1446 /ModDate(\convDate)%
1447 /Producer(\xmpProducer)%
1448 /Trapped /False
1449 /GTS_PDFXVersion (PDF/X-1:2001)%
1450 /GTS_PDFXConformance (PDF/X-1a:2001)%
1451 }%
1452 \quad \frac{1}{2}1453 \fi
1454 \fi
```
\jmlrbook@info Not needed (information provided for MakeJmlrBookGUI)

```
1455 \newcommand*{\jmlrbook@info}[2]{}
```
# \@post@hyperref

```
1456 \newcommand*{\@post@hyperref}{%
1457 \let\@org@c@lenddoca\c@lenddoca
1458 \let\c@lenddoca\undefined
1459 }
```
Load combine class. This requires a little bit of trickery.

```
1460 \let\@org@LoadClass\LoadClass
```

```
1461 \def\LoadClass#1{\let\LoadClass\@org@LoadClass\@org@LoadClass{jmlr}}
1462 \@org@LoadClass{combine}
1463 \let\c@lenddoca\@org@c@lenddoca
```
Requires combnat to work with natbib:

1464 \RequirePackage{combnat}

Need to apply a patch to combnat (this has now been fixed in combnat, but user might be using an old version):

```
1465 \renewcommand\c@laNAT@parse[1]{{%
1466 \let\protect=\@unexpandable@protect\let~\relax
1467 \let\active@prefix=\@gobble
1468 \xdef\NAT@temp{\csname b@#1\@extra@b@citeb\endcsname}}%
1469 \expandafter\NAT@split\NAT@temp?????@@%
1470 \expandafter\NAT@parse@date\NAT@date??????@@%
1471 \ifciteindex\NAT@index\fi}
1472
1473 \renewcommand\c@lbNAT@parse[1]{{%
1474 \let\protect=\@unexpandable@protect\let~\relax
1475 \let\active@prefix=\@gobble
1476 \xdef\NAT@temp{\csname B?\jobname?@#1\@extra@b@citeb\endcsname}}%
1477 \expandafter\NAT@split\NAT@temp?????@@%
1478 \expandafter\NAT@parse@date\NAT@date??????@@%
1479 \ifciteindex\NAT@index\fi}
```
Switch on two-side mode

1480 \@twosidetrue

Start new chapters on the right hand page:

```
1481 \newif\if@openright
```

```
1482 \@openrighttrue
1483 \newif\if@mainmatter
```
Define commands that affect the formatting:

\pagerule Draw line across the text block.

```
1484 \newcommand*{\pagerule}[1][0pt]{\par\noindent
1485 \rule[#1]{\linewidth}{2pt}\par}
```
<span id="page-79-0"></span>preface The preface environment starts a new chapter but also writes information to the main aux file for make jmlrbook. The optional argument is the file name for the extracted preface.

```
1486 \ifjmlrhtml
1487 \newenvironment{preface}[1][preface]%
1488 {%
1489 \noindent\HCode{<h2>\prefacename</h2>}%
1490 }%
1491 {%
1492 }
1493 \else
1494 \newenvironment{preface}[1][preface]%
1495 {%
```
The preface should be in the front matter, so the chapter numbering should automatically be suppressed.

```
1496 \chapter{\prefacename}
1497 \protected@write\@mainauxout
1498 {}{\string\@prefacestart{\thepage}{\arabic{page}}}%
1499 \protected@write\@mainauxout{}{\string\@prefacefile{\finkpath}{#1}}%
1500 }%
1501 {%
1502 \protected@write\@mainauxout{}{\string\@prefaceend{\thepage}}%
1503 }
1504 \fi
```
#### \prefacename

\newcommand\*{\prefacename}{Preface}

## \@prefacefile

\newcommand\*{\@prefacefile}[2]{}

# \@prefacestart

\newcommand\*{\@prefacestart}[2]{}

## \@prefaceend

\newcommand\*{\@prefaceend}[1]{}

#### \@prefaceeditor

\newcommand\*{\@prefaceeditor}[1]{}

# Cross-reference chapters:

\newcommand\*{\chapterrefname}{Chapter}

\newcommand\*{\chaptersrefname}{Chapters}

#### \chapterref

 \newcommand\*{\chapterref}[1]{% \objectref{#1}{\chapterrefname}{\chaptersrefname}{}{}} <span id="page-80-0"></span>Cross-referencing imported articles:

```
\articlepageref Page number of start of article
                  1514 \newcommand*{\articlepageref}[1]{%
                  1515 \pageref{#1jmlrstart}%
                  1516 }
 \articlepagesref Page range of article
                  1517 \newcommand*{\articlepagesref}[1]{%
                  1518 \pageref{#1jmlrstart}--\pageref{#1jmlrend}%
                  1519 }
\@articlepagesref Page range of article for use within the article
                  1520 \newcommand*{\@articlepagesref}{%
                  1521 \pageref{jmlrstart}--\pageref{jmlrend}%
                  1522 }
 \articletitleref Reference the short title of an imported article
                  1523 \newcommand*{\articletitleref}[1]{\nameref{#1jmlrstart}}
\articleauthorref Reference the authors of an imported article
                  1524 \newcommand*{\articleauthorref}[1]{%
                  1525 \@ifundefined{@jmlr@author@#1}%
                  1526 {%
                  1527 \ClassWarning{jmlrbook}{Label '#1' undefined}%
                  1528 }%
                  1529 {%
                  1530 \@nameuse{@jmlr@author@#1}%
                  1531 }%
                  1532 }
                      Extra title information
                  1533 \renewcommand*\jmlrtitlehook{%
                  1534 \hypersetup{pdftitle={\@shorttitle}}%
                  1535 \let\xmpTitle\@shorttitle
                  1536 \let\jmlrtitlehook\relax
                  1537 }
                  1538 \renewcommand*\jmlrauthorhook{%
                  1539 \ifx\@sauthor\@empty
                  1540 \hypersetup{pdfauthor={\@author}}%
                  1541 \else
                  1542 \hypersetup{pdfauthor={\@sauthor}}%
                  1543 \fi
                  1544 \let\xmpAuthor\@sauthor
                  1545 \let\jmlrauthorhook\relax
```
\let\@shortauthor\@empty

}

```
\subtitle
                    1548 \newcommand*{\@subtitle}{}
                    1549 \newcommand*{\subtitle}[1]{\renewcommand*{\@subtitle}{#1}}
            \volume
                    1550 \newcommand*{\@volume}{\@jmlrvolume}
                    1551 \newcommand*{\volume}[1]{%
                    1552 \renewcommand*{\@volume}{#1}%
                    1553 \ifjmlrpdfxa
                    1554 \let\xmpVolume\@volume
                    1555 \fi
                    1556 }
         \jmlrissue
                    1557 \newcommand*{\@issue}{\@jmlrissue}
                    1558 \newcommand*{\issue}[1]{%
                    1559 \renewcommand*{\@issue}{#1}%
                    1560 \ifjmlrpdfxa
                    1561 \let\xmpIssue\@issue
                    1562 \fi
                    1563 }
  \thejmlrworkshop Provided in the event that it's required for the title page.
                    1564 \newcommand*{\thejmlrworkshop}{\@jmlrworkshop}
              \team
                    1565 \newcommand*{\@team}{}
                    1566 \newcommand*{\team}[1]{\renewcommand*{\@team}{#1}}
\@productioneditorname
                    1567 \newcommand*{\@productioneditorname}{Production Editor}
```
#### \productioneditor

 \newcommand\*{\@productioneditor}{} \newcommand\*{\productioneditor}[1]{% \renewcommand\*{\@productioneditor}{#1}% \renewcommand\*{\@productioneditorname}{Production Editor}% }

# \productioneditors

 \newcommand\*{\productioneditors}[1]{% \renewcommand\*{\@productioneditor}{#1}% \renewcommand\*{\@productioneditorname}{Production Editors}% }

# \logo Title page image

 \newcommand\*{\@logo}{} \newcommand\*{\logo}[2][]{%

```
1579 \ifjmlrhtml
1580 \def\@logo@tmp{#1}%
1581 \ifx\@logo@tmp\@empty
1582 \renewcommand*{\@logo}{#2}%
1583 \else
1584 \renewcommand*{\@logo}{\HCode{<a href="#1">}#2\HCode{</a>}}%
1585 \fi
1586 \else
1587 \renewcommand*{\@logo}{#2}%
1588 \fi
1589 }
```
\booklinebreak Provided for book production editors to fine tune the book line breaking.

```
1590 \renewcommand*{\booklinebreak}[1][4]{\linebreak[#1]}
```
Set article title \def\c@lbmaketitle{\jmlrmaketitle} The book's title:

#### \maintitle

\newcommand\*{\maintitle}{}

Make it easier to modify the book's title page:

## \SetTitleElement

```
1593 \newcommand*{\SetTitleElement}[3]{%
1594 {%
1595 \expandafter\ifx\csname @#1\endcsname\@empty
1596 \else
1597 #2\csname @#1\endcsname#3%
1598 \fi
1599 }%
1600 }
```
\IfTitleElement Determine if the given element has been set:

```
1601 \newcommand{\IfTitleElement}[3]{%
1602 \expandafter\ifx\csname @#1\endcsname\@empty
1603 #2%
1604 \else
1605 #3%
1606 \fi
1607 }
```
#### \titlebody

\newcommand{\titlebody}{%

\SetTitleElement{title}{\maintitlefont}{\postmaintitle}%

- \SetTitleElement{volume}{\mainvolumefont}{\postmainvolume}%
- \SetTitleElement{subtitle}{\mainsubtitlefont}{\postmainsubtitle}%
- \SetTitleElement{logo}{\mainlogofont}{\postmainlogo}%

```
1613 \SetTitleElement{team}{\mainteamfont}{\postmainteam}%
1614 \SetTitleElement{author}{\mainauthorfont}{\postmainauthor}%
1615 \SetTitleElement{productioneditor}{\mainproductioneditorfont}%
1616 {\postmainproductioneditor}%
1617 }
```
# \c@lamaketitle

```
1618 \ifjmlrhtml
1619 \renewcommand{\c@lamaketitle}{%
1620 \HCode{<table cellpadding="2" cellspacing="2" border="0" width="100\%">}%
1621 \HCode{<tbody><tr><td valign="top">}%
1622 \HCode{<h1>}%
1623 \@title\newline
1624 \ifx\@jmlrvolume\@empty
1625 \ifx\@volume\@empty
1626 \else
1627 Volume \@volume
1628 \ifx\@subtitle\@empty\else: \fi
1629 \fi
1630 \else
1631 Volume \@jmlrvolume
1632 \ifx\@subtitle\@empty\else: \fi
1633 \fi
1634 \@subtitle
1635 \HCode{</h1>}%
1636 \newline
1637 \textbf{Editors: \@author}
1638 \HCode{</td><td valign="top">}%
1639 \@logo
1640 \HCode{</td></tr></tbody></table>}%
1641 \let\maintitle\@title
1642 }
1643 \else
1644 \renewcommand{\c@lamaketitle}{%
1645 \pagenumbering{alph}%
1646 \pagestyle{empty}%
1647 \begin{titlepage}%
1648 \let\footnotesize\small
1649 \let\footnoterule\relax
1650 \let\footnote\thanks
1651 \titlebody
1652 \par
1653 \@thanks
1654 \end{titlepage}%
1655 \setcounter{footnote}{0}%
1656 \let\maintitle\@title
1657 \c@lmtitlempty
1658 }
```

```
1659 \fi
```
# <span id="page-84-0"></span>\maintitlefont \renewcommand{\maintitlefont}{% \null\vskip15pt\relax\par \flushleft\Huge\bfseries\noindent} \postmaintitle \renewcommand{\postmaintitle}{% \par\relax } \mainvolumefont \newcommand{\mainvolumefont}{% \flushleft\noindent\LARGE\bfseries Volume } \postmainvolume \newcommand{\postmainvolume}{% \IfTitleElement{subtitle}{}{:}\par\relax }

#### \mainissuefont

 \newcommand{\mainissuefont}{% \flushleft\noindent\LARGE\bfseries Issue }

#### \postmainissue

 \newcommand{\postmainissue}{% \par\relax }

# \mainsubtitlefont

 \newcommand{\mainsubtitlefont}{% \flushleft\LARGE\bfseries\noindent}

# \postmainsubtitle

\newcommand{\postmainsubtitle}{\par}

#### \mainlogofont

 \newcommand{\mainlogofont}{% \vfill \begin{center}}

#### \postmainlogo

\newcommand{\postmainlogo}{\end{center}\vfill\par}

#### \mainteamfont

\newcommand{\mainteamfont}{\flushleft\bfseries\Large\noindent}

#### \postmainteam

```
1686 \newcommand{\postmainteam}{\par}
```
#### \mainauthorfont

```
1687 \renewcommand{\mainauthorfont}{%
1688 \flushleft\Large\itshape\doublespacing\noindent}
```
#### \postmainauthor

 \renewcommand{\postmainauthor}{% \par}

#### \mainproductioneditorfont

 \newcommand{\mainproductioneditorfont}{% \flushleft\Large\noindent \@productioneditorname: \itshape}

# \postmainproductioneditor

\newcommand{\postmainproductioneditor}{\par}

#### \maindatefont

\renewcommand{\maindatefont}{}

#### \postmaindate

\renewcommand{\postmaindate}{}

signoff Editorial team listed at the end of a preface etc. The mandatory argument is the date, the optional argument is the team title. Each editor should be separated with \Editor.

\ifjmlrhtml

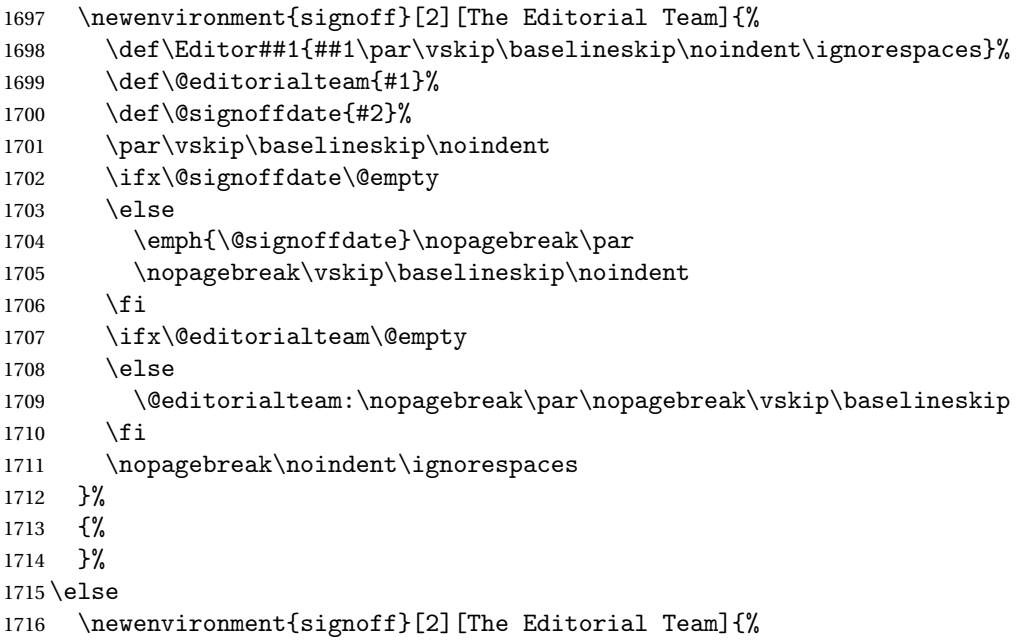

```
1717 \def\Editor##1{%
1718 \protected@write\@mainauxout{}{\string\@prefaceeditor{##1}}%
1719 \begin{tabular}{@{}1@{}}%
1720 ##1%
1721 \end{tabular}%
1722 \par\vskip\baselineskip\noindent\ignorespaces
1723 \frac{1}{6}1724 \def\@editorialteam{#1}%
1725 \def\@signoffdate{#2}%
1726 \par\vskip\baselineskip\noindent
1727 \ifx\@signoffdate\@empty
1728 \else
1729 \emph{\@signoffdate}\par
1730 \vskip\baselineskip\noindent
1731 \fi
1732 \ifx\@editorialteam\@empty
1733 \else
1734 \@editorialteam:\par\vskip\baselineskip
1735 \fi
1736 \noindent\ignorespaces
1737 }%
1738 {%
1739 }
1740 \overline{1}
```
authorsignoff An author can sign off at the end of a chapter (such as a foreword). Each author should be separated with \Author.

```
1741 \newenvironment{authorsignoff}{%
1742 \def\Author##1{\begin{tabular}{@{}p{\linewidth}@{}}%
1743 ##1%
1744 \end{tabular}%
1745 \par\vskip\baselineskip\noindent\ignorespaces
1746 }%
1747 \par\vskip\baselineskip\noindent\ignorespaces
1748 }{%
1749 }
```
\zeroextracounters Reset counters at the start of each imported article

```
1750 \renewcommand{\zeroextracounters}{%
```

```
1751 \@ifundefined{c@theorem}{}{\setcounter{theorem}{0}}%
```

```
1752 \@ifundefined{c@algorithm}{}{\setcounter{algorithm}{0}}%
```

```
1753 \@ifundefined{c@algocf}{}{\setcounter{algocf}{0}}%
```

```
1754 \@ifundefined{c@example}{}{\setcounter{example}{0}}%
```

```
1755 \@ifundefined{c@definition}{}{\setcounter{definition}{0}}%
1756 }
```
## \contentsname Redcfine title of the table of contents

1757 \renewcommand\*{\contentsname}{Table of Contents}

#### \theHalgorithm

```
1758\def\theHalgorithm{\theHchapter.\thealgorithm}
```
## \theHsection

```
1759 \def\theHsection{\theHchapter.\thesection}
1760 \def\theHsubsection{\theHchapter.\thesubsection}
1761 \def\theHsubsubsection{\theHchapter.\thesubsubsection}
1762\def\theHparagraph{\theHchapter.\theparagraph}
```
#### \theHsubfigure

```
1763 \def\theHsubfigure{\theHfigure.\arabic{subfigure}}
1764 \def\theHsubtable{\theHtable.\arabic{subtable}}
```
#### \theHfootnote

```
1765 \def\theHfootnote{\theHchapter.\alpha{footnote}}
```
#### \theHtable

1766 \def\theHtable{\theHchapter.\arabic{table}}

#### \theHfigure

1767\def\theHfigure{\theHchapter.\arabic{figure}}

#### \theHalgocf

1768 \def\theHalgocf{\theHchapter.\thealgocf}

#### \mailto

```
1769 \renewcommand*{\mailto}[1]{%
1770 \href{mailto:#1}{\nolinkurl{#1}}%
1771 }
```
1772 \c@lhaschapterfalse 1773 \let\c@lthesec\thesection

## Make sure the hyperlinks work

#### doimportchapterHref

1774 \newcommand\doimportchapterHref{% 1775 \edef\@currentHref{chapter.\thechapter}% 1776 }

\toclevel@appendix Set the toc level for the main appendices

```
1777 \def\toclevel@appendix{-1}
```
hyperref and combine don't play nicely need to fudge the cross-referencing a bit.

## \Xprefix

1778 \def\Xprefix{}

#### <span id="page-88-0"></span>\Xref

```
1779 \DeclareRobustCommand\Xref{\@ifstar\@Xrefstar\T@Xref}%
```
# \Xpageref

```
1780 \DeclareRobustCommand\Xpageref{%
1781 \@ifstar\@Xpagerefstar\T@Xpageref
1782 }%
```
#### \HyRef@StarSetXRef

```
1783 \def\HyRef@StarSetXRef#1{%
1784 \begingroup
1785 \Hy@safe@activestrue
1786 \edef\x{#1}%
1787 \@onelevel@sanitize\x
1788 \edef\x{\endgroup
1789 \noexpand\HyRef@@StarSetRef
1790 \text{term} \begin{pmatrix} \cscp\ and \cscp\end{pmatrix} reversion reversion r \ll \Xperfi x \end{pmatrix}1791 }%
1792 \quad \{x1793 }
1794% \end{macocode}
1795 %\end{macro}
1796 %
1797 %\begin{macro}{\@Xrefstar}
1798% \begin{macrocode}
1799 \def\@Xrefstar#1{%
1800 \HyRef@StarSetXRef{#1}\@firstoffive
1801 }
```
#### \@Xpagerefstar

 \def\@Xpagerefstar#1{% \HyRef@StarSetXRef{#1}\@secondoffive }

## \T@Xref

```
1805 \def\T@Xref#1{%
1806 \Hy@safe@activestrue
1807 \expandafter\@setXref\csname r@\Xprefix#1\endcsname\@firstoffive{#1}%
1808 \Hy@safe@activesfalse
1809 }%
```
# \T@Xpageref

```
1810 \def\T@Xpageref#1{%
1811 \Hy@safe@activestrue
1812 \expandafter\@setXref\csname r@\Xprefix#1\endcsname\@secondoffive{#1}%
1813 \Hy@safe@activesfalse
1814 }%
```
\Xlabel

```
1815 \def\Xlabel#1{%
1816 \@bsphack
1817 \begingroup
1818 \@onelevel@sanitize\@currentlabelname
1819 \edef\@currentlabelname{%
1820 \expandafter\strip@period\@currentlabelname\relax.\relax\@@@
1821 }%
1822 \protected@write\@mainauxout{}{%
1823 \string\newlabel{\Xprefix#1}{{\@currentlabel}{\thepage}%
1824 {\@currentlabelname}{\@currentHref}{}}%
1825 }%
1826 \endgroup
1827 \@esphack
1828 }
1829 \let\ltx@label\Xlabel
```
#### \@setXref

```
1830 \def\@setXref#1#2#3{% csname, extract group, refname
1831 \ifx#1\relax
1832 \protect\G@refundefinedtrue
1833 \nfss@text{\reset@font\bfseries ??}%
1834 \@latex@warning{%
1835 Reference '#3' on page \thepage \space undefined%
1836 }%
1837 \else
1838 \expandafter\Hy@setref@link#1\@empty\@empty\@nil{#2}%
1839 \fi
1840 }
```
\@secondoffive Something's redefining \@secondoffive incorrectly at the start of the document when hyperref's draft mode is on. Need to fix it.

```
1841 \AtBeginDocument{%
1842 \renewcommand\@secondoffive[5]{#2}%
1843 \jmlrwritepdfinfo
1844 \let\jmlrwritepdfinfo\relax
1845 }
```
Need to write imported chapter label to main auxfile.

#### \@setimportlabel

```
1846 \def\@setimportlabel{%
1847 \let\@mainauxout\@auxout
1848 \let\HRlabel\label
1849 }
```

```
1850 \AtBeginDocument{\@jmlrbegindoc}
```
\@jmlrbegindoc

```
1851 \newcommand*\@jmlrbegindoc{
1852 \@setimportlabel
1853 \gdef\@setimportlabel{\let\ref\Xref \let\pageref\Xpageref}%
1854 \let\ReadBookmarks\relax
```
Patch to work with auxhook if loaded

```
1855 \@ifundefined{@beginmainauxhook}{}{\@beginmainauxhook}%
1856 }
```
Imported papers modify \InputIfFileExists so save original definition. \let\@org@InputIfFileExists\InputIfFileExists

#### jmlrpapers

```
1858 \newenvironment{jmlrpapers}{%
1859 \def\@begindocumenthook{%
1860 \@jmlrbegindoc
1861 \let\bibcite\c@lbNATbibcite
1862 }
1863 \def\@enddocumenthook{%
1864 \@jmlrenddoc
1865 \let\bibcite\c@lbNAT@testdef
1866 }
1867 \begin{papers}[]
1868 \if@twocolumn
1869 \def\@jmlr@restore{\twocolumn}%
1870 \else
1871 \def\@jmlr@restore{\onecolumn}%
1872 \fi
1873 \jmlrarticlecommands
1874 \let\importpubpaper\@importpubpaper
1875 \let\importpaper\@importpaper
1876 \let\importarticle\@importarticle
1877 \let\label\Xlabel
1878 \let\ref\Xref
1879 \pagestyle{article}%
```
}{%

\@jmlr@restore

```
1882 \end{papers}
1883 }
```
#### \addtomaincontents

 \newcommand{\addtomaincontents}[2]{% \protected@write\@mainauxout{\let\label\@gobble\let\index\@gobble \let\glossary\@gobble}{\string\@writefile{#1}{#2}}% }

\@write@author

```
1888 \newcommand*{\@write@author}[2]{%
                    1889 \def\@jmlr@authors@sep{ and }%
                    1890 \protected@write\@mainauxout{}{%
                    1891 \string\@new@articleauthor{#1}{#2}%
                    1892 }%
                    1893 }
\@new@articleauthor
                    1894 \newcommand*{\@new@articleauthor}[2]{%
                    1895 \expandafter\gdef\csname @jmlr@author@#1\endcsname{%
                    1896 \hyperref[#1jmlrstart]{#2}}%
                    1897 }
\@@write@jmlr@import The accompanying makejmlrbook Perl script scans the aux file for infor-
                     mation. Any articles imported using \importpubpaper, \importpaper or
                     \importarticle need to write the relevant information to the aux file.
                    1898 \newcommand*{\@@write@jmlr@import}[3]{%
                    1899 \protected@write\@mainauxout{}{\string\@jmlr@import{#1}{#2}{#3}}%
                    1900 }
     \@jmlr@import LATEX should ignore \@jmlr@import as it's only needed for makejmlrbook:
                    1901 \newcommand*{\@jmlr@import}[3]{}
rite@jmlr@apdimport As above but for files imported in the appendix.
                    1902 \newcommand*{\@@write@jmlr@apdimport}[3]{%
                    1903 \protected@write\@mainauxout{}{\string\@jmlr@apdimport{#1}{#2}{#3}}%
                    1904 }
  \@jmlr@apdimport As above but for files imported in the appendix. LATEX should ignore \@jmlr@apdimport
                     as it's only needed for makejmlrbookgui:
                    1905 \newcommand*{\@jmlr@apdimport}[3]{}
\@write@jmlr@import Initialise to \@@write@jmlr@import and switch to \@@write@jmlr@apdimport
                     in the appendices.
                    1906 \def\@write@jmlr@import{\@@write@jmlr@import}
\jmlrpremaketitlehook Redefine \jmlrpremaketitlehook
                    1907 \def\jmlrpremaketitlehook{%
                    1908 \cleardoublepage
                    1909 \phantomsection
                    1910 \let\@currentlabelname\@shorttitle
                    1911 \refstepcounter{chapter}%
                    1912 }%
   \jmlrimporthook Hook just before document is imported.
```

```
1913 \newcommand*{\jmlrimporthook}{}
```
<span id="page-92-0"></span>\importpubpaper Import a document that has already been published. Syntax: \importpubpaper[〈*label*〉]{〈*dir*〉}{〈*file*〉}{〈*pages*〉} where  $\langle \text{dir} \rangle$  is the directory in which the paper is located,  $\langle \text{file} \rangle$  is the name of the file and 〈*pages*〉 indicates the page range *for the original version*. The optional argument is a label. This is used to prefix the labels and citations in the document so they don't clash with other imported articles. If omitted, 〈*dir*〉/〈*file*〉 is used instead.

```
1914 \newcommand*{\@importpubpaper}[4][\@importdir\@importfile]{%
1915 \bgroup
1916 \det\@iimportdir{#2/}%
1917 \def\@importfile{#3}%
1918 \@write@jmlr@import{#1}{#2}{#3}%
1919 \def\@extra@b@citeb{#1}%
1920 \def\@extra@binfo{#1}%
1921 \jmlrpages{#4}%
1922 \graphicspath{{\@importdir}}%
1923 \def\jmlrmaketitlehook{%
1924 \label{}%
1925 \def\titlebreak{ }%
1926 \addtomaincontents{toc}%
1927 {%
1928 \protect\contentsline{papertitle}{\@title}{\thepage}%
1929 {page.\thepage}}%
1930 \pdfbookmark{\@shorttitle}{chapter.\theHchapter}%
1931 \def\@jmlr@authors@sep{ \& }%
1932 \tocchapterpubauthor{\@jmlr@authors}%
1933 {%
1934 \@jmlrabbrvproceedings
1935 \ifx\@jmlrvolume\@empty
1936 \ifx\@jmlrpages\@empty\else\space\fi
1937 \else
1938 \space\@jmlrvolume
1939 \ifx\@jmlrissue\@empty
1940 \else
1941 (\@jmlrissue)%
1942 \qquad \qquad \text{if}1943 \ifx\@jmlrpages\@empty\else:\fi
1944 \fi
1945 \ifx\@jmlrpages\@empty
1946 \else
1947 \@jmlrpages
1948 \ifx\@jmlryear\@empty\else,\fi
1949 \fi
1950 \space\@jmlryear
1951 }%
1952 \@write@author{#1}{\@jmlr@authors}%
```

```
1953 }%
1954 \def\InputIfFileExists##1##2##3{%
1955 \IfFileExists{##1}{%
1956 \@org@InputIfFileExists{##1}{##2}{##3}%
1957 }%
1958 \{%
1959 \@org@InputIfFileExists{\@importdir##1}{##2}{##3}%
1960 }%
1961 }%
1962 \def\Xprefix{#1}%
1963 \jmlrimporthook
1964 \import{\@importdir\@importfile}%
1965 \def\{\frac{\}}1966 \egroup
1967 \gdef\@shortauthor{}%
1968 \gdef\@shorttitle{}%
1969 \gdef\@firstauthor{}%
1970 \gdef\@jmlr@authors{\@jmlrauthors}%
1971 \gdef\@jmlrauthors{}%
1972 \gdef\@firstsurname{}%
1973 }
1974 \newcommand{\importpubpaper}[4][]{%
1975 \ClassError{jmlrbook}{\string\importpubpaper\space
1976 not permitted outside 'jmlrpapers' environment}{}%
1977 }
```
\importpaper Like \importpubpaper but sets the pages to the page-range for this book.

```
1978 \newcommand{\@importpaper}[3][\@importdir\@importfile]{%
```

```
1979 \bgroup
1980 \def\@importdir{#2/}%
1981 \def\@importfile{#3}%
1982 \@write@jmlr@import{#1}{#2}{#3}%
1983 \def\@extra@b@citeb{#1}%
1984 \def\@extra@binfo{#1}%
1985 \jmlrpages{\protect\@articlepagesref}%
1986 \graphicspath{{\@importdir}}%
1987 \def\jmlrmaketitlehook{%
1988 \label{}%
1989 \def\titlebreak{ }%
1990 \addtomaincontents{toc}%
1991 {%
1992 \protect\contentsline{papertitle}{\@title}{\thepage}%
1993 {page.\thepage}}%
1994 \pdfbookmark{\@shorttitle}{chapter.\theHchapter}%
1995 \def\@jmlr@authors@sep{ \& }%
1996 \tocchapterpubauthor{\@jmlr@authors}%
1997 {%
```

```
1998 \@jmlrabbrvproceedings
1999 \ifx\@jmlrvolume\@empty
2000 \space
2001 \else
2002 \space\@jmlrvolume
2003 \ifx\@jmlrissue\@empty
2004 \else
2005 (\@jmlrissue)%
2006 \fi
2007 : %
2008 \fi
2009 \protect\articlepagesref{#1}%
2010 \ifx\@jmlryear\@empty\else,\fi
2011 \space\@jmlryear
2012 }%
2013 \@write@author{#1}{\@jmlr@authors}%
2014 }%
2015 \def\InputIfFileExists##1##2##3{%
2016 \IfFileExists{##1}{%
2017 \@org@InputIfFileExists{##1}{##2}{##3}%
2018 }%
2019 {%
2020 \@org@InputIfFileExists{\@importdir##1}{##2}{##3}%
2021 }%
2022 }%
2023 \det\Xprefix{#1}\%
```
Disable \jmlrvolume, \jmlryear, \jmlrworkshop etc (since the imported papers belong to the same volume as the book—use \importpubpaper for papers pre-published in another volume).

```
2024 \let\jmlrvolume\@gobble
2025 \let\jmlryear\@gobble
2026 \let\jmlrworkshop\@gobble
2027 \let\jmlrissue\@gobble
2028 \let\jmlrpages\@gobble
2029 \jmlrimporthook
2030 \import{\@importdir\@importfile}%
2031 \def\{\preceq}2032 \egroup
2033 \gdef\@shortauthor{}%
2034 \gdef\@shorttitle{}%
2035 \gdef\@firstauthor{}%
2036 \gdef\@jmlr@authors{\@jmlrauthors}%
2037 \gdef\@jmlrauthors{}%
2038 \gdef\@firstsurname{}%
2039 }
2040
2041 \newcommand{\importpaper}[3][]{%
```

```
2042 \ClassError{jmlrbook}{\string\importpaper\space
              2043 not permitted outside 'jmlrpapers' environment}{}%
              2044 }
\importarticle Import a document that hasn't been published. Syntax: \importarticle[〈label〉]{〈dir〉}{〈file〉}
               where \langle \text{dir} \rangle is the directory in which the paper is located and \langle \text{file} \rangle is the name
               of the file. The optional argument is a label. This is used to prefix the labels and
               citations in the document so they don't clash with other imported articles. If
               omitted, 〈file〉 is used instead.
              2045 \newcommand{\@importarticle}[3][\@importdir\@importfile]{%
              2046 \bgroup
              2047 \def\@importdir{#2/}%
              2048 \def\@importfile{#3}%
              2049 \@write@jmlr@import{#1}{#2}{#3}%
              2050 \def\@extra@b@citeb{#1}%
              2051 \def\@extra@binfo{#1}%
              2052 \def\jmlrmaketitlehook{%
              2053 \def\titlebreak{ }%
              2054 \addtomaincontents{toc}%
              2055 {%
              2056 \protect\contentsline{papertitle}{\@title}{\thepage}%
              2057 {page.\thepage}}%
              2058 \label{}%
              2059 \pdfbookmark{\@shorttitle}{chapter.\theHchapter}%
              2060 \def\@jmlr@authors@sep{ \& }%
              2061 \tocchapterauthor{\@jmlr@authors}%
              2062 \@write@author{#1}{\@jmlr@authors}%
              2063 \jmlrpages{}%
              2064 \imlrvolume{}%
              2065 \jmlryear{}%
              2066 \jmlrsubmitted{}%
              2067 \jmlrpublished{}%
              2068 \jmlrproceedings{}{}%
              2069 }%
              2070 \graphicspath{{\@importdir}}%
              2071 \def\InputIfFileExists##1##2##3{%
              2072 \IfFileExists{##1}{%
              2073 \@org@InputIfFileExists{##1}{##2}{##3}%
              2074 }%
              2075 \{ \%2076 \@org@InputIfFileExists{\@importdir##1}{##2}{##3}%
              2077 } }%
              2078 }%
              2079 \det\Xprefix{\#1}\%2080 \jmlrimporthook
```

```
2081 \let\ps@jmlrtps\ps@articlet
2082 \import{\@importdir\@importfile}%
2083 \def\Xprefix{}%
2084 \egroup
2085 \gdef\@shortauthor{}%
2086 \gdef\@shorttitle{}%
2087 \gdef\@firstauthor{}%
2088 \gdef\@jmlr@authors{\@jmlrauthors}%
2089 \gdef\@jmlrauthors{}%
2090 \gdef\@firstsurname{}%
2091 }
2092 \newcommand{\importarticle}[3][]{%
2093 \ClassError{jmlrbook}{\string\importarticle\space
2094 not permitted outside 'jmlrpapers' environment}{}%
2095 }
```
\addtocpart Add a part to the TOC without printing anything in the text (but does a \cleardoublepage).

```
2096 \newcommand{\addtocpart}[1]{%
2097 \cleardoublepage
2098 \refstepcounter{tocpart}%
2099 \addtocontents{toc}{\protect\tocpart{#1}}%
2100 \pdfbookmark[-1]{#1}{part.\thetocpart}%
2101 }
2102 \newcounter{tocpart}
```
\tocpart Define the appearance of a part in the TOC.

```
2103 \newcommand{\tocpart}[1]{%
```

```
2104 \addpenalty{-\@highpenalty}%
2105 \vskip-3.5cm \text{vskip } 1.0ex \qquad \text{oplus}\p2106 \setlength\@tempdima{2.25em}%
2107 \begingroup
2108 \parindent \z@ \rightskip \@pnumwidth
2109 \parfillskip -\@pnumwidth
2110 \leavevmode \large\bfseries
2111 \advance\leftskip\@tempdima
2112 \hskip -\leftskip
2113 #1\nobreak\hfil \nobreak\hb@xt@\@pnumwidth{\hss \null}\par
2114 \penalty\@highpenalty
2115 \endgroup
2116 }
```
Set up the layout of the chapter headings

```
2117 \setlength{\prechapterskip}{3em}
```
\setlength{\postchapterskip}{20pt}

\chapternumberformat

 \renewcommand{\chapternumberformat}[1]{% \Large\bfseries \@chapapp\space#1\par

<span id="page-97-0"></span>}

#### \chaptertitleformat

```
2122 \renewcommand{\chaptertitleformat}[1]{%
2123 \Large\bfseries #1}
```
#### \chapterformat

```
2124 \renewcommand*{\chapterformat}{%
2125 \raggedright
2126 }
```
# Set up the format of a part in the book (not a part in an article).

#### \preparthook

```
2127 \renewcommand{\preparthook}{\cleardoublepage\null\vfil}
```
#### \partnumberformat

```
2128 \renewcommand{\partnumberformat}[1]{%
2129 \Huge\bfseries \@partapp\nobreakspace#1\par\nobreak
2130 \vskip 20\p@
2131 }
```
#### \postparthook

```
2132 \def\postparthook{%
2133 \thispagestyle{empty}%
2134 \vfil\newpage
2135 \null
2136 \thispagestyle{empty}%
2137 \newpage
2138 }
```
\@curparthead The heading of the current part

```
2139 \newcommand{\@curparthead}{}
```
#### \parttitleformat

```
2140 \renewcommand{\parttitleformat}[1]{#1%
2141 \gdef\@curparthead{\@partapp\space \thepart. #1}%
2142 \@mkboth{\@curparthead}{\@curparthead}%
2143 }
```
# \firstpageno Change \firstpageno to do nothing as the page number will be determined by the book.

```
2144 \renewcommand{\firstpageno}[1]{}
```
# \tocchapterauthor Add the author of the current chapter to the table of contents.

```
2145 \newcommand{\tocchapterauthor}[1]{%
2146 \addtomaincontents{toc}{\protect\contentsline{chapterauthor}{%
2147 #1}{}{}}%
2148 }
```
tocchapterpubauthor Add the author of an imported prepublished paper to the table of contents. The first argument is the author (or list of authors). The second argument is the reference to the published article.

```
2149 \newcommand{\tocchapterpubauthor}[2]{%
2150 \addtomaincontents{toc}{\protect\contentsline{chapterauthor}{%
2151 #1; #2.}{}{}}%
2152 }
```
Set up the formatting in the TOC

2153 \renewcommand\*\@pnumwidth{2em}

\l@part Format for book parts

```
2154 \renewcommand*\l@part[2]{%
2155 \ifnum \c@tocdepth >\m@ne
2156 \addpenalty{-\@highpenalty}%
2157 \vskip 1.0em \@plus\p@
2158 %\setlength\@tempdima{5em}%
2159 \settowidth\@tempdima{\large\bfseries \@partapp\space MM}%
2160 \quad \text{Vbox}2161 \pagerule
2162 \begingroup
2163 \parindent \z@ \rightskip \@pnumwidth
2164 \parfillskip -\@pnumwidth
2165 \leavevmode \large\bfseries
2166 \advance\leftskip\@tempdima
2167 \hskip -\leftskip
2168 \renewcommand*\numberline[1]{\hb@xt@ \@tempdima
2169 {\Oparb{1}space #1\hbox{1} }2170 #1\nobreak\hfil \nobreak\hb@xt@\@pnumwidth{\hss
2171 \normalfont\normalsize #2}\par
2172 \penalty\@highpenalty
2173 \endgroup
2174 \pagerule
2175 }%
2176 \{f_i\}
```
# \l@chapter

2177 \renewcommand{\l@chapter}[2]{% 2178 \ifnum\c@tocdepth>\m@ne

```
2179 \addpenalty{-\@highpenalty}\
```

```
2180 \vskip 1.0em \@plus \p@
```
2181 \setlength\@tempdima{2em}%

```
2182 \begingroup
```

```
2183 \parindent \z@
```

```
2184 \rightskip \@pnumwidth
```
2185 \parfillskip -\@pnumwidth

```
2186 \leavevmode \large \bfseries
```

```
2187 \advance \leftskip \@tempdima
```

```
2188 \hskip -\leftskip
2189 \renewcommand*\numberline[1]{\hb@xt@ \@tempdima
2190 {##1\hfil }}%
2191 #1\nobreak \hfil \nobreak \hb@xt@ \@pnumwidth {\hss
2192 \normalfont\normalsize #2}\par
2193 \penalty \@highpenalty
2194 \endgroup
2195 \foralli
2196 }
```
## \l@papertitle

```
2197 \newcommand*{\l@papertitle}[2]{%
2198 \ifnum \c@tocdepth >\m@ne
2199 \addpenalty{-\@highpenalty}%
2200 \vskip 1.0em \@plus\p@
2201 \setlength\@tempdima{3em}%
2202 \begingroup
2203 \leavevmode \raggedright\itshape
2204 #1\nobreak\hfill \nobreak\hb@xt@\@pnumwidth{\hss
2205 \normalfont#2}%
2206 \par
2207 \penalty\@highpenalty
2208 \endgroup
2209 \overline{f}2210 }
```
# \l@chapterauthor

```
2211 \newcommand*\l@chapterauthor[2]{%
2212 \ifnum \c@tocdepth >\m@ne
2213 \begingroup
```
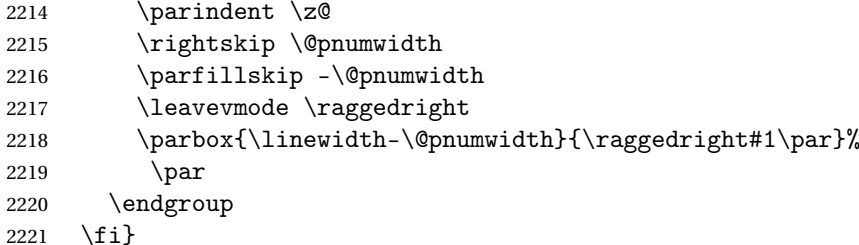

#### \l@section

\renewcommand\*\l@section[2]{%

```
2223 \ifnum \c@tocdepth >\m@ne
2224 \addpenalty{-\@highpenalty}%
2225 \vskip 1.0em \@plus\p@
2226 \setlength\@tempdima{3em}%
2227 \begingroup
2228 \parindent \z@ \rightskip \@pnumwidth
2229 \parfillskip -\@pnumwidth
```

```
2230 \leavevmode \normalsize\mdseries
2231 \advance\leftskip\@tempdima
2232 \hskip -\leftskip
2233 #1\nobreak\hfil \nobreak\hb@xt@\@pnumwidth{\hss #2}\par
2234 \penalty\@highpenalty
2235 \endgroup
2236 \fi}
```
#### \l@subsection

 \renewcommand\*\l@subsection[2]{% \ifnum \c@tocdepth >\m@ne 2239 \addpenalty{-\@highpenalty}% \vskip 1.0em \@plus\p@ 2241 \setlength\@tempdima{3.5em}% \begingroup \parindent \z@ \rightskip \@pnumwidth \parfillskip -\@pnumwidth 2245 \leavevmode \normalsize\mdseries 2246 \advance\leftskip\@tempdima \hskip -\leftskip #1\nobreak\hfil \nobreak\hb@xt@\@pnumwidth{\hss #2}\par 2249 \penalty\@highpenalty \endgroup 2251  $\{f_i\}$ 

## \chaptermark

```
2252 \renewcommand*{\chaptermark}[1]{%
2253 \@mkboth{\@curparthead}{\protect\thechapter. #1}%
2254 }
```
Set up page styles

# \firstpagehead

\newcommand{\firstpagehead}{}

# \firstpagefoot

 \newcommand{\firstpagefoot}{% \@reprint\hfill\thepage }

# \headfont Set the header font

\newcommand\*{\headfont}{\reset@font\small\scshape}%

```
\footfont Set the footer font
```
\newcommand\*{\footfont}{\reset@font\small\itshape}%

# \ps@chplain Page style for first page of a chapter

\newcommand\*{\ps@chplain}{%

<span id="page-101-0"></span> \let\@mkboth\@gobbletwo \renewcommand\*{\@oddhead}{\headfont\firstpagehead}% \renewcommand\*{\@evenhead}{}% 2265 \renewcommand\*{\@oddfoot}{\footfont\firstpagefoot}% 2266 \renewcommand\*{\@evenfoot}{\footfont\thepage\hfill }% } \let\ps@plain\ps@chplain

# \ps@article Page style for the imported articles.

```
2270 \newcommand*{\ps@article}{%
```
- \let\@mkboth\@gobbletwo
- \renewcommand\*{\@oddhead}{\headfont\hfill\@shorttitle}%
- 2273 \renewcommand\*{\@evenhead}{\headfont\@shortauthor\hfill}%
- 2274 \renewcommand\*{\@oddfoot}{\footfont\hfill\thepage}
- 2275 \renewcommand\*{\@evenfoot}{\footfont\thepage\hfill}

```
2276 }
```
\ps@articlet Title page style for imported articles (imported using \importarticle)

```
2277 \newcommand*{\ps@articlet}{%
```

```
2278 \let\@mkboth\@gobbletwo
```

```
2279 \renewcommand*{\@oddhead}{}%
```
- \renewcommand\*{\@evenhead}{}%
- 2281 \renewcommand\*{\@oddfoot}{\footfont\hfill\thepage}
- 2282 \renewcommand\*{\@evenfoot}{\footfont\thepage\hfill}

```
2283 }
```
# \ps@jmlrbook Page style for book

\newcommand\*{\ps@jmlrbook}{%

- 2285 \renewcommand\*{\@oddfoot}{\footfont\hfill\thepage}
- 2286 \renewcommand\*{\@evenfoot}{\footfont\thepage\hfill}
- 2287 \def\@evenhead{\headfont\leftmark\hfill}%
- 2288 \def\@oddhead{\hfill\headfont\rightmark}%
- \let\@mkboth\markboth
- 2290 \renewcommand\*{\sectionmark}[1]{}%
- }

\markleft Provide a command to set just the left header mark.

```
2292 \newcommand*{\markleft}[1]{%
```

```
2293 \begingroup
```
\let\label\relax

```
2295 \let\index\relax
```
- \let\glossary\relax
- \expandafter\@markleft\@themark{#1}%
- \@temptokena
- \expandafter{\@themark}%
- 2300 \mark{\the\@temptokena}

```
2301 \endgroup
```
\if@nobreak

```
2303 \ifvmode
2304 \nobreak
2305 \setminusfi
2306 \fi
2307 }
2308 \newcommand*{\@markleft}[3]{%
2309 \@temptokena{#2}%
2310 \unrestored@protected@xdef\@themark{{#3}{\the\@temptokena}}
2311 }
```
\morefrontmatter

```
2312 \renewcommand*{\morefrontmatter}{\pagestyle{jmlrbook}%
2313 \def\chaptermark##1{%
2314 \@mkboth{##1\hfill}{\hfill##1}}%
2315 }
```
\moremainmatter

```
2316 \renewcommand*{\moremainmatter}{\pagestyle{jmlrbook}%
2317 \def\chaptermark##1{%
2318 \@mkboth{\@curparthead}{\protect\thechapter. ##1}%
2319 }%
2320 }
```
# \bibsection Set the bibliography headings in the articles

2321\renewcommand\*\bibsection{\section\*{\refname}}

Set up the book commands:

\jmlrbookcommands

In the event that authors have used different versions of algorithm2e, define old command names.

```
2323 \providecommand*{\SetNoLine}{\SetAlgoNoLine}
2324 \providecommand*{\SetVline}{\SetAlgoVlined}
2325 \providecommand*{\Setvlineskip}{\SetVlineSkip}
2326 \providecommand*{\SetLine}{\SetAlgoLined}
2327 \providecommand*{\dontprintsemicolon}{\DontPrintSemicolon}
2328 \providecommand*{\printsemicolon}{\PrintSemicolon}
2329 \providecommand*{\incmargin}{\IncMargin}
2330 \providecommand*{\decmargin}[1]{\DecMargin{-#1}}
2331 \providecommand*{\setnlskip}{\SetNlSkip}
2332 \providecommand*{\Setnlskip}{\SetNlSkip}
2333 \providecommand*{\setalcapskip}{\SetAlCapSkip}
2334 \providecommand*{\setalcaphskip}{\SetAlCapHSkip}
2335 \providecommand*{\nlSty}{\NlSty}
2336 \providecommand*{\Setnlsty}{\SetNlSty}
2337 \providecommand*{\linesnumbered}{\LinesNumbered}
2338 \providecommand*{\linesnotnumbered}{\LinesNotNumbered}
2339 \providecommand*{\linesnumberedhidden}{\LinesNumberedHidden}
2340 \providecommand*{\showln}{\ShowLn}
```

```
2341 \providecommand*{\showlnlabel}{\ShowLnLabel}
2342 \providecommand*{\nocaptionofalgo}{\NoCaptionOfAlgo}
2343\providecommand*{\restorecaptionofalgo}{\RestoreCaptionOfAlgo}
2344 \providecommand*{\restylealgo}{\RestyleAlgo}
2345 \providecommand*{\Titleofalgo}{\TitleOfAlgo}
```
# Index

Numbers written in italic refer to the page where the corresponding entry is described; numbers underlined refer to the code line of the definition; numbers in roman refer to the code lines where the entry is used.

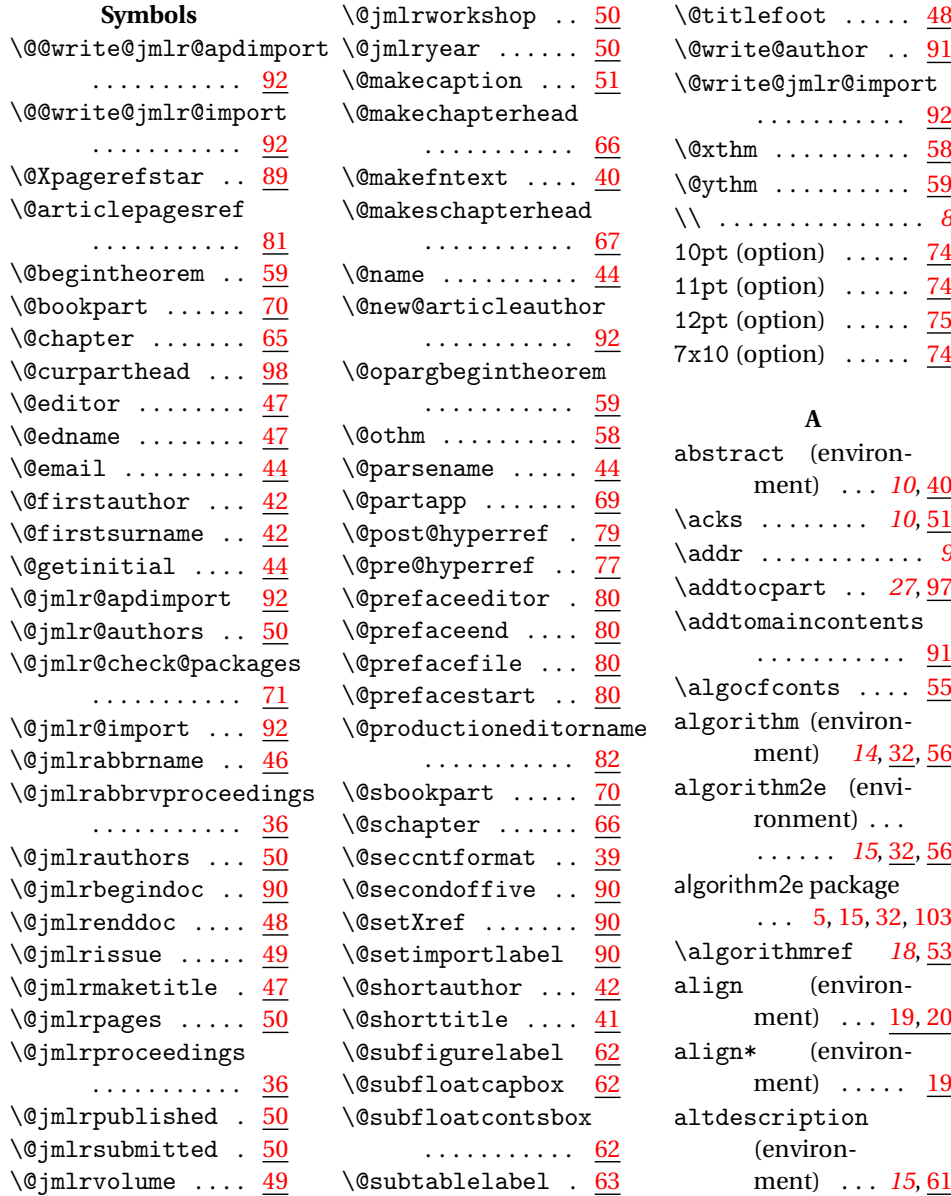

# **D**

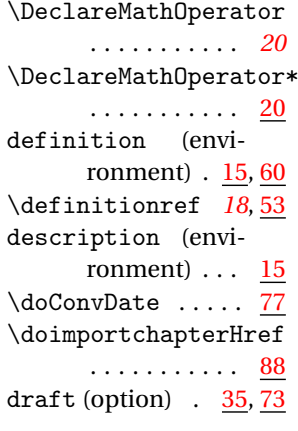

# **E**

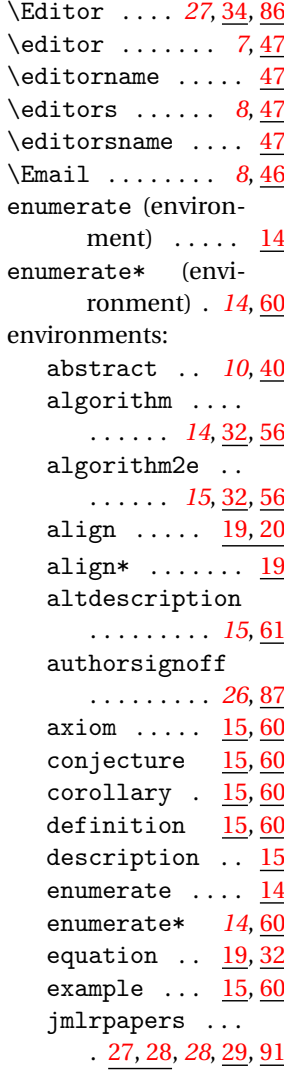

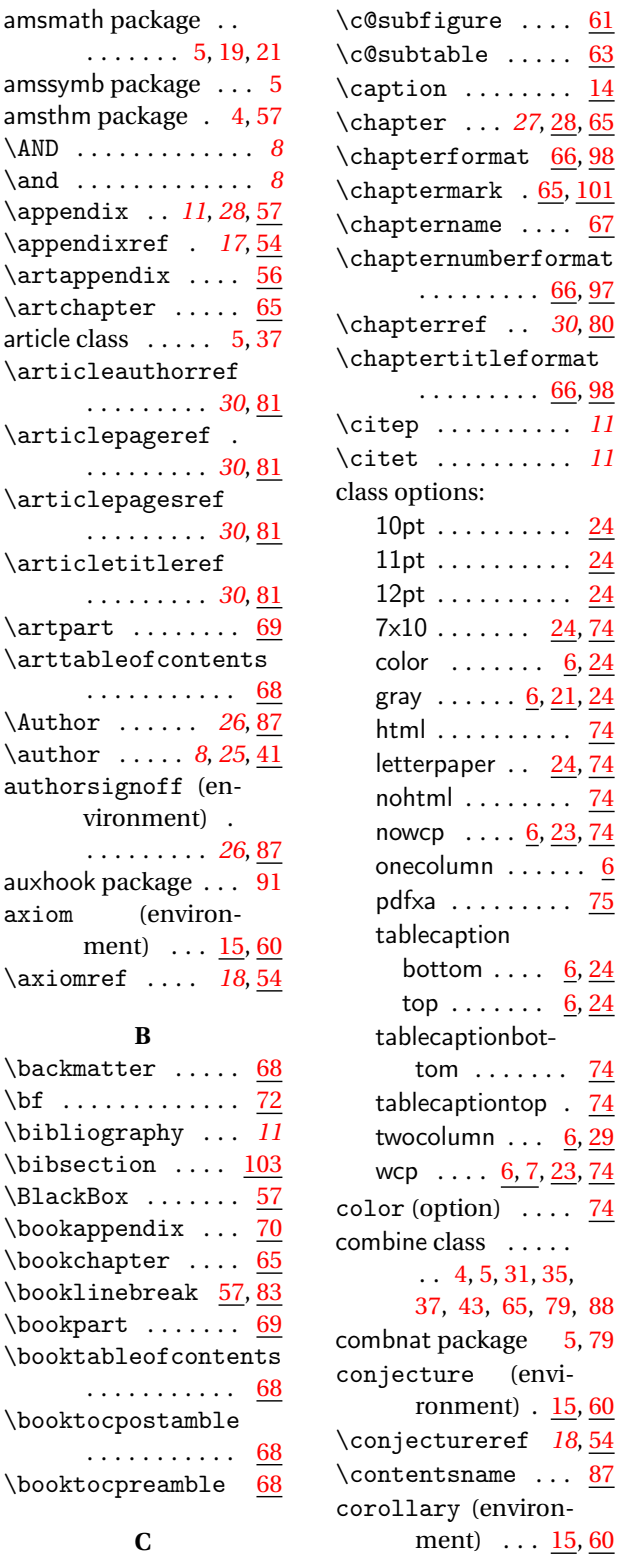

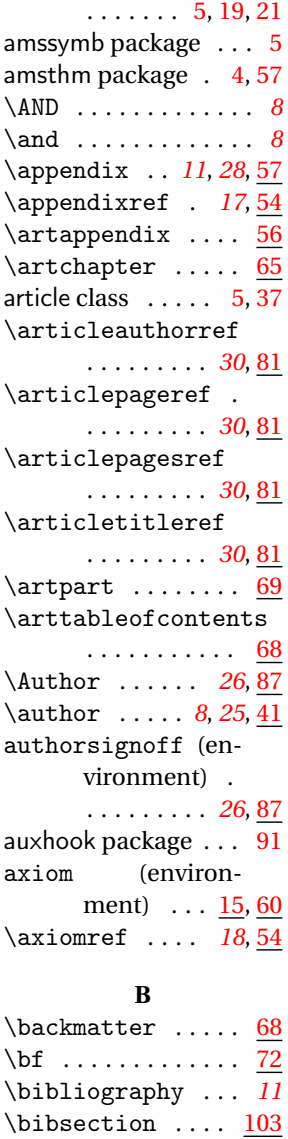

amsmath package . .

# **C**

. . . . . . . . . . . [68](#page-67-0) \booktocpostamble . . . . . . . . . . . [68](#page-67-0) \booktocpreamble

 $\c{01}$ amaketitle .. [84](#page-83-0)

 $\BbbkBox$  .......  $\backslash$ bookappendix ...  $\backslash$ bookchapter ....  $\boldsymbol{\lambda}$  [57,](#page-56-0) \bookpart . . . . . . . [69](#page-68-0)

\corollaryref *[18](#page-17-0)*, [53](#page-52-0)

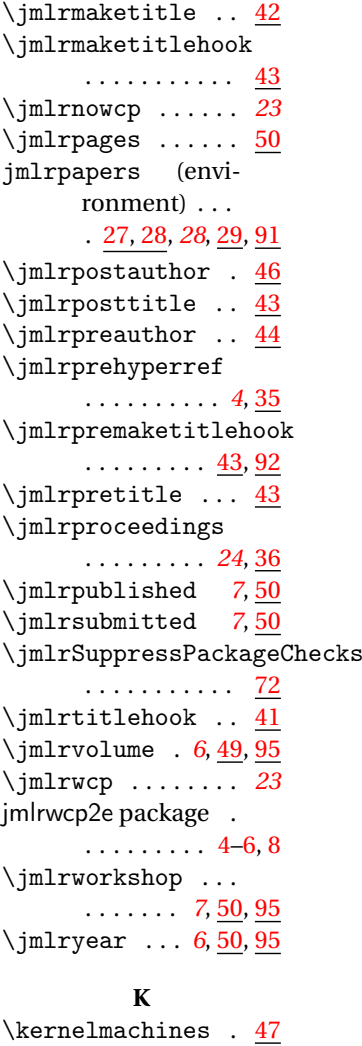

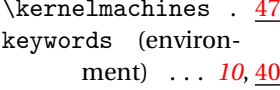

# **L**

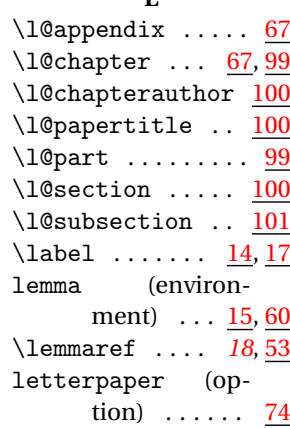

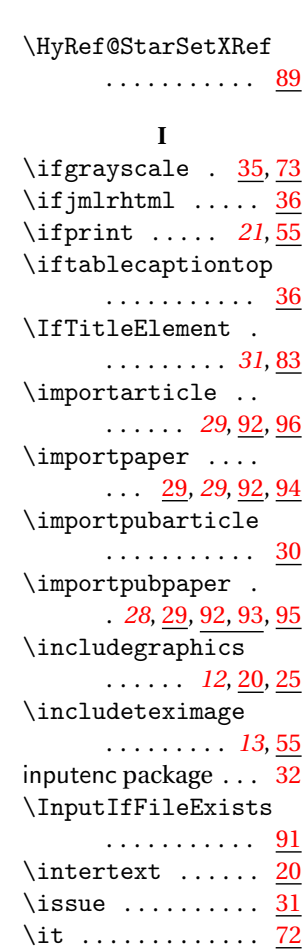

# **J**

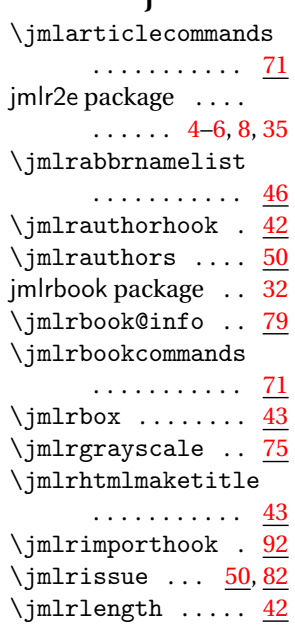

keywords . . *[10](#page-9-0)*, [40](#page-39-0) lemma  $\ldots \ldots$   $\frac{15}{5}$ , [60](#page-59-0) preface .....  $\ldots$  [26](#page-25-0), <u>27</u>, [34,](#page-33-0) [80](#page-79-0) proof  $\ldots$   $\frac{15}{57}$  $\frac{15}{57}$  $\frac{15}{57}$ proposition  $15, 60$  $15, 60$  $15, 60$ remark  $\ldots$   $\frac{15}{60}$  $\frac{15}{60}$  $\frac{15}{60}$ signoff . . . . . .  $\ldots$  [26](#page-25-0), <u>[27,](#page-26-0) [34,](#page-33-0) [86](#page-85-0)</u> split  $\ldots \ldots \ldots$  [20](#page-19-0) table  $\ldots \ldots$  [6,](#page-5-0)  $\overline{24}$  $\overline{24}$  $\overline{24}$ theorem  $\ldots$   $\frac{15}{60}$  $\frac{15}{60}$  $\frac{15}{60}$ epsfig package ... [4,](#page-3-0) [5](#page-4-0) equation (environ-ment) ... <u>[19,](#page-18-0) [32](#page-31-0)</u> \equationref . [17](#page-16-0), [53](#page-52-0) example (environment)  $\ldots$   $\frac{15}{5}$ , [60](#page-59-0) \exampleref . .  $\overline{19}$  $\overline{19}$  $\overline{19}$ ,  $\overline{54}$  $\overline{54}$  $\overline{54}$ 

# **F**

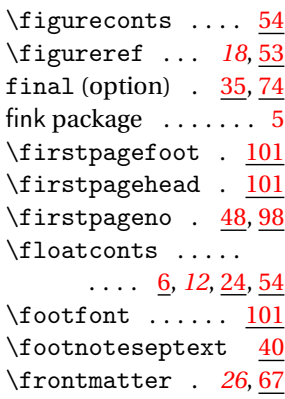

# **G**

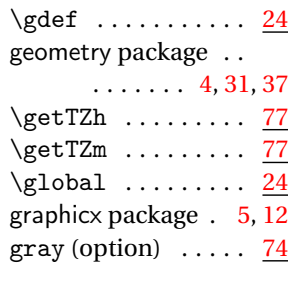

# **H**

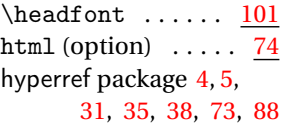

\logo . . . . . . . . [25](#page-24-0), <u>[82](#page-81-0)</u> package options:

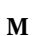

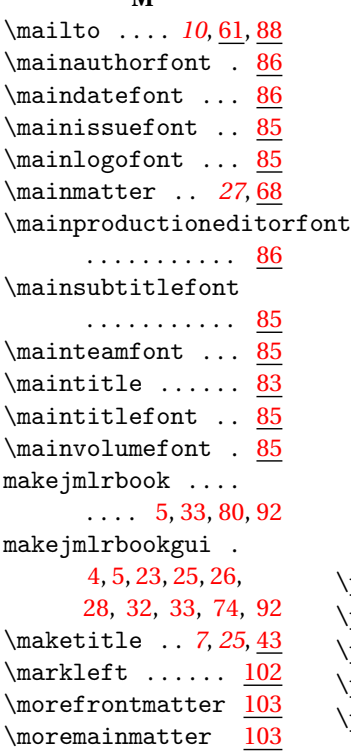

#### **N**

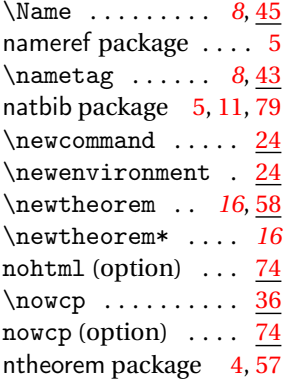

# **O**

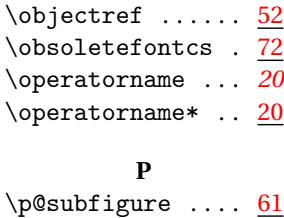

\p@subtable ..... <u>[63](#page-62-0)</u>

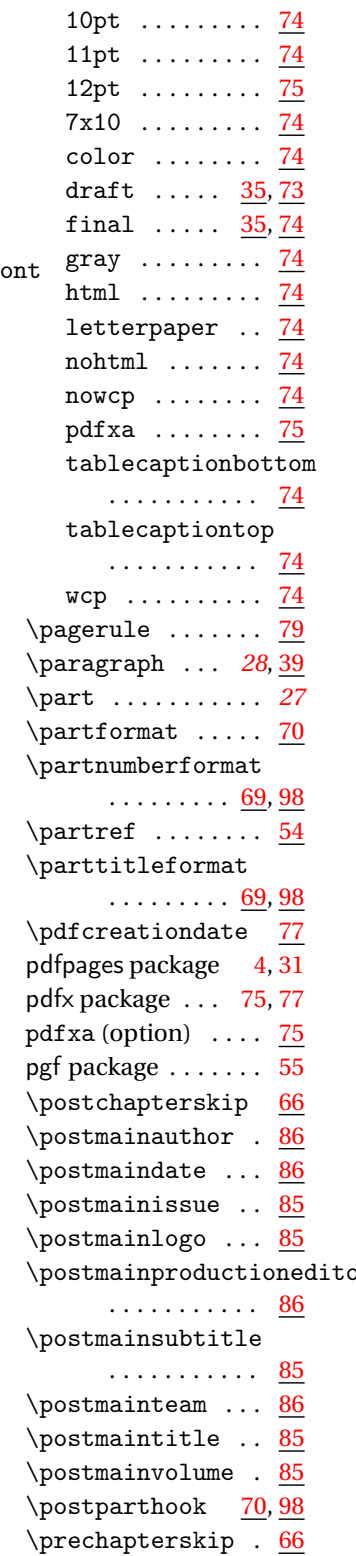

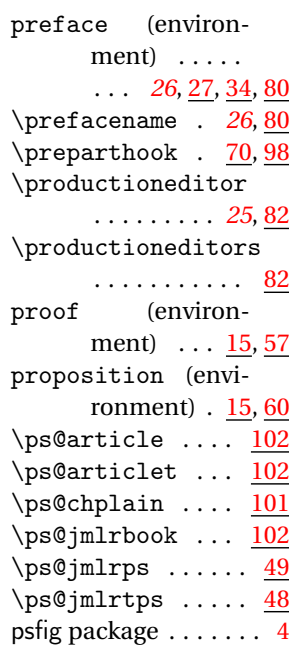

# **R**

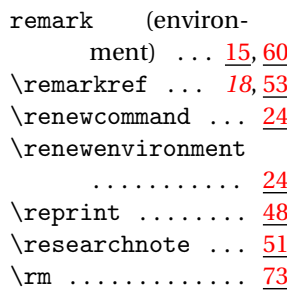

# **S**

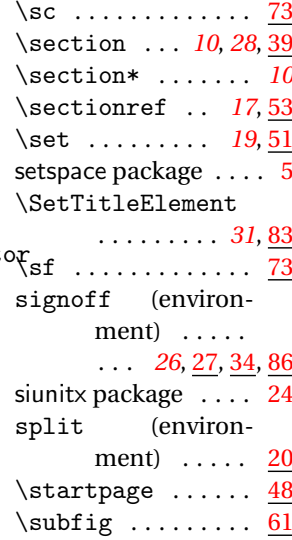
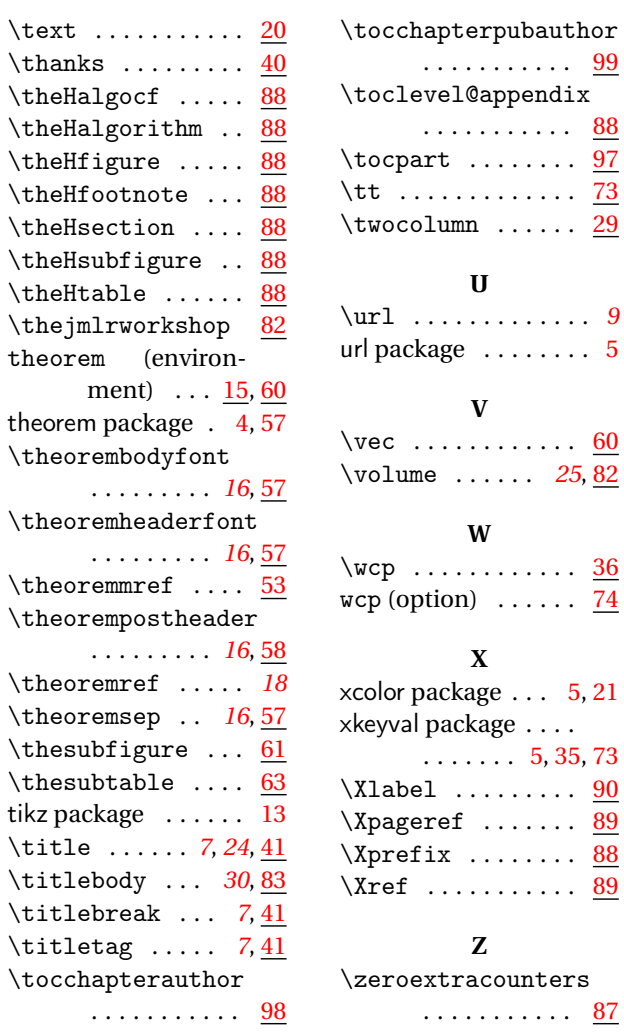

. . . . . . . [5,](#page-4-0) [35,](#page-34-0) [73](#page-72-0)

 $\cdots$  [87](#page-86-0)

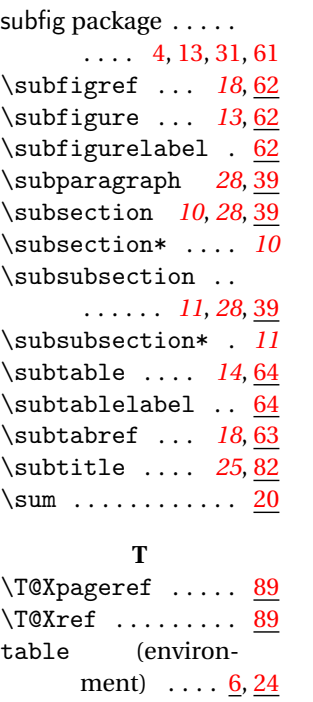

 $\text{text} \dots$  $\{\{\{\}$ 

tikz package \title ... \titlebody

\titletag . . . . . *[7](#page-6-0)*, [41](#page-40-0)

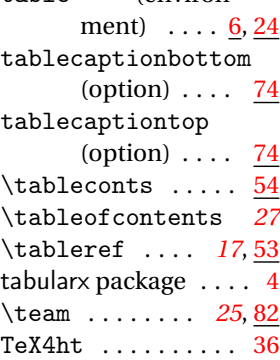

109